## **CAPÍTULO I: ASPECTOS GENERALES DEL PROYECTO**

### **1.1. Antecedentes.**

El 2008, la Universidad Autónoma Juan Misael Saracho, contrató los servicios de la consultora ARIANA, para que se realice un Estudio TESA con el objetivo de mejorar toda la infraestructura universitaria departamental, una parte de este estudio abarcó el Centro Experimental de Chocloca.

El estudio fue aprobado por el departamento de infraestructura de la U.A.J.M.S, pero no se ejecutó debido a su alto costo. El estudio fue considerado por diversos proyectos concretos, como una referencia; en el mismo, ya se incluyó un diseño para mejorar la infraestructura del CECH.

En la gestión 2011, la FCAF obtiene el apoyo de la Agencia Española de Cooperación Internacional al Desarrollo (AECID), mediante un Programa de Cooperación Interuniversitaria con la Universidad de Murcia- España, para desarrollar el "Plan estratégico de fortalecimiento del CECH", que incluye el establecimiento de los laboratorios de fitopatología y producción in vitro, ambos laboratorios independientes, en los predios del CECH. El componente de infraestructura del plan, se inició con la contratación de un arquitecto, que realizó el diseño de los dos laboratorios el 2012 y un invernadero, juntamente con otros módulos (albergue, auditorio, viviendas, cabañas y depósitos).

El proyecto completo que incluye la propuesta de ARIANA y el PCI, ETESA elaborado el 2013, consta de 6 módulos y tiene un costo de Bs.9.500.000,00.

Debido a los limitados recursos del IDH, la ejecución de todos los módulos, no fue posible; por lo que, las autoridades de la Universidad, propusieron a la FCAF su ejecución por módulos y para reiniciar la planificación, es necesario enmarcarse en el "Reglamento Específico de Inversión Pública para la UAJMS", aprobado el 10 de febrero del 2017, mediante la Resolución Rectoral N° 033/17, considerando que actualmente los ETESA ya no están en vigencia.

Uno de los módulos, está constituido por los laboratorios de fitopatología, producción in vitro y un pequeño invernadero de aclimatación.

## **1.2. El problema.**

## **1.2.1. Planteamiento.**

- En los invernaderos del CECH, se realiza la producción de plantas a partir de vitroplantas obtenidas en laboratorio, pero, el laboratorio facultativo de fitopatología, en el campus destina un espacio reducido para producir vitroplantas, porque cumple también otras funciones relacionadas con enfermedades de las plantas. Debido a esta limitante, el CECH debe adquirir vitroplantas de otros laboratorios, sin contar con la garantía de disponibilidad.
- Los análisis de laboratorio de enfermedades y plagas que se presentan en los cultivos que se desarrollan tanto en el CECH como en los campos de los productores, se realizan en el campus en la ciudad de Tarija, provocando que los tratamientos fitosanitarios aplicados, no tengan el nivel de efectividad adecuado, debido al retraso en los resultados de los análisis, provocado por el traslado de muestras.

# **1.2.2. Identificación del problema.**

En base al análisis anterior, el problema central identificado es:

*"La práctica académica, la extensión y la investigación en biotecnología vegetal, con los estudiantes de agronomía; no es la adecuada, debido a la insuficiente infraestructura y equipo de laboratorio en el CECH".*

# **1.2.3. Alternativas.**

Las alternativas están referidas al diseño técnico y emplazamiento de la infraestructura, considerando un efecto ambiental mínimo en los suelos de aptitud agrícola (menor superficie de uso para emplazamientos de infraestructuras).

Al realizar la visita al punto de emplazamiento y posterior levantamiento topográfico, se observó que existen numerosos obstáculos (árboles de más de 10 metros, un tanque semi enterrado ya construido y un área destinada a la construcción de otro tanque semi enterrado), que impiden el emplazamiento de dos laboratorios juntos, Cabe hacer mención que las edificaciones (Laboratorio de Fitopatología y Producción in vitro), desde un punto de vista de ingeniería de proyecto tienen posibilidades de adecuarse a otro tipo de estructura, ya que no están restringida por construcciones vecinas e incluso pueden formar una edificación de dos plantas por contar con ambientes de dimensiones similares, estas dimensiones son en base a normas para el dimensionamiento de laboratorios de biotecnología vegetal, por lo cual se plantea otra alternativa, a continuación se analizan ambas:

## **Primera alternativa.**

## **Laboratorio de Fitopatología y Producción in vitro.**

Realizar el diseño estructural para los laboratorios de Fitopatología y Producción in vitro, ambos en módulos separados, cubriendo en total una superficie de 806,37 m2.

## **Segunda alternativa:**

## **Laboratorio de Biotecnología Vegetal.**

Se tiene conocimiento de que el centro experimental Chocloca necesita laboratorios de campo, invernadero, aulas, oficinas y salón de reuniones y/o comedor.

Por todo lo mencionado anteriormente, el proyecto de laboratorio de biotecnología vegetal consta de:

Planta baja: Laboratorio de fitopatología.

Segunda planta: Laboratorio de producción in vitro y su respectivo invernadero a un agua.

Tercera planta: Aulas y oficinas.

Cuarta planta: Salón de reuniones/Comedor.

Realizar el diseño arquitectónico y estructural para una estructura de cuatro niveles, cubriendo en total una superficie de 423,36 m2.

# **1.2.4. Alternativa elegida.**

Aunque difieran los costos en un porcentaje considerable entre ambas alternativas, se elige la segunda, en virtud a su menor efecto ambiental en el suelo de aptitud agrícola y forestal, evitando el desmonte de árboles de más de 10 m, y que ofrece solución a todas las necesidades del campus experimental.

Sin embargo, por compromiso con la FCAF, se realizará el diseño estructural de todas las estructuras propuestas, para la posterior comparación de costo-beneficio entre ambas alternativas y de este modo dotar a la entidad de una parte del estudio técnico para la propuesta.

# **1.3. Objetivos.**

## **1.3.1. General.**

Realizar el diseño estructural de los laboratorios de Fitopatología, Producción in vitro y Biotecnología Vegetal, para la ampliación de la infraestructura en el Centro Experimental de Chocloca CECH - FCAF (UAJMS), provincia Avilés, departamento de Tarija. Cumpliendo los lineamientos de diseño de la Normativa Boliviana del Hormigón "CBH-87" para garantizar la estabilidad y seguridad requerida. Aplicando el programa CYPE y posterior revisión manual.

## **1.3.2. Específicos.**

- Validar la información proporcionada por el laboratorio de suelos, siendo estos el estudio de suelos y la determinación de la resistencia admisible del terreno.
- Validar el levantamiento topográfico, facilitado por la FCAF.
- Diseñar los elementos estructurales conforme a las solicitaciones de servicio y a la resistencia admisible del suelo.
- Generar planos estructurales.
- Determinar el costo aproximado para el emplazamiento físico del proyecto, previo análisis de los cómputos métricos y precios unitarios.
- Realizar un plan de obra en función a los cómputos métricos y precios unitarios, para estimar el plazo de ejecución de la obra en días.

#### **1.4. Justificación.**

## **1.4.1. Justificación Académica.**

La razón por la cual se realiza el presente proyecto es la de profundizar y articular todos los conocimientos adquiridos en la formación académica. Contribuyéndose académicamente a la generación de información referida al diseño estructural de laboratorios académicos con características especiales, desarrollados en base a normas específicas.

Los resultados alcanzados, pueden convertirse en antecedentes para la construcción de otros laboratorios similares por parte de diversas instituciones o de la propia universidad.

## **1.4.2. Justificación Técnica.**

El diseño estructural se realizará empleando normas aprobadas por nuestro país y haciendo el uso de software tales como AUTOCAD, CYPECAD, SAP-2000 y REVIT, para las actividades realizadas en el transcurso del diseño; los resultados serán verificados de manera manual.

## **1.4.3. Justificación Social.**

Contribuir con el "Diseño Estructural Ampliación de la infraestructura en el Centro Experimental de Chocloca CECH - FCAF (UAJMS)" a la Universidad y de igual manera al municipio de Uriondo. Para ofrecer a los estudiantes de agronomía una formación integral, posibilitando la formación práctica de campo al proporcionarles mejores estaciones experimentales, para garantizar una buena formación.

La ampliación de la infraestructura del CECH, permitirá que la Universidad preste un mejor servicio a los productores, proporcionándoles asesoramiento con los análisis de laboratorio y capacitación mediante talleres y jornadas demostrativas de campo.

## **1.5. Alcance del proyecto.**

Con el proyecto se pretende lograr que el Centro Experimental de Chocloca tenga mejores condiciones para la realización de prácticas académicas y brindar un servicio a los productores de la zona.

Como alcance primordial se destaca el diseño estructural de todos los elementos de sustentación de la edificación, los cuales contarán con los respectivos cálculos y planos estructurales para su posterior aplicación.

Con respecto a las instalaciones de agua potable, alcantarillado, instalaciones eléctricas y acabados, no serán contemplados en una estimación de costos, y tampoco se realizará el diseño final, ya que el proyecto está enfocado al diseño estructural como prioridad.

# **1.6. Localización.**

El proyecto se sitúa en el Centro Experimental Chocloca "CECH – FCAF", ubicado en el departamento de Tarija, provincia Avilés, municipio de Uriondo, comunidad de Chocloca. Latitud: S 21°45', Longitud: W 64°44', Altura: 1800 m.s.n.m.

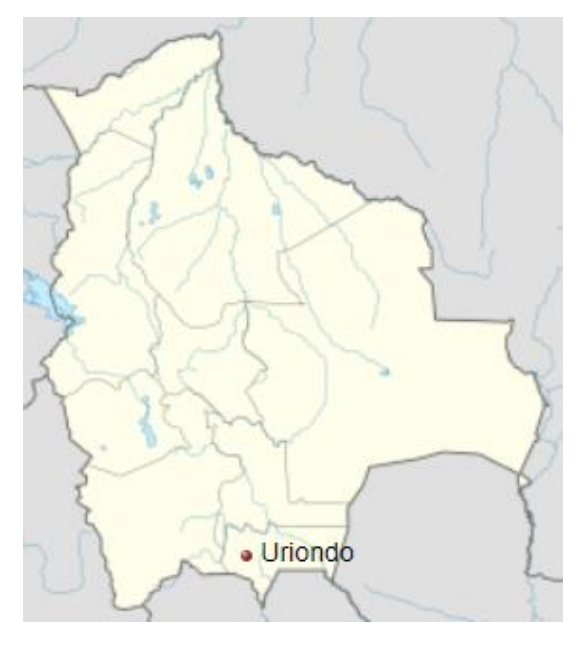

**Figura 1.1.** Ubicación del municipio de Uriondo en Bolivia.

**\*Fuente:** Google Maps.

**Figura 1.2.** Ubicación de la comunidad de Chocloca respecto a la ciudad de Tarija.

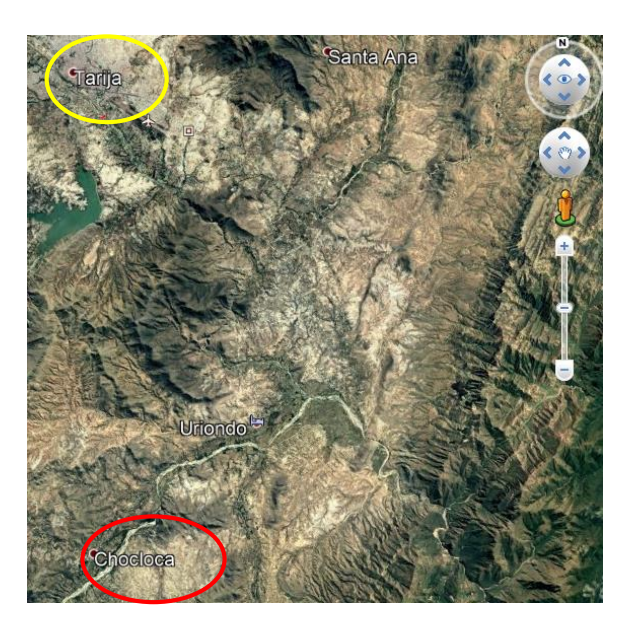

**\*Fuente:** Google Earth.

**Figura 1.3.** Fotografía dentro del Centro Experimental Chocloca.

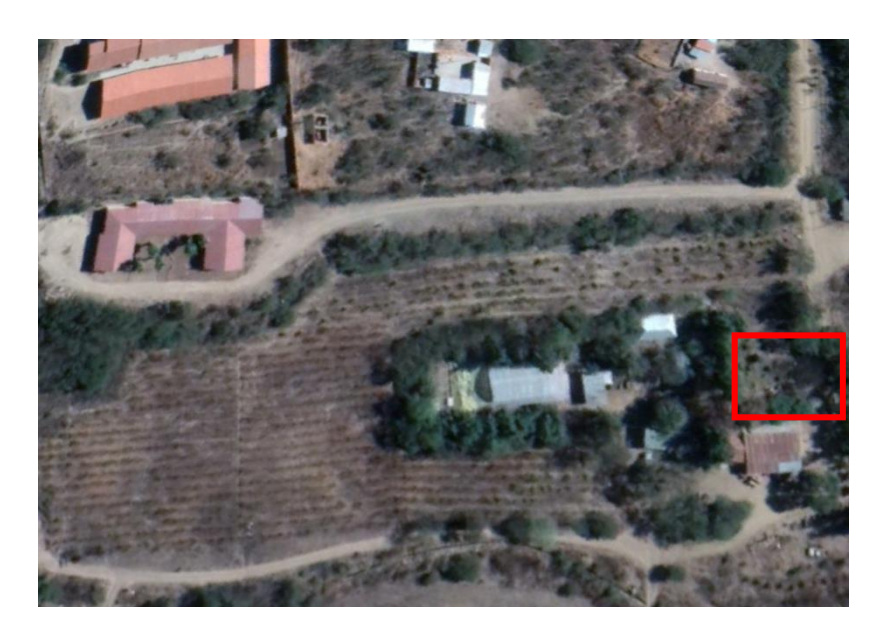

**\*Fuente:** Google Earth.

La figura 1.3 es una fotografía aérea del lugar dentro del Centro Experimental Chocloca, se visualiza el camino de acceso al actual albergue, las viviendas del personal técnico, invernadero, estanque, comedor de campo y plantaciones de duraznero.

### **1.7. Información socioeconómica.**

La principal actividad económica del municipio de Uriondo es la industria vitivinícola. Se producen vinos y singanis de gran calidad para el consumo nacional y para la exportación.

La zona rural del municipio abarca un área extensa, con microrregiones en las cuales se desarrolla una actividad agrícola muy diversificada. Además, se destacan los cultivos de vid, papa, frutales de carozo, maíz para choclo, hortalizas y cebolla, para el mercado regional. Cuenta con hatos de ganado lechero de la raza Holstein y granjas avícolas de gran capacidad productiva.

Un 80% de los productores cuenta con sistema de riego por gravedad alimentados por los cauces de los ríos, que en la provincia son de buena calidad de agua: Río Camacho.

Las unidades educativas ya cuentan con el nivel de bachillerato, hay buena cantidad de mano de obra en cercanías al CECH.

## **1.8. Servicios básicos existentes.**

El desarrollo del municipio mediante la participación tributaria en los últimos diez años, se ha centrado en la dotación de los servicios básicos, habiéndose dotado de agua potable a un 70% de la población y energía eléctrica a un 80%. Sin embargo; el alcantarillado aún no ha llegado a varias comunidades por lo complejo de su implementación debido a que las viviendas se encuentran dispersas.

Las comunicaciones son fluidas por el servicio del internet.

La ruta que comunica a la comunidad de Chocloca con la capital, es asfaltada y se cuenta con los servicios de transporte de manera permanente. El pasaje en taxi trufi desde Tarija hasta Chocloca es de Bs. 7,00.

# **CAPÍTULO II: MARCO TEÓRICO**

#### **2.1. Levantamiento topográfico.**

En la mayoría de los proyectos, la modificación del terreno original suele ser inevitable, existe siempre la necesidad de determinar el volumen de material a remover con el objeto de estimar el costo del acarreo del material a su destino final.

Por consiguiente, en un levantamiento topográfico es de vital importancia realizar varios puntos dentro y fuera el terreno en cuestión a fin de establecer las curvas de nivel, cota de elevación de cualquier punto del terreno, trazar perfiles, calcular pendientes, resaltar las formas y accidentes del terreno, depresiones o protuberancias, permitiendo realizar cortes transversales y replanteo del lugar completando así la representación gráfica del terreno.

### **Concepto:**

La topografía es una ciencia que estudia el conjunto de procedimientos para determinar las posiciones relativas de puntos sobre la superficie de la tierra, así como debajo la misma, mediante la combinación de las medidas, según los tres elementos del espacio: distancia, elevación y dirección. El conjunto de operaciones necesarias para determinar las posiciones de puntos en la superficie de la tierra, tanto en planta como en altura, los cálculos correspondientes y representación en un plano (trabajo de campo más trabajo de gabinete) es lo que comúnmente se llama "Levantamiento Topográfico".

Los levantamientos topográficos se realizan con el fin de determinar la configuración del terreno y la posición sobre la superficie de la tierra, de elementos naturales o instalaciones construidas por el hombre.

**Curvas de nivel**. - Es la traza que la superficie del terreno marca sobre un plano horizontal que la intercepta, se define como la línea continua que une puntos de igual cota o elevación. Si una superficie de terreno es cortada o interceptada por diferentes planos horizontales, a diferentes elevaciones equidistantes entre sí, se obtendrá igual número de curvas de nivel, las cuales, al ser proyectadas y superpuestas sobre un plano común, representarán el relieve del terreno.

El concepto de curvas de nivel se ilustra en la figura 2.1.

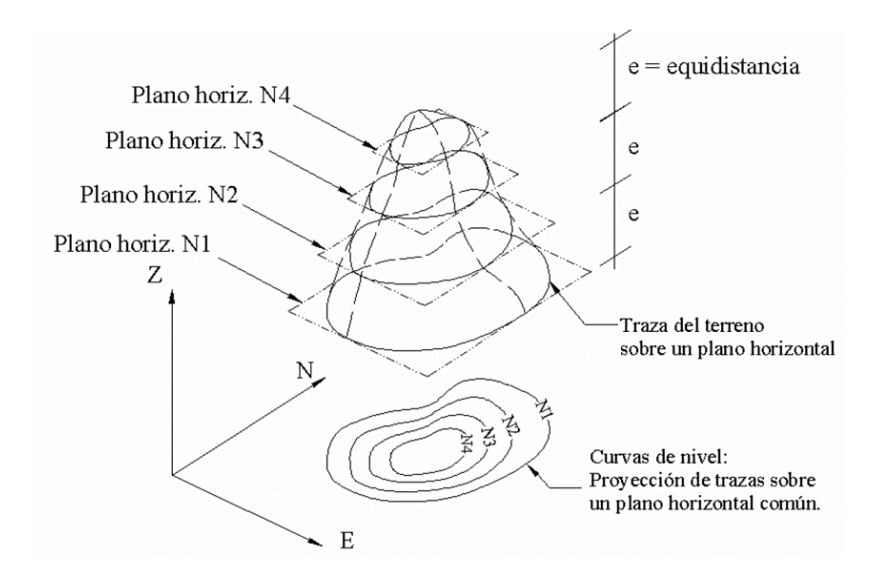

**Figura 2.1.** Representación del concepto de curva de nivel.

**\*Fuente:** Página de internet, www.orientacron.es

## **2.2. Estudio de suelos.**

Un estudio de suelos permite dar a conocer las características físicas y mecánicas del suelo, es decir, la composición de los elementos en las capas de profundidad, así como el tipo de cimentación más acorde con la obra a construir y los asentamientos de la estructura en relación al peso que va a soportar.

Esta investigación, parte de la ingeniería civil es clave en la realización de una obra para determinar si el terreno es apto para llevar a cabo la construcción de un inmueble u otro tipo de intervención.

Los pasos de un estudio convencional son:

- 1. Ensayos 'in situ' (en el lugar) a cielo abierto con cargas aplicadas, como sondeos o pozos cuya profundidad y cantidad dependerá de la superficie de la obra y el peso de la misma. (Cargas en las columnas).
- 2. Toma de muestras 'in situ' de cada perforación realizada.
- 3. Ensayos de laboratorio de las muestras extraídas.
- 4. Análisis de los resultados, según los ensayos realizados 'in situ' y en laboratorio. Características de los suelos hallados.
- 5. Elaboración del informe final con resultados, gráficos, tensiones calculadas y las conclusiones sobre los sistemas de fundación recomendados.

**Granulometría**. - El análisis granulométrico consiste en pasar el suelo por una serie de tamices, previo conocimiento del peso total de la muestra; la parte del suelo retenido por cada tamiz se calcula en forma individual con relación al peso total y seguidamente se determinan los porcentajes que pasan por cada tamiz.

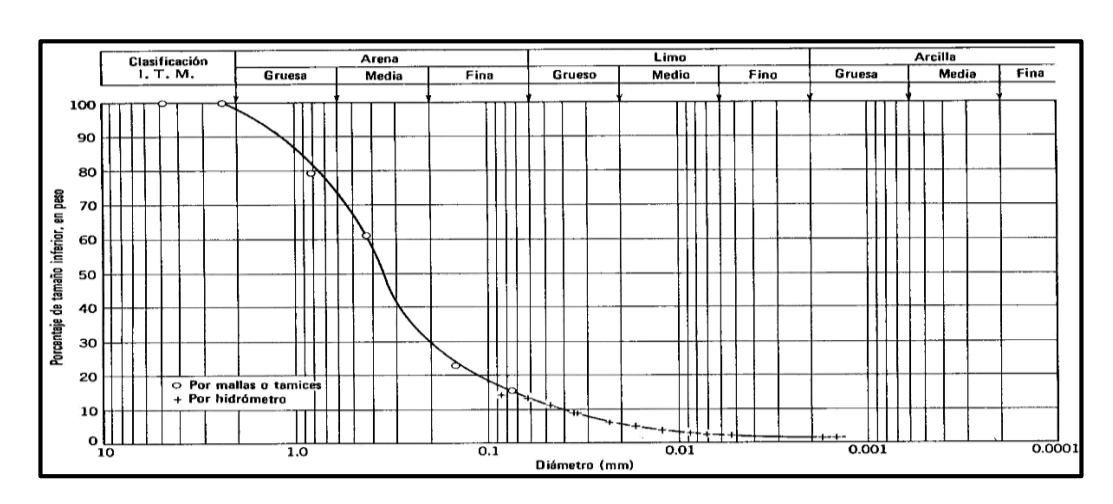

**Figura 2.2.** Curva granulométrica.

**\*Fuente:** Página de internet, es.wikipedia.org

**Límites de Atterberg**.- También llamados límites de consistencia, se utilizan para caracterizar el comportamiento de los suelos finos.

Los límites se basan en el concepto de que en un suelo de grano fino solo pueden existir cuatro estados de consistencia según su humedad. Así, un suelo se encuentra en estado sólido, cuando está seco. Al agregársele agua poco a poco va pasando sucesivamente a los estados de semisólido, plástico y, finalmente líquido.

Se definen tres límites:

**• Límite líquido:** Cuando el suelo pasa de un estado líquido a un estado plástico. Para la determinación de este límite se utiliza la cuchara de Casagrande.

**• Límite plástico:** Cuando el suelo pasa de un estado plástico a un estado semisólido y se rompe.

**• Límite de retracción o contracción:** Cuando el suelo pasa de un estado semisólido a un estado sólido y deja de contraerse al perder humedad.

En resumen, son fronteras convencionales entre cualquiera de los estados o fases que el suelo pueda estar, según su contenido de agua en orden decreciente; los estados de consistencia definidos por Atterberg son: estado líquido, estado semilíquido, estado plástico, estado semisólido y estado sólido.

**Figura 2.3.** Consistencia del suelo Vs. Humedad del suelo

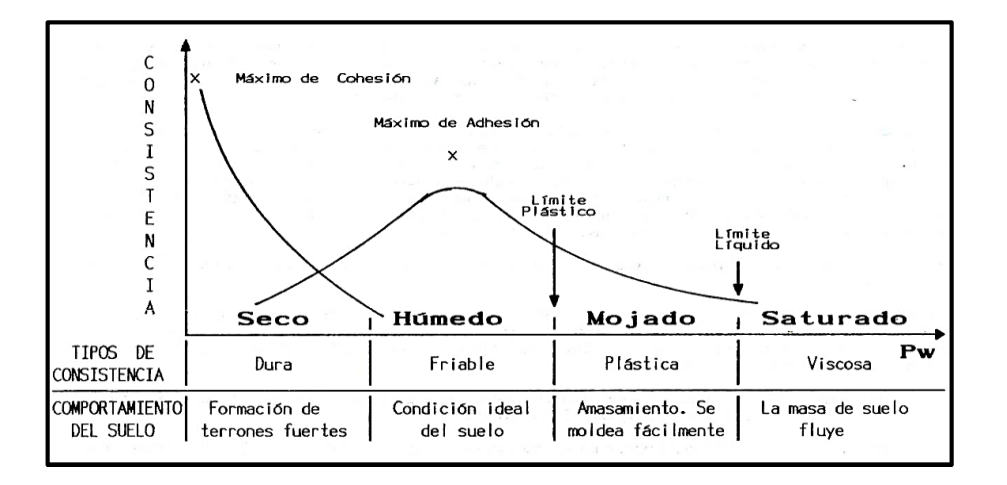

**\*Fuente:** Página de internet, geotecnia-sor.blogspot.com

**Clasificación de suelos. -** Es un trabajo de gabinete y no así de laboratorio o campo, aunque con la experiencia, se puede hacer una estimación del tipo de suelo en el campo, será más certera la clasificación que se determine a partir de los resultados de la granulometría y límites de Atterberg. Al realizar una clasificación más precisa del suelo y enmarcado en un sistema de referencia conocido y especificado por la técnica, la intercomunicación entre las personas que trabajan en la ingeniería civil se hace más sencillo y se transmite mayor información de una manera rápida.

Dentro de los sistemas más utilizados se encuentran:

• Sistema AASTHO (American Association of State Highway and Transportation Officials).

• Sistema Unificado de Clasificación de Suelos (SUCS).

El índice de grupo se calcula con la ecuación:

$$
IG = (F - 35)[0,2 + 0,005(LL - 40)] + 0,01(F - 15)(IP - 10)
$$

Donde:

 $IG = \{ \text{Indice de grupo.} \}$ 

 $F =$  Porcentaje del suelo que pasa el tamiz  $N^{\circ}$  200, expresado como número entero.

 $LL = L$ ímite Líquido (%)

 $IP =$  Índice de Plasticidad (%)

El índice de grupo siempre se reporta aproximándolo al número entero más cercano, a menos que su valor calculado sea negativo, en cuyo caso se reporta como cero.

**Ensayo de penetración estándar o SPT**. - Es una prueba en sitio que se realiza en el fondo de una perforación que consiste en determinar el número de golpes "N" de un martillo de peso 63,5 Kg (140 lb) y 762 mm (30 pulg) de altura de caída necesarios para hincar una cuchara partida en el suelo inalterado una toma de muestras normal en una distancia de 305 mm (1 pie) cuyos diámetros normalmente son. 36,8 mm (1,45 pulg) de diámetro interior y 50,8 mm (2,0 pulg) de diámetro de exterior.

El ensayo se puede realizar a cielo abierto o mediante una excavación manual o con equipos característicos.

Hay que destacar que en nuestro medio se utiliza con mucha frecuencia el cono con punta diamantada y no la cuchara partida, por lo que el número de golpes "N" necesarios para hincar 30 cm utilizando en cono de punta diamantada es comparable con el número de golpes del ensayo normal de penetración utilizando la cuchara partida.

## **Figura 2.4.** Ensayo de SPT.

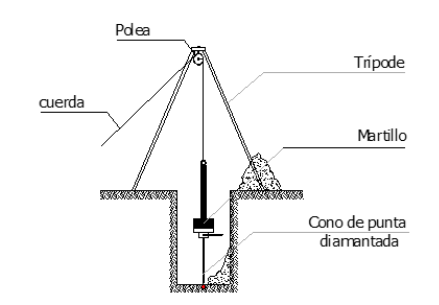

**\* Fuente:** Página de internet, geotecnia-sor.blogspot.com

Terzaghi y Peck han dado los valores de capacidad en función al número de golpes, incluso han dibujado los ábacos que dan directamente la presión admisible del terreno con un coeficiente de seguridad de 3 en zapatas empotradas o superficiales. En medios coherentes tras numerosas experiencias compartidas propusieron relacionar el número de golpes "N" con la consistencia de las arcillas y con su resistencia a compresión simple medida en laboratorio sobre muestra inalterada. Se pudo identificar la relación entre la consistencia de la arcilla y la resistencia a compresión simple.

| N         | CONSISTENCIA DE LA<br><b>ARCTLIA</b> | RESISTENCIA A<br><b>COMPRESION</b><br>SIMPLE [Kg/cm <sup>2</sup> ] |
|-----------|--------------------------------------|--------------------------------------------------------------------|
|           | Muy blanda                           | 0.25                                                               |
| $2 - 4$   | <b>Blanda</b>                        | $0.25 - 0.5$                                                       |
| 3 - 8     | Media                                | $0.50 - 1$                                                         |
| 8 - 15    | Conmacta                             | 1 - 2                                                              |
| $15 - 30$ | Muy compacta                         |                                                                    |
| 30        | Dura                                 |                                                                    |

**Tabla 2.1.** Relación de resistencia a compresión.

Terzagui y Peck proponen también relaciones entre "N" y la compacidad de las arenas.

| N         | COMPACIDAD DE LA ARENA |  |
|-----------|------------------------|--|
| $0 - 4$   | Muy suelta             |  |
| $4 - 10$  | Suelta                 |  |
| $10 - 30$ | Medianamente compacta  |  |
| $30 - 50$ | Densa                  |  |
| Más de 50 | Muy densa              |  |

**Tabla 2.2.** Relación de resistencia para las arenas.

**\*Fuente:** (Para: Tabla 2.1.y Tabla 2.2.) JUAREZ Badillo. Mecánica de Suelos. Cap. V

#### **2.3. Diseño arquitectónico.**

En el campo de la Arquitectura, un Proyecto Arquitectónico es el conjunto de planos, dibujos, esquemas y textos explicativos utilizados para plasmar (en papel, digitalmente, en maqueta o por otros medios de representación) el diseño de una edificación, antes de ser construida.

Previo al comienzo del diseño arquitectónico, existen consideraciones que deben ser contempladas: Situación del terreno, dimensiones, características topográficas, orientación cardinal y servicios. Luego de solucionar los aspectos anteriores, se valoran las necesidades: superficie construida, altura de pisos o plantas, relaciones entre los espacios, los usos, etc. Otro elemento a tener en cuenta es el presupuesto disponible para la construcción, es determinante para el diseño arquitectónico, el cual presenta soluciones técnicas y constructivas para los proyectos de arquitectura.

### **2.4. Teoría de las estructuras.**

Desde el punto de vista ingenieril, las "estructuras" están ligadas a la construcción de armaduras de todo tipo de materiales que soportan diferentes fuerzas actuantes sobre ella como en el caso de estructuras de puentes, edificios, torres, presas, etc. De una forma más específica, entendemos por estructura aquella parte de la construcción que "soporta" el conjunto, es decir, que es capaz de resistir las diversas acciones que actúan sobre ella (peso propio, sobrecargas de uso, viento, movimientos sísmicos, etc.).

Como tal, la ingeniería estructural debe contemplar cuatro criterios básicos que las estructuras, como cualquier otro ingenio humano, deben satisfacer y estos son:

 **• Funcionalidad:** toda estructura debe servir para aquello para lo que ha sido concebida.

 **• Seguridad:** toda estructura debe soportar las cargas a las que se ve sometida durante su vida útil.

 **• Economía:** toda estructura debe construirse aprovechando los recursos materiales disponibles.

**• Estética:** toda estructura debe tener una apariencia exterior adecuada.

A estos criterios básicos se suman otros complementarios, tales como el impacto ambiental, la facilidad de mantenimiento y gestión, la reciclabilidad, etc. Que cobran mayor importancia en las economías más desarrolladas. Evidentemente la importancia relativa de cada uno de los criterios en juego depende mucho del tipo de estructura de que se trate. Claramente no son los mismos para el edificio de contención de una central nuclear, donde el requisito de seguridad es primordial, que, para un palacio de exposiciones, donde los criterios de funcionalidad y estética deben ser decisivos, o para una construcción auxiliar de obra, en la que la economía primara obviamente, sobre las condiciones estéticos.

En función del anterior se evaluar, en primer lugar, la viabilidad de las estructuras que se diseñan y, en segundo lugar, el grado de satisfacción de los (múltiples) criterios de diseño. En un sentido más específico y clásico, el análisis de estructuras se ocupa de la validación del comportamiento mecánico de estructuras, en las distintas etapas que estas atraviesan.

## **Idealización de las estructuras**

La idealización de una estructura es considerar que la misma se encuentra formada por "partes" ideales.

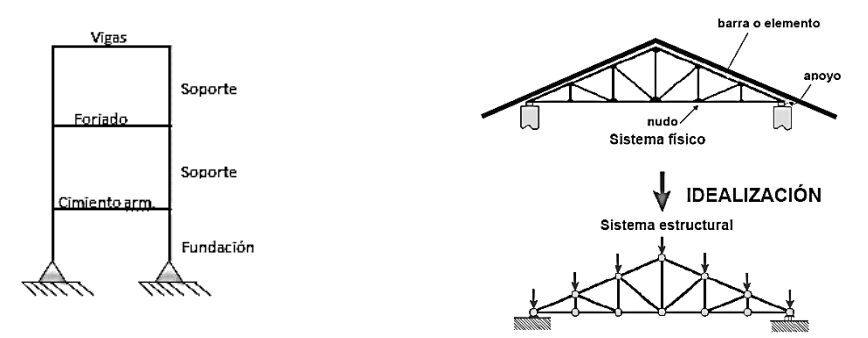

**Figura 2.5.** Idealización de la edificación.

**\*Fuente:** Página de internet, estructuras4.com.ar

Así, los nudos o nodos se consideran identificados con un punto (a los efectos del cálculo), cuando se sabe que cualquier nudo tiene un volumen (visualiza el encuentro de una viga y una columna). De igual manera, se considera a las vigas y columnas como "barras" lineales, sin espesor, aunque se asignen un peso y características geométricas (momento

de inercia, altura, etc.). Las losas y cáscaras pasan a ser láminas de espesor infinitesimal, cuando en realidad tienen espesor. Los apoyos son rígidos (o con empotramiento total, que no existe en ningún caso) o móviles (que se da en los apoyos de puentes, aunque siempre existe un coeficiente de roce inicial con un valor que puede ser más o menos apreciable).

A los materiales también se los considera ideales: el acero es totalmente elástico; el hormigón (en el caso del hormigón armado) lo acompaña perfectamente en sus deformaciones.

Los resultados que se obtienen de estas simplificaciones o "idealizaciones" están muy cerca de la realidad, con las debidas limitaciones

# **2.5. Diseño estructural.**

El diseño estructural se realiza a partir de un adecuado balance entre las funciones propias que un material puede cumplir, a partir de sus características naturales específicas, sus capacidades mecánicas y el menor costo que puede conseguirse. El costo de la estructura siempre debe ser el menor, pero obteniendo el mejor resultado a partir de un análisis estructural previo.

El diseño estructural está dividido en tres etapas, cubierta, sustentación de la edificación, fundación.

# **1er Propuesta.**

# **Laboratorio de Fitopatología y Laboratorio de Producción in vitro.**

- Para la cubierta se diseñará como una losa alivianada con cargas de: accesibilidad sólo privadamente y peso propio.
- Se seguirá la Norma Boliviana del Hormigón Armado CBH 87, para el diseño de la sustentación de la estructura y fundaciones.

# **2da Propuesta.**

# **Laboratorio de Biotecnología Vegetal.**

- Se empleará losa casetonada para cubrir grandes luces y facilitar futuras reformas.
- Invernadero de estructura metálica, la normativa seleccionada y aplicada en el programa para el cálculo estructural en acero utilizado en el proyecto y especificado por el sistema de contratación estatal, está dada por las normas del Instituto Americano de la Construcción en Acero AISC, con el método de factores de carga y resistencia LRFD. Este tema será abordado en el aporte académico CAPITULO IV.
- Se seguirá la Norma Boliviana del Hormigón Armado CBH 87, para el diseño de la sustentación de la estructura y fundaciones.

# **2.5.1. Normas de construcción aplicadas.**

El proyecto comprende un análisis técnico siguiendo las normas de construcción bolivianas.

# **2.5.1.1. CBH-87 para el hormigón armado.**

El coeficiente de seguridad (también conocido como factor de seguridad) es el cociente entre el valor calculado de la capacidad máxima de un sistema y el valor del requerimiento esperado real al que se verá sometido. Por este motivo es un número mayor que uno, que indica la capacidad en exceso que tiene el sistema por sobre sus requerimientos.

En construcción, las normativas preconizan métodos de cálculo que involucran tanto factores de mayoración de la carga, como factores de minoración de la resistencia, siendo el coeficiente de seguridad global un valor dependiente de los factores parciales de mayoración y minoración mencionados.

Ver Anexo 1., Tabla A.1. y A.2.

Usualmente, se emplea el método de los estados límites para proyectar y justificar mediante cálculo una determinada edificación. Este método consiste en determinar posibles modos de fallo de un edificio, y fijar un valor probable (valor característico) de cierta magnitud que controla alguno de los posibles modos de fallo funcional o estructural. En estados límites últimos, los coeficientes de minoración de la resistencia serán:

Por lo tanto, los coeficientes de seguridad para el estado de límite último son:

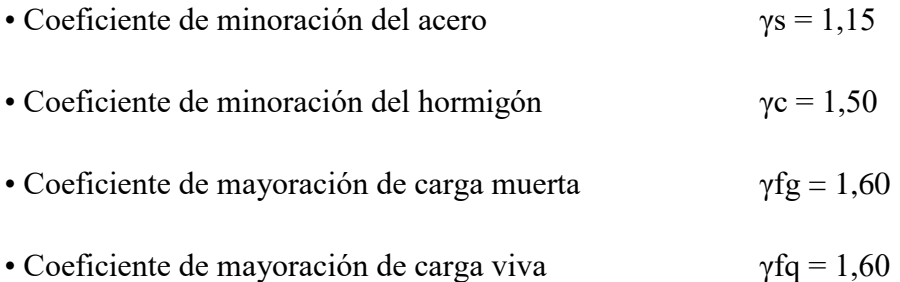

Cuando la reglamentación específica de las estructuras no indique otra cosa se aplicarán las hipótesis de carga enunciadas a continuación.

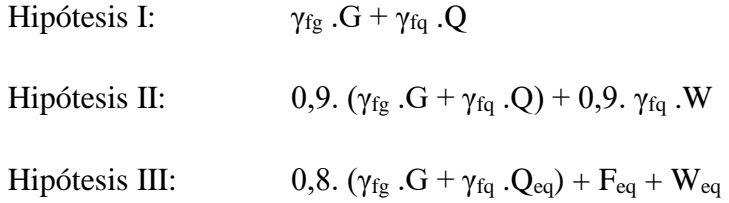

Donde:

G: valor característico de las cargas permanentes, más las acciones indirectas con carácter permanente.

Q: valor característico de las cargas variables, de explotación, de nieve, del terreno, más las acciones indirectas con carácter variable, excepto las sísmicas.

Qeq: valor característico de las cargas variables, de explotación, de nieve, del terreno, más las acciones indirectas con carácter variable, durante la acción sísmica.

W: valor característico de la carga del viento.

Weq: valor característico de la carga del viento, durante la acción sísmica. En general, se tomará Weq = 0. En situación topográfica muy expuesta al viento adoptar: Weq=0,25W.

Feq: valor característico de la acción sísmica.

 **2.5.1.2. Acciones sobre las estructuras APNB 1225002; APNB 1225003 para el análisis de cargas.**

## **Ámbito de aplicación de la norma.**

## **Disposición general.**

La norma boliviana describe las especificaciones de las acciónes sobre las estructuras, que deben aplicarse en el proyecto y en la obra de toda edificación, cualquiera que sea su clase y destino.

## **Terminología.**

En la presente norma se definen los términos más usados relacionados con las cargas permanentes y las sobrecargas de diseño, y se indican los valores mínimos a tener en cuenta en el cálculo de edificios y otras estructuras.

## **Valores de las cargas.**

Los valores indicados en esta norma son valores nominales. Excepto en los casos específicamente indicados, estos valores no incluyen los efectos dinámicos inherentes a la función de las cargas, los que se deben analizar en los casos en que corresponda.

# **Aplicación de la norma en los proyectos.**

# **Memoria Descriptiva.**

En la memoria descriptiva del proyecto debe figurar un apartado con el título "Acciones adoptadas en el cálculo", en el que detallará todos los valores que ha aplicado en el cálculo de cada uno de sus elementos resistentes y de su cimentación, reseñando explícitamente que se ajustan a lo prescrito en la norma, o en su caso, justificando por qué se apartan.

# **• Unidades.**

Las unidades que se adoptan, son las del Sistema Internacional de Unidades S.I. prescritas en la norma boliviana NB 399.

La correspondencia entre las unidades del sistema M.K.S. y las del sistema S.I. es la siguiente:

## **a) Fuerza.**

Kilogramo fuerza-newton:  $1,0 \text{ kgf} = 9,807 \text{ N} \approx 10 \text{ N}$ ,

E inversamente:  $1,0 \text{ N} = 0,102 \text{ kgf} \approx 0,1 \text{ kgf}.$ 

## **b) Tensión.**

Kilogramo fuerza por centímetro cuadrado − newton por milímetro cuadrado:

 $1 \text{ kgf/cm2} = 0.0981 \text{ N/mm2} \approx 0.1 \text{ N/mm2} = 0.0981 \text{ MPa}$ 

E inversamente:  $1 \text{ MPa} = \text{N/mm2} = 10,2 \text{ kgf/cm2} \approx 10 \text{ kgf/cm2}$ 

### **c) Densidad.**

Kilogramo fuerza por metro cúbico − newton por metro cúbico:

$$
1 \text{ Kgf/m3} = 9,807 \text{ N/m3} \approx 10 \text{ N/m3}
$$

 $1$  Ton/m3 = 1.000 kgf/m3 = 9.807 N/m3 = 9,807 kN/m3  $\approx$  10 kN/m3

E inversamente:

$$
1,0 \text{ N/m3} = 0,102 \text{ kgf/m3} \approx 0,1 \text{ kgf/m3}
$$

 **2.5.2. Análisis de cargas**

### **2.5.2.1. Definiciones y clasificaciones.**

## **Definiciones.**

Las acciones que en general actúan en los edificios son las que se definen a continuación.

**• Carga. -** Conjunto de fuerzas exteriores activas, concentradas en Ton. o distribuidas por unidad de longitud en Ton/m (acciones directas), por unidad de superficie en Ton/m2 o por unidad de volumen en Ton/m3 o deformaciones impuestas (acciones indirectas),

aplicadas a una estructura, como resultado del peso de todos los materiales de construcción, del peso y actividades de sus ocupantes y del peso del equipamiento, también corresponden los efectos de empujes de terreno, cargas de nieve, hielo y lluvia.

**• Acciones. -** Cargas o efectos internos o externos que son capaces de producir modificaciones en el estado tensional o nuevos estados tensionales en parte o en todo el conjunto estructural.

**• Carga gravitatoria. -** Es la producida por el peso de los elementos constructivos, de los objetos que puedan actuar por razón de uso, y de la nieve en las cubiertas. En ciertos casos puede ir acompañada de impactos o vibraciones.

# **Clasificación de las acciones.**

Las acciones que en general actúan en los edificios son las que se definen a continuación.

En casos especiales puede ser preciso tener en cuenta acciones de otra clase.

## **• Cargas gravitatorias.**

# **◦ Carga muerta.**

- Peso propio
- Carga permanente

# ◦ **Carga variable.**

- Sobrecarga de servicio
- Sobrecarga de lluvia
- Sobrecarga de nieve
- Sobrecarga de granizo
- Sobrecarga de hielo
- Cargas vivas de cubierta

#### **2.5.2.2. Carga muerta (G).**

Es la carga cuya magnitud y posición es constante a lo largo del tiempo, salvo el caso de reforma del edificio. Se descompone en peso propio y carga permanente.

 **2.5.2.2.1. Peso propio. -** Es la carga debida al peso del elemento resistente. Constituye parte de la carga muerta.

## **Determinación del peso propio.**

El peso propio de un elemento resistente, cuyas dimensiones van a determinarse en el cálculo, se estimará inicialmente.

Con las dimensiones calculadas se determinará el peso propio real del elemento y se rectificarán, si es preciso, los cálculos basados en la estimación.

 **2.5.2.2.2. Carga permanente. -** Es la carga debida a los pesos de todos los elementos constructivos, instalaciones fijas, etc., que soporta el elemento. Constituye parte de la carga muerta.

#### **Determinación de la carga permanente.**

En el proyecto de cada elemento resistente se considerarán las cargas debidas a los pesos de todos los elementos constructivos que gravitan permanentemente sobre él: muros, pisos, pavimentos, guarnecidos, etc.; los tabiques; las instalaciones fijas; etc.

## **2.5.2.2.2.1. Cargas superficiales.**

#### **• Determinación de pesos.**

La determinación del peso de un cuerpo homogéneo se hará, en general, multiplicando su volumen por su peso específico aparente.

El volumen se calculará geométricamente en función de sus dimensiones.

El peso específico aparente se determinará experimentalmente en los casos en que sea preciso.

| <b>Material</b>                |                             | Peso específico $(KN/m3)$ |
|--------------------------------|-----------------------------|---------------------------|
| Rocas                          | Mármol y calcáreo           | 28,00                     |
|                                | Losetas cerámicas           | 18,00                     |
| <b>Bloques</b><br>artificiales | Ladrillos con huecos        | 13,00                     |
|                                | Teja colonial               | 0,50                      |
|                                | Argamasa de arena y cemento | 21,00                     |
| Revoques y                     | Argamasa de yeso            | 12,50                     |
| Hormigones                     | Hormigón simple             | 23,00                     |
|                                | Hormigón armado             | 25,00                     |

**Tabla 2.3.** Pesos específicos.

**\*Fuente:** Norma Boliviana del Hormigón Armado.

# **Tabla 2.4.** Cargas superficiales.

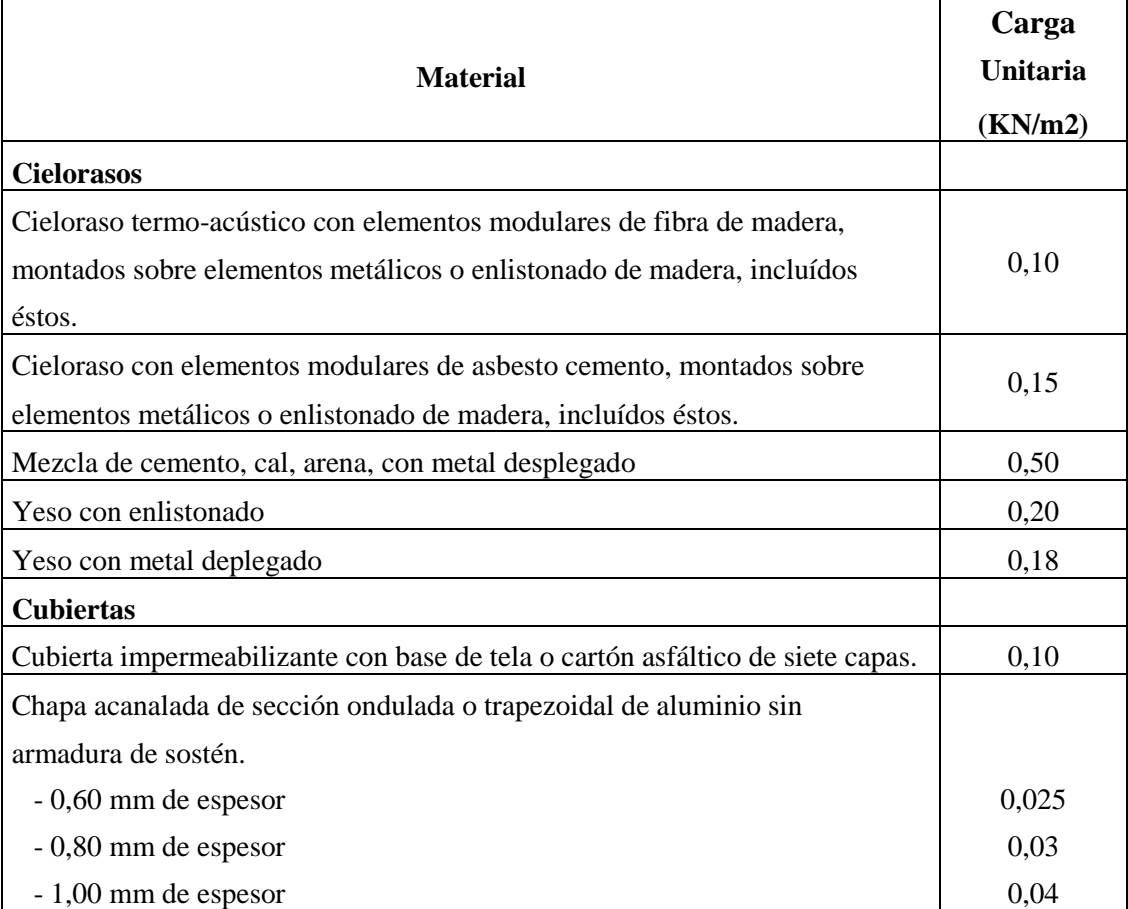

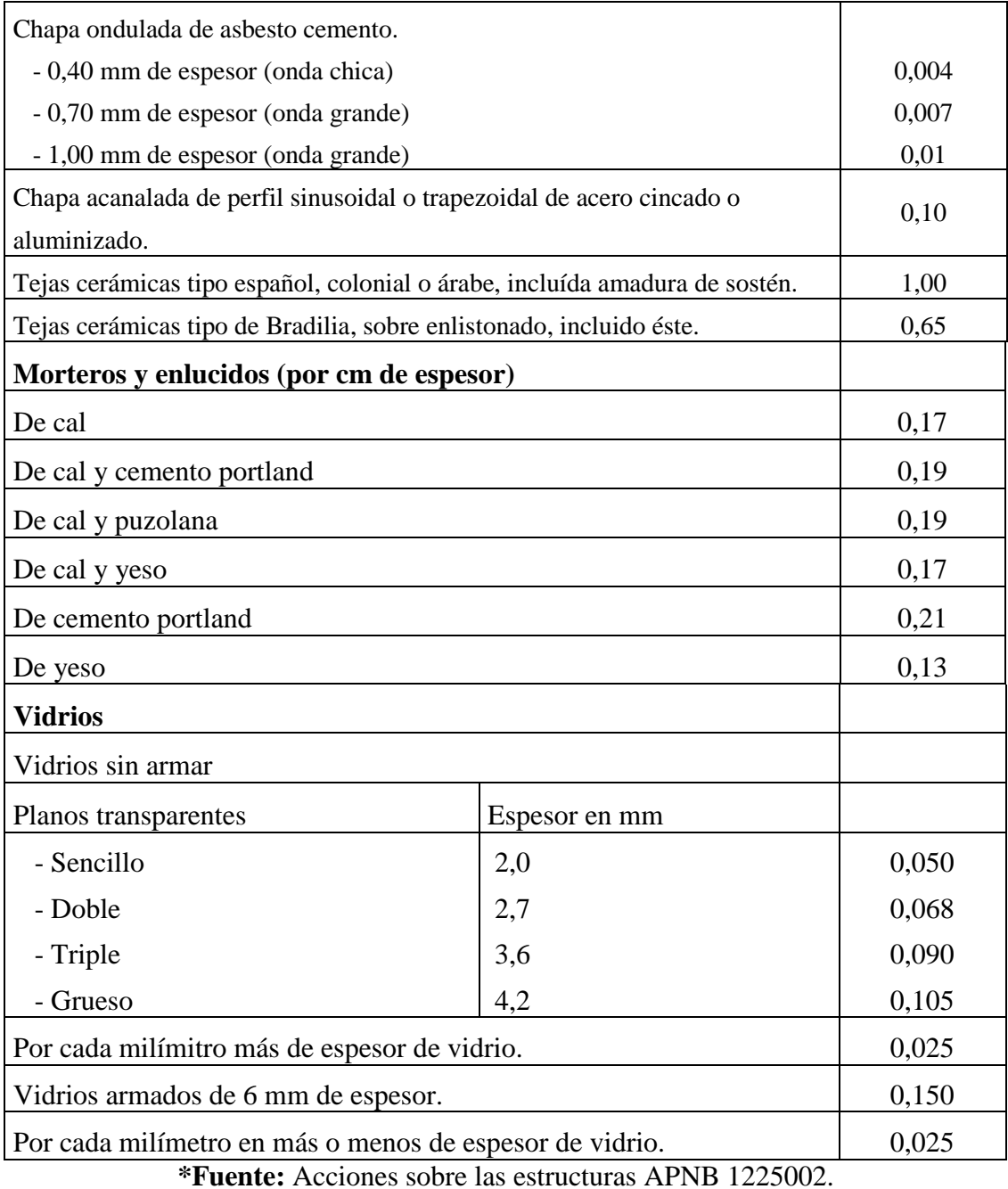

# **2.5.2.2.2.2. Carga de tabiquería.**

# **Edificios de oficinas.**

En edificios de oficinas u otros edificios, donde se levantarán o redistribuirán elementos divisorios interiores, se debe prever el peso de dichos elementos, ya sea que éstos se muestren o no en los planos, a menos que la sobrecarga especificada exceda los 4 kPa.

## **Muros de albañilería.**

Para los muros y tabiques construidos con ladrillos de arcilla puede emplearse las siguientes cargas de peso propio incluyendo el revoque:

- Unidades sólidas o con pocos huecos (para muros portantes): 19  $Kg/(m^2 * cm)$ 

- Unidades huecas tubulares (Para tabiques):  $14 Kg/(m^2 * cm)$ 

Ejemplo de muro de albañilería utilizando la **tabla 2.3 de la norma E-020**: Para un tabique de albañilería con 15 cm de espesor (incluyendo revoque en ambas caras), construido con ladrillo de 6 huecos, con 2,4 m de altura, se tendría:  $w = 14 * 15 * 2.4 =$ 504 kg en 1 m. Luego, ingresando a la **Tabla 2.3 de la Norma E-020**, se obtiene una carga equivalente igual a  $210 \text{ kg/m}^2$  de área en planta, que deberá agregarse al peso propio y acabados de la losa del piso correspondiente.

| TABLA 2.3 DE LA NORMA E-020 |                                          |  |  |
|-----------------------------|------------------------------------------|--|--|
| Peso del Tabique (kg / m)   | Carga Equivalente (kg / m <sup>2</sup> ) |  |  |
| 74 o menos                  | 30                                       |  |  |
| 75 a 149                    | 60                                       |  |  |
| 150 a 249                   | 90                                       |  |  |
| 250 a 399                   | 150                                      |  |  |
| 400 a 549                   | 210                                      |  |  |
| 550 a 699                   | 270                                      |  |  |
| 700 a 849                   | 330                                      |  |  |
| 850 a 1000                  | 390                                      |  |  |

**Tabla 2.5.** Sobrecarga de tabiquería.

**\*Fuente:** Norma técnica peruana, Norma E-20.

# **2.5.2.3. Carga variable (Q).**

Es la carga cuya magnitud y/o posición puede ser variable a lo largo el tiempo. Puede ser: de servicio (Carga Viva), lluvia, fluidos o de nieve.

# **2.5.2.3.1. Sobrecarga de servicio.**

# **Definiciones.**

Sobrecarga de uso en un elemento resistente es el peso de todos los objetos que pueden gravitar sobre él por razón de su uso: personas, muebles, instalaciones amovibles, materias

almacenadas, vehículos, etc.y serán los valores máximos esperados para el destino deseado en la vida útil de la construcción, pero en ningún caso deben ser menores que las cargas mínimas uniformemente distribuidas requeridas en la norma presente.

# **Aplicación de las sobrecargas.**

# **Sobrecarga uniforme en pisos.**

Sobre un piso, la posición de los objetos cuyo peso constituye la sobrecarga de uso es variable e indeterminada en general. Por esta razón se sustituye su peso por una sobrecarga superficial uniforme.

Para cada parte del edificio se elegirá un valor de sobrecarga de uso adecuado al destino que vaya a tener, sin que el valor elegido sea menor que el correspondiente a este uso en la Tabla 2.6.

No se considerarán nunca incluidos en la sobrecarga de uso los pesos del pavimento del piso y del revestido del techo o de cualquier otro elemento que represente una carga permanente, como el peldañeado de escaleras, que se computarán expresamente en la carga permanente.

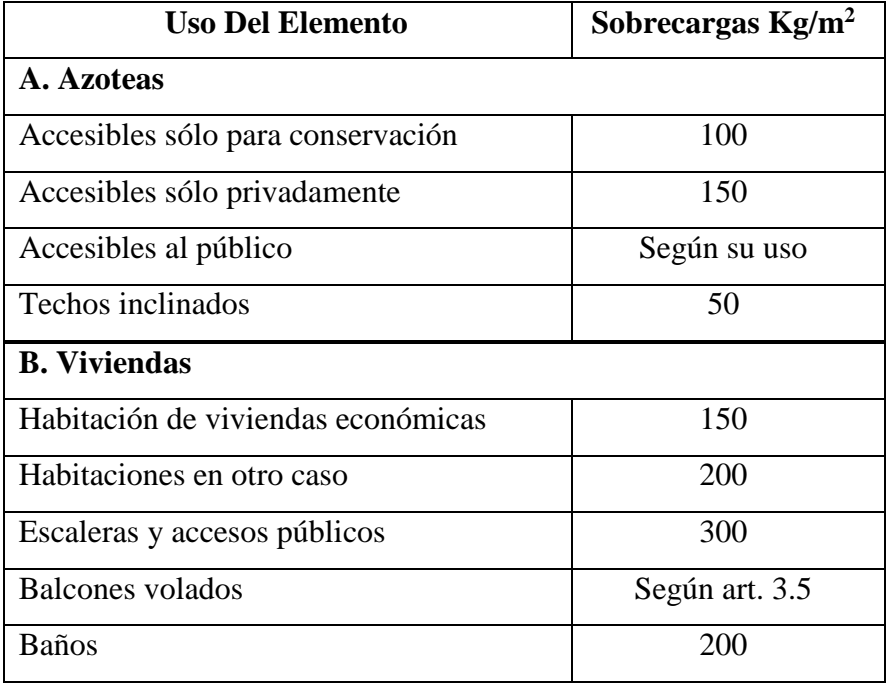

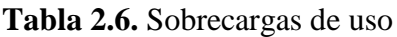

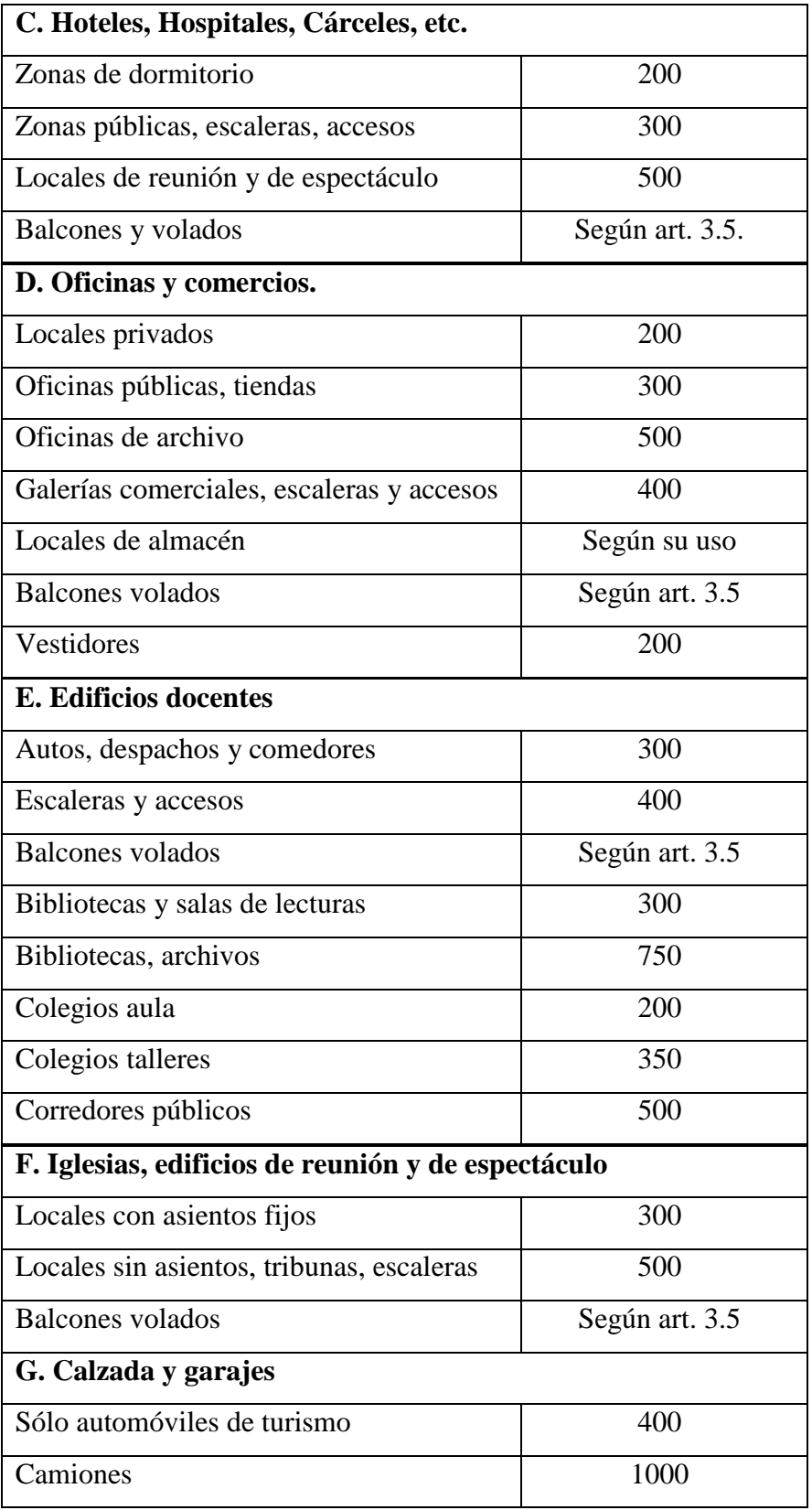

**\*Fuente:** Hormigón Armado de Jiménez Montoya 12ª Edición

#### **2.5.2.3.1. Otras Sobrecargas.**

Se pueden producir sobrecargas debida al peso de la nieve o de lluvias sobre las superficies de cubierta. Por otro lado, dependiendo del tipo de uso puede haber cargas de fluidos en tanques o estanques.

#### **2.5.2.3.1.1. Acción de la nieve y granizo.**

Primeramente, se determinará la carga de nieve base  $(q_n)$  que se obtiene de la zonificación presentada en los párrafos siguientes.

En las localidades donde haya registro histórico de alguna granizada con acumulación de granizo de una altura mayor o igual a 15 centímetros se calculará la carga de granizo base  $(q_g)$  en lugar de la carga de nieve base  $(q_n)$ .

Para ello se multiplicará por el factor de granizo Kg.

$$
\mathbf{q_g} = \mathbf{q_n} * \mathbf{K_g}
$$

Este valor será válido para espesores registrados de granizo de máximo 30 cm.

Para acumulaciones de granizo mayores a 30 cm, el valor de la carga de granizo será de:

$$
q_g = 700 \left(\frac{kg}{m^3}\right) * e
$$

Donde:

e, es el espesor de la capa de granizo en metros.

En localidades donde la acumulación de nieve dure más de 15 dias seguidos y/o donde haya combinación de nieve, lluvia y viento, lo que ocasiona la compactación de la nieve, se calculara la carga de nieve compactada base (q<sub>nc</sub>) en lugar de la carga de nieve base  $(q_n)$ .

Para ello se multiplicará por el factor de compactación K<sub>c</sub>.

$$
q_{gc} = q_n * K_c
$$

En lugares de cordillera, faldas de cordillera y lugares donde hay nieve más de 3 meses al año, la carga de nieve base q<sub>n</sub> se calculará con:

$$
q_n (kg/m^2) = 160 + 1.40 (HSNM/1000)^2
$$

Donde HSNM es la altura sobre el nivel del mar en metros.

#### **Zonificación de la carga de nieve base.**

**Figura 2.6.** Zonificación de la carga de nieve base.

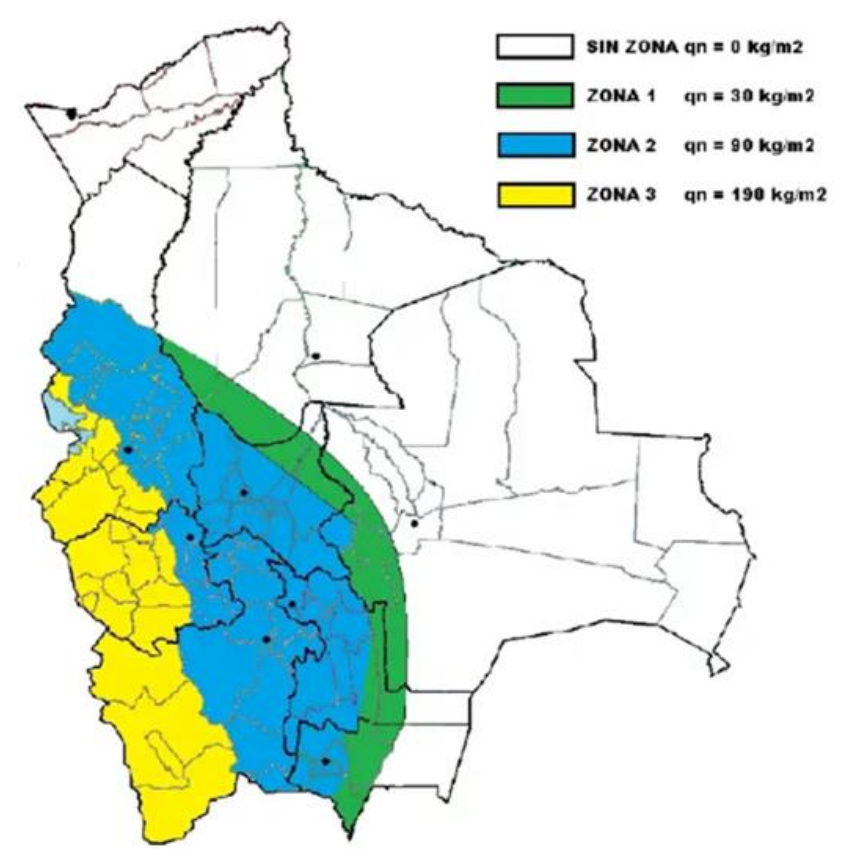

**\*Fuente:** Guía para evaluación de cargas meteorológicas en Bolivia (Patrick Putnam P.) Factor de granizo:  $Kg = 2,50$ 

(Se aplicará en localidades que tengan reportes de granizo con e > 15 cm)

Factor de consolidación:  $Kc = 1,70$ 

(Se aplicará en localidades donde la nieve permanece por más de 16 dias y/o donde existe combinación de nieve, lluvia y viento. Ocaciones compactación de la nieve)

# **Tipos de cubierta a ser consideradas.**

Debido a que la nieve se acumulara de manera distinta de acuerdo a la geometría y del tipo de cubierta es que es imprecindible definir las diferentes tipologías y también definir el coeficiente de acumulación Ka de modo que la carga de nieve o granizo (q) este definida por:

$$
q = q_{n.g.nc} * K_A
$$

Losas planas:

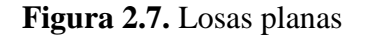

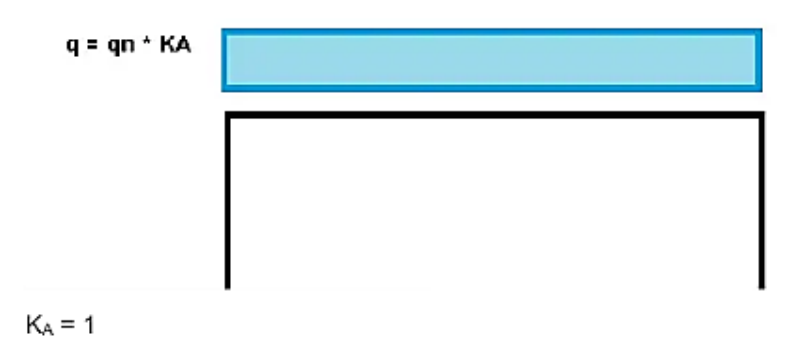

Losas planas con parapeto de borde:

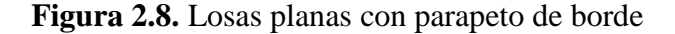

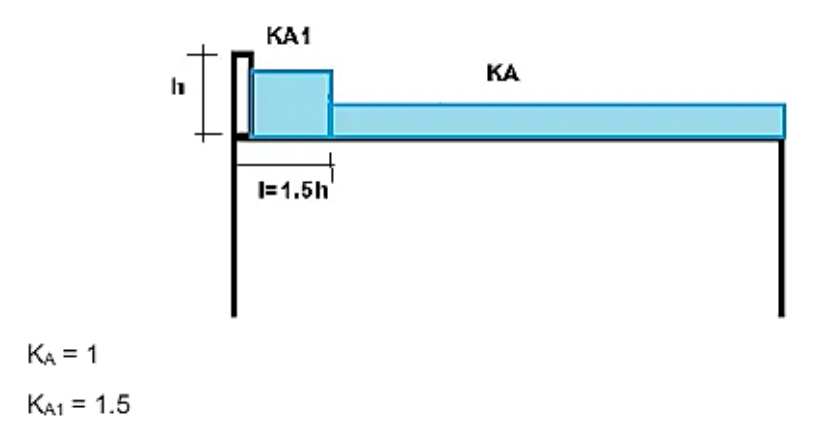

**\*Fuente:** Guía para evaluación de cargas meteorológicas en Bolivia (Patrick Putnam P.)

## **2.5.2.3.1.2. Acción del hielo.**

La carga de hielo se deberá de aplicar a todos los elementos de la cubierta que queden expuestos a la intemperie y que se encuentren ubicados en lugares o zonas donde exista la formación de hielo.

1.- lluvia o llovizna en condiciones por debajo de 0° centígrados, peso específico 920  $kg/m<sup>3</sup>$ .

2.- Niebla en condiciones por debajo de 0 $^{\circ}$  centígrados, peso específico 550 kg/m<sup>3</sup>.

3.- A causa del congelamiento de la nieve derretida, peso específico 700 kg/m<sup>3</sup>.

Para determinar la carga de hielo se deberá de determinar primero que tipo de fenómeno de los tres anteriores es el que se produce en la zona, en caso de no tener certeza se utilizará la opción 1. En caso de que concurran dos o los tres anteriores se adoptara el mayor peso específico de uno de los fenómenos concurrentes. Se deberá de indagar con la gente del lugar acerca del espesor de la capa de hielo que se forma, si no se cuenta con información alguna se deberá de adoptar una capa de espesor mínimo de 7 centímetros sobre todos los elementos expuestos a la intemperie.

# **2.5.3. Estructura de sustentación de cubierta.**

**Losas. -** Las losas son elementos estructurales bidimensionales, en los que la tercera dimensión es una pequeña comparada con las otras dos dimensiones básicas, las cargas que actúan sobre las losas son esencialmente perpendiculares al plano principal de las mismas, por lo que su comportamiento está dominado por la flexión.

# **Funciones de la losa:**

\* Recibir las cargas y transmitirlas a las vigas y pilares.

\* Dar rigidez transversal a las vigas.

\* Cuando se asocian monolíticamente a las vigas, incrementar la capacidad resistente a flexión y torsión de estas.

#### **2.5.3.1. Losa alivianada con vigueta pretensada.**

La losa que tiene como funcionamiento de cubierta o entrepiso, debe ser lo suficientemente rígida para garantizar que todos los muros se muevan uniformemente en caso de un sismo y las cubiertas deben ser estables ante las cargas laterales, razón por la cual es necesario arriostrarlas y anclarlas a los muros o vigas de soporte.

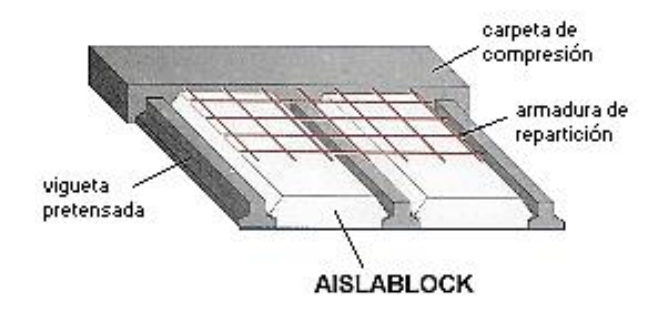

**Figura 2.10.** Losa alivianada con vigueta pretensada

**\*Fuente:** Página de internet, www.hormipret.cl

Se usan para entrepisos y cubiertas ante la gran necesidad de reducción de costos de encofrados, apuntalamientos y mano de obra especializada. Además, por la gran proporción de elementos huecos del material de relleno se logra una mayor aislación térmica que en las losas macizas tradicionales. Se logra también una reducción del peso propio para luces importantes.

Las viguetas son fabricadas con materiales de alta calidad, incluso los aceros que componen la armadura son aceros de alta resistencia, muy superiores a los aceros que usamos en hormigón armado habitualmente. Son fabricadas en serie y tienen un proceso de curado.

#### **La losa se compone de tres elementos principales:**

#### **Vigueta pretensada.**

Fabricadas por firmas comerciales reconocidas y garantidas.

#### **Material de relleno o bovedilla.**

Que consiste en ladrillones que tienen medidas adecuadas, según lo establece el fabricante de las viguetas para lograr finalmente la forma final de la sección que se utilizó en el cálculo. Mientras se respeten las medidas el material puede ser cualquiera, pues este material no cumple ninguna función estructural, significa que luego de estar construida la losa y endurecida se los podría quitar a todos ellos, pero no se los quita porque sirven como aislantes térmicos, acústicos y permiten una menor superficie de revoques en cielorrasos. Antes se usaban ladrillones huecos de cerámica, hoy lo hacen de poliestireno expandido, que es mucho más liviano.

#### **Capa de compresión.**

De hormigón de muy buena calidad (dosaje 1: 2: 3 y relación agua/cemento = 0,5), que se lo agrega en obra junto con el agregado de una mínima armadura. Esta capa de compresión tiene de 3 a 5 cm de espesor.

Para luces pequeñas convienen más las losas macizas, por lograr espesores totales de 8 a 10 cm de hormigón, frente a la llosa de viguetas que lleva 5 cm de capa de compresión de un hormigón de mayor calidad (más caro), más el costo de cada vigueta, más el costo de los ladrillones, mayor espesor total de losa.

La construcción de estas losas se justifica cuando tenemos luces aproximadamente superiores a los 3,50 metros.

#### **Armadura de repartición.**

En la losa superior se dispondrá una armadura de reparto con alambres de acero de al menos 6 mm de diámetro en las dos direcciones, a intervalos no superiores a 35 cm en las dos direcciones (perpendicular y paralela a los nervios), y tales que la sección total de esta armadura, en cm²/m.

Funciones de la armadura de reparto:

- La armadura de reparto cumple un papel esencial para la distribución transversal de las cargas locales, evitando la fisuración del revestimiento de la cara inferior del forjado.

- Sirve para repartir las fisuras producidas por la retracción y las variaciones de temperatura.

- Da resistencia, en el plano de forjado, frente a las acciones horizontales que actúan sobre el conjunto de la estructura.

- Asegura el enlace entre el forjado y el resto de la estructura frente a acciones imprevistas.

Por ello se prescribe que la armadura de reparto esté constituida por barras en las dos direcciones, aunque predomine en la dirección perpendicular a los nervios.

#### **2.5.3.2. Losa casetonada.**

Se trata aquí, de placas constituidas por nervios unidos monolíticamente a una losa de compresión.

Se distinguen dos (2) tipos de placas aligeradas: las que llevan nervios de rigidización, en dos (2) o más direcciones, constituyendo una retícula y las que poseen nervios paralelos y en una sola dirección. A estas últimas se las suele designar con el nombre de placas nervadas y a las primeras con el de placas aligeradas reticulares, o simplemente aligeradas.

# **2.5.3.2.1. Diseño a flexión.**

## **Canto de nervio.**

Norma Mexicana - Normas técnicas complementarias para diseño y construcción de estructuras de concreto:

$$
h_{align} \ge \frac{\sum Lados\ continuous + 1.25 * \sum Lados\ discontinuos}{200} + 2.5 \ cm
$$
0.58

Prof. Florentino Regalado:

$$
\frac{L}{20} \ge h_{LR} \ge \frac{L}{24}
$$

$$
\bar{L} = \frac{L_1 + L_2}{2}
$$

Prof. Pedro Jimenez Montoya:

$$
h_{LR} \ge \frac{L}{25}
$$

$$
\overline{L} = \frac{L_1 + L_2}{2}
$$

### **Capa de compresión.**

En las placas aligeradas con bloques aligerantes, la capa de compresión no será inferior a 3cm (CBH-87 Articulo 9.4.5.3)

Según la norma EHE-98 en su artículo 56.2 Placas o losas sobre apoyos aislados (la separación entre ejes de nervios no superará los 100cm y el espesor de la capa superior no será inferior a 5cm y deberá disponerse en la misma una armadura de reparto de malla).

# **Ancho de nervio.**

Según: CBH-87

La anchura no será inferior a 7cm ni la cuarta parte del canto de la placa, medido sin tener en cuenta la capa de compresión.

$$
b_o \ge \frac{h_{LR} + e}{3.5}
$$

Esto es:

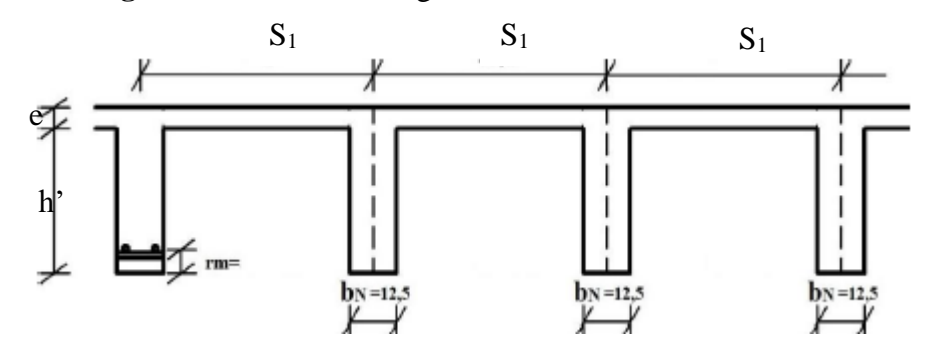

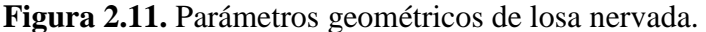

**\*Fuente:** Elaboración propia.
## **Recubrimiento mínimo.**

| Valores básicos         |               |                | Correcciones para |         |                      |          |
|-------------------------|---------------|----------------|-------------------|---------|----------------------|----------|
| Condiciones ambientales |               | Armaduras      | hormigón          |         |                      |          |
| N <sub>0</sub>          | Modernamentel | <b>Severas</b> | sensibles         | Losas o | H 12.5 H15  H 40 H45 |          |
| severas                 | severas       |                | ala corrosión     | laminas | H 17.5, H 20         | H 50.H55 |
|                         | 25            |                | ±10               | -2      |                      | -ר       |

**Tabla 2.7.** Recubrimientos mínimos en (mm).

**\*Fuente:** Norma CBH - 87 (Tabla 12.5.3).

La norma admite como diámetro mínimo hasta 8mm, pero a fin de evitar desproporción en los refuerzos, se asumirá como armadura base 2 barras de 10mm:

## **Recubrimiento mecánico** *rm***.**

$$
rm \leq r_{minimo} + \phi_{base} + \frac{\phi_{base}}{2}
$$

**Figura 2.12.** Recubrimiento mecánico en nervios.

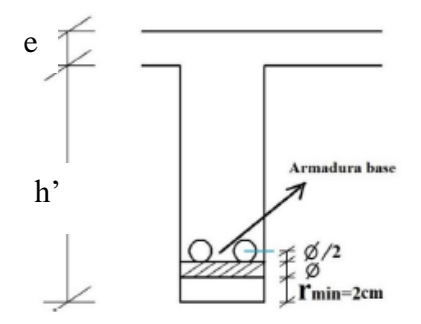

**\*Fuente:** Elaboración propia.

**Parámetros a cumplir:** De acuerdo lo establecido en Norma Boliviana CBH-87 (9.4.5.3.) se deben cumplir los siguientes parámetros:

Relación canto/luz:

$$
\frac{h_{LR}}{L} > 0.036 \, \text{cm}
$$

Separación entre luz libre de nervios:

 $s_1 < 100$  cm

Según la norma española EHE-08 Pag.197 La cuantía mínima en nervios es:

Cuantía mínima  $\geq 3^{\circ}/oo$  cm

$$
A_{s\ min} \geq 3^{\circ}/oo * b * d
$$

Con la armadura base, en cada nervio:

$$
\phi_{base} = 10 \; mm
$$

Ancho analizado 1m:

Basado en:

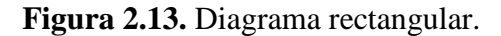

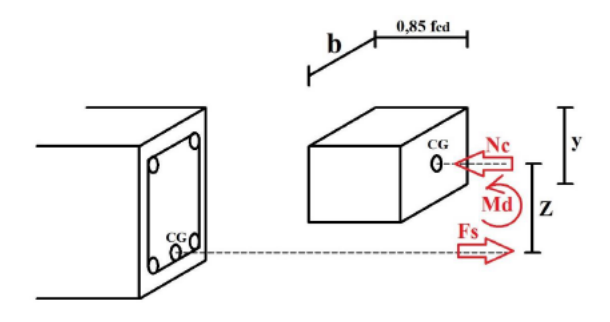

**\*Fuente:** Elaboración propia.

De la ecuación:

$$
\sigma = \frac{F}{A}
$$

Donde:

$$
\sigma = f_{yd} \; ; \; A = As \; (Area \; del \; acero)
$$
  

$$
F = f_{yd} * As
$$
  

$$
F = Fs
$$
  

$$
Fs = f_{yd} * As
$$

Para un diseño óptimo lo que se busca es que *Fs = Nc*: de manera que el acero y el hormigón tengan la misma fuerza de tracción y compresión respectivamente, por tanto:

 $Nc = Fs$ 

Pero:

 $Nc=Volumen\ del\ paralelepipedo=0.85*f_{cd}*b*y$ 

Momento de diseño **Md**:

$$
Md_{2\phi 10 \, c/N} = Nc * z
$$

$$
Md_{2\phi 10 \, c/N} = Nc * \left(h_{LR} - rm - \frac{y}{2}\right)
$$

De los momentos conocidos en cada banda (o franja) a cada nervio le corresponde; por una simple regla:

$$
1\phi 10 = 0.785 \text{ cm}^2 \rightarrow M d_{2\phi 10 \text{ c/N}} \text{ KN}
$$
  
As cm<sup>2</sup>  $\rightarrow$  **Mto.** KN

# **2.5.3.2.2. Diseño a cortante.**

Dimensiones sección crítica (m)

$$
l = \frac{b \, viga}{2} + h f \qquad \qquad l v = \frac{L}{2} - l
$$

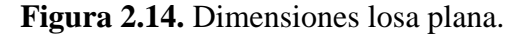

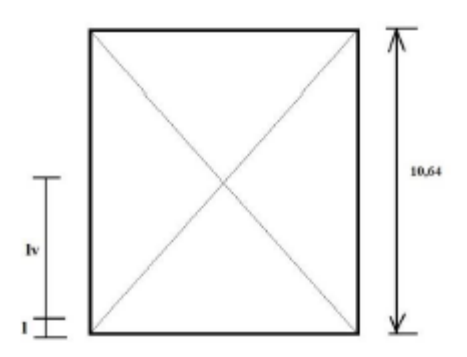

**\*Fuente:** Elaboración propia.

Fuerza cortante que actúa sobre un metro de ancho de la zona crítica a cortante:

$$
V_d = q * l v * 1m
$$

Resistencia a corte convencional del hormigón:

$$
f_{vd} = 0.5 * \sqrt{fcd} = Vc
$$

Contribución del hormigón al esfuerzo cortante en la losa en un metro de ancho:

$$
V_{cu} = f_{vd} * b * d
$$

Verificar que:

$$
Vc > V_{cu} \quad \text{Cumpla.}
$$

Entonces No requiere armadura de corte

#### **2.5.3.2.3. Verificación de flechas de forjados reticulares.**

De acuerdo a lo que hace referencia la norma CBH 87 (pag196) el valor máximo de la flecha vertical en forjados y vigas que no hayan de soportar tabiques ni muros es *l/300*, siendo *l* la luz del elemento considerado. Para la determinación de esta flecha se considerará únicamente la flecha producida por la actuación simultánea de carga permanente y sobrecarga de uso, ya que no existen cargas de muros ni tabiquerías sobre la losa reticular de cubierta.

Deflexión admisible para forjados:

$$
\varDelta_{adm}=\frac{l}{300}
$$

Deflexión máxima real de losas:

Verificación:

 $\Delta_{adm}$  >  $\Delta_{real}$  Cumple

### **2.5.3.2.4. Armadura de reparto por temperatura y retracción de fraguado.**

Para absorber los esfuerzos generados en el hormigón de la loseta de compresión, por concepto de cambios de temperatura y retracción de fraguado y permitir un control eficiente de las fisuraciones.

Según CBH 87 Pag.195. Se colocará una armadura de reparto constituida por barras separadas como máximo 30 cm y cuya área As en cm<sup>2</sup>/m, cumplirá la condición:

$$
As_{\text{reparto}} \geq 0.56
$$

Datos:

Altura de losa de compresión. e = 5 cm

Resistencia de cálculo del acero en MPa. fsd = fyk

As reparto = Área de armadura de reparto cm2/m

#### **2.5.3.2.5. Punzonamiento.**

Si cumple la condición:

$$
\tau_{sd} = \frac{\beta * Fsd}{\mu_1 * d} \le \tau_{rd}
$$

Entonces No requiere armadura por punzonamiento (Jiménez Montoya. Hormigón Armado Ed.14° Acápite 20.13.)

Donde:

τsd = Tensión nominal en el perímetro de crítico.

Fsd = Esfuerzo por punzonamiento de cálculo (Normal).

 $β = Coeficiente$  que tiene en cuenta la excentricidad de la carga.

 $β = 1,15$  para soportes interiores.

 $β = 1,40$  para soportes de borde.

 $β = 1,50$  para soportes de esquina.

μ1 = Perímetro crítico.

d = Canto útil medio de la losa.

τrd = Tensión máxima resistente en el perímetro crítico.

Para la tensión máxima resistente por el hormigón en el perímetro critico puede tomarse el valor:

$$
\tau_{rd} = 0.12 * \left(1 + \sqrt{\frac{200}{d}}\right) * \sqrt[3]{100 * \rho * fck}
$$

Donde:

 $\rho$  = La media geométrica de las cuantías en dos direcciones ortogonales.

Fsd = Carga actuante sobre la columna.

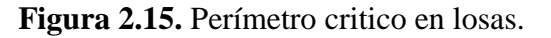

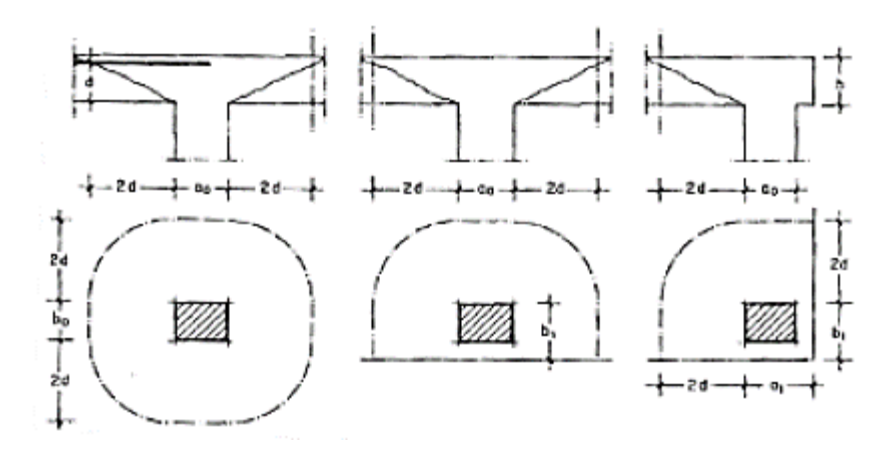

**\*Fuente:** Jiménez Montoya. Hormigón Armado Ed.14° Pag.415.

Soportes interiores  $\mu_1 = 4 \pi d + 2(a \omega + b \omega)$ Soportes de borde  $\mu$ 1 =  $2\pi d + a$ o +  $2b$ 1 Soportes de esquina  $\mu 1 = \pi d + a_1+ b_1$ 

Reemplazando en las ecuaciones:

$$
\tau_{rd} \ y \quad \tau_{sd}
$$

Finalmente:

Cumple.  $\tau_{rd}$  $>$  $\tau_{sd}$ 

Si cumple, No requiere armadura por punzonamiento.

## **2.5.4. Estructura de sustentación de la edificación.**

La estructura a porticada de hormigón armado se diseñará y analizará en base al código boliviano del hormigón CBH-87.

## **2.5.4.1. Vigas de H°A°.**

En ingeniería, viga es un elemento estructural lineal que trabaja principalmente a flexión. En las vigas, la longitud predomina sobre las otras dos dimensiones y suele ser horizontal.

El esfuerzo de flexión provoca tensiones de tracción y compresión, produciéndose las máximas en el cordón inferior y en el cordón superior, respectivamente, las cuales se calculan relacionando el momento flector y el segundo momento de inercia. En las zonas cercanas a los apoyos se producen esfuerzos cortantes o punzonamiento. También pueden producirse tensiones por torsión, sobre todo en las vigas que forman el perímetro exterior de un forjado.

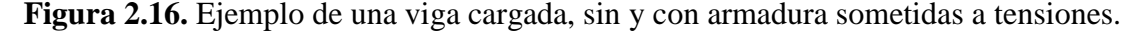

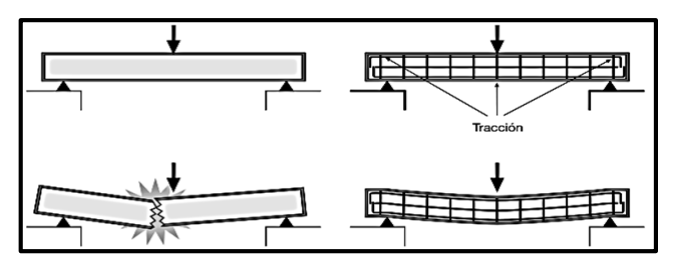

**\*Fuente:** Página de internet, www.scielo.cl

## **2.5.4.1.1. Cálculo a flexión simple.**

**Figura 2.17.** Viga de hormigón armado.

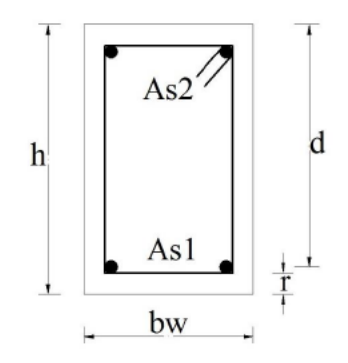

**\*Fuente:** Elaboración propia.

1.- Se deberá mayorar el momento de diseño por un coeficiente de seguridad γs de acuerdo con la Norma Boliviana.

$$
M_d = M * \gamma_s
$$

2.- Se deberá calcular el momento reducido de cálculo con la siguiente ecuación:

$$
\mu_{\rm d} = \frac{M_{\rm d}}{b_{\rm w} * d^2 * f_{\rm cd}}
$$

Dónde:

bw = Ancho de la viga

d = Es la distancia del borde más comprimido hasta el centro de gravedad de la armadura más traccionada (también llamada canto útil)

fcd = Resistencia de cálculo del hormigón

3.- Se calculará el valor de  $\mu_{\text{lim}}$ , del formulario de la norma boliviana del hormigon armado.

1. si  $\rightarrow \mu_{\text{lim}} > \mu_{\text{d}}$  no necesita armadura a compresión

2. si  $\rightarrow \mu_{\text{lim}} \leq \mu_d$  necesita armadura a compresión

#### **Cálculo de las armaduras a tracción y compresión.**

Para el primer caso cuando la viga no necesite armadura a compresión se deberá disponer de una armadura que soporte los esfuerzos de tracción.

Proceso de cálculo de la armadura a tracción:

a) Con el valor del momento reducido, se obtiene la cuantía mecánica de la armadura.

b) Calcular la armadura para el momento flector tanto positivo como negativo.

$$
A_s = w * bw * d * \frac{f_{cd}}{f_{yd}}
$$

Donde:

w = Cuantía mecánica de la armadura.

fyd = Resistencia de cálculo del acero.

As = Área de la armadura de acero que resiste el esfuerzo de tracción.

c) Calcular la armadura mínima y el valor de w se obtiene de la Norma Boliviana.

$$
A_{s\min} = w * b_w * h
$$

La ecuación que se muestra, solo es para secciones rectangulares.

d) Se tomará la mayor armadura de los dos valores anteriores mencionados.

Para el segundo caso, cuando la viga necesite armadura a compresión, como de una armadura que soporte los esfuerzos de tracción, se deberá seguir los pasos que se mencionan a continuación:

e) Determinar la cuantía mecánica para la armadura a tracción y compresión.

$$
\zeta = \frac{\mathbf{r}}{\mathbf{d}}
$$

$$
\mathbf{w}_{s2} = \frac{\mu_{\mathbf{d}} - \mu_{\text{dlim}}}{1 - \zeta}
$$

$$
w_{s1} = w_{\lim} + w_{s2}
$$

Donde:

Wlim = Este valor se obtiene del formulario de hormigón armado.

Ws1 = Cuantía mecánica para la armadura a tracción.

Ws2 = Cuantía mecánica para la armadura a compresión.

 $\zeta$  = Relación entre el recubrimiento y el canto útil.

 $r = Recubrimiento geometrico.$ 

f) Determinar la armadura tanto para tracción como para compresión.

$$
A_{s1} = \frac{w_{s1} * b_w * d * f_{cd}}{f_{yd}} \qquad A_{s2} = \frac{w_{s2} * b_w * d * f_{cd}}{f_{yd}}
$$

Dónde:

Asl= Área de la armadura de acero que resiste el esfuerzo de tracción.

 $As<sub>2</sub>=$  Área de la armadura de acero que resiste el esfuerzo de compresión.

g) Calcular la armadura mínima, y el valor de μ se obtiene de tablas.

$$
A_{\rm s\,min} = w_{\rm min} * b_{\rm w} * h
$$

h) Se tomará la mayor armadura de los dos valores anteriores mencionados.

## **2.5.4.1.2. Cálculo del esfuerzo cortante.**

### **Cálculo de la armadura transversal.**

El hormigón y las armaduras en conjunto resisten el esfuerzo cortante, la armadura transversal está constituida por estribos y barras levantadas. En virtud a todos los efectos favorables, el hormigón puede resistir el esfuerzo cortante sin armadura.

a) Cálculo del hormigón a esfuerzo cortante.

Resistencia virtual de cálculo del hormigón a esfuerzo cortante.

$$
fvd = 0.50 * \sqrt{fcd} \; (\frac{Kg}{cm^2})
$$

Contribución del hormigón a la resistencia a esfuerzo cortante.

$$
Vcu = fvd * b_w * d
$$

Cortante último por agotamiento por compresión oblicua del hormigón

$$
Vou = 0,30 * fcd * bw * d
$$
  
Si: 
$$
Vd < Vcu
$$

$$
Vcu \geq Vd
$$

$$
A_{st \ min} = 0,02 * bw * t * \frac{fcd}{fyd}
$$

b) Si no cumple esta condición, entonces se debe cambiar la sección.

$$
Vsu=Vd-Vcu
$$

Si:  $Vcu < Vd \leq Vou$ 

c) Armadura necesaria que se requiere para resistir a cortante.

$$
A_{st} = \frac{Vsu*S}{0,90*d*fyd}
$$

Donde:

Vd = Cortante de diseño (Envolvente)

bw = Ancho del elemento que se analiza.

d = Distancia entre la fibra más comprimida a centro de gravedad de las barras de refuerzo.

fcd = Resistencia minorada de diseño del hormigón.

fyd = Resistencia minorada de diseño del acero.

t = Longitud cualquiera de la pieza en la que se toma Aα (barras inclinadas más estribos).

 $A\alpha$  = Área de barras inclinadas más estribos.

S = Separación entre ejes de estribos.

La norma recomienda que la máxima resistencia característica del acero será de 4200kg/cm².

d) Calcular la armadura mínima, y el valor de μ se obtiene de tablas.

$$
A_{\rm st\,min} = 0.02 * b_w * t * \frac{f_{cd}}{f_{yd}}
$$

e) Se tomará la mayor armadura de los dos valores anteriores mencionados.

#### **2.5.4.2. Columnas de H°A°.**

Las columnas de hormigón armado son las estructuras verticales que se encargan de transmitir esfuerzos y cargas de una edificación hacia la tierra, utilizando a las zapatas como estructuras intermediarias de apoyo para dicho evento. En singular, una columna es un elemento axial sometido a compresión, lo bastante delgado, respecto a su longitud, para que, bajo la acción de una carga, gradualmente creciente, se rompa por flexión lateral o pandeo ante una carga mucho menos que la necesaria para romperla por aplastamiento.

Las armaduras de las columnas suelen estar constituidas por barras longitudinales y estribos. Las barras longitudinales constituyen la armadura principal y están encargadas de absorber, bien compresiones en colaboración con el hormigón, bien tracciones en los casos de flexión compuesta o cortante, así como de colaborar con los estribos para evitar la rotura por deslizamiento del hormigón a lo largo de planos inclinados.

Los estribos constituyen la armadura transversal, cuya misión es evitar el pandeo de las armaduras longitudinales comprimidas, contribuir a resistir esfuerzos cortantes y aumentar su ductilidad y resistencia.

**Figura 2.18.** Partes de la columna estructural.

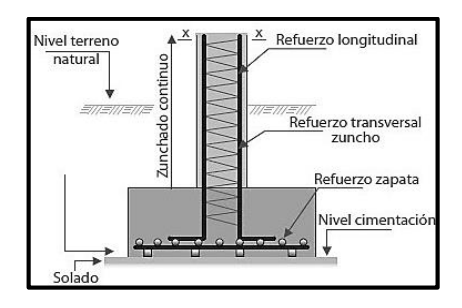

**\*Fuente:** Página de internet, www.cuevadelcivil.com.

# **2.5.4.2.1. Longitud de pandeo.**

Sus distintas secciones transversales pueden estar sometidas a compresión simple, compresión compuesta o flexión compuesta.

Para poder determinar la longitud de pandeo se utiliza la siguiente ecuación:

*Longitud de pandeo l e k l l k l e entrando con l e pandeo l*<sub>*e*</sub>  $=k * l$  *(k se obtiene entrando <i>con con*  $=k * l$  (k se obtiene entrando con  $\psi$ 

Longitud de pandoo 
$$
l_o = k * l
$$
 (k se obtiene entrando con  $\psi$ )  

$$
\psi_A = \frac{\sum (EI \div l) de todos los pilares}{\sum (EI \div l) de todos las vigas}; (igual para  $\psi_B$ )
$$

**Figura 2.19.** Pórticos traslacionales (para obtener el valor de k).

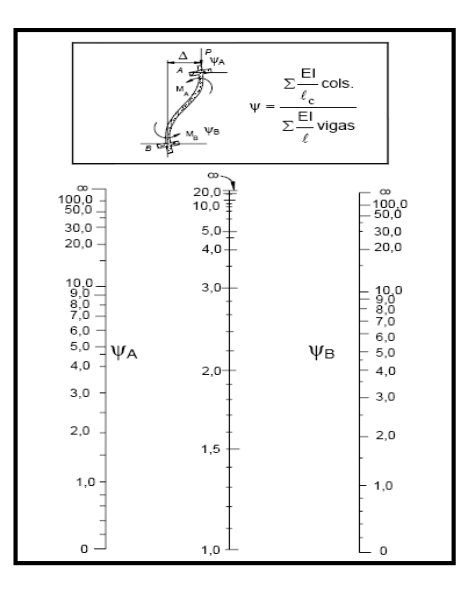

**\*Fuente:** Norma Boliviana de Hormigón Armado

### **Columnas cortas y largas.**

Las columnas son elementos axiales que en la mayoría de los casos trabajan sólo a compresión, pero ofrecen el problema del pandeo o flexión lateral que hace que pierdan capacidad resistente. Es de esta forma que las columnas pueden clasificarse en:

- Columnas Cortas
- Columnas Largas

La determinación de una columna corta o larga está directamente ligada a la esbeltez de la misma, si la esbeltez es menor que 35 se trata de una columna corta, y si es mayor se trata de una columna larga.

### **Relación de esbeltez**

$$
\lambda = \frac{l_o}{\sqrt{\frac{l}{A}}} \le 35 \text{ Esbeltez mecánica}
$$
\n
$$
\lambda = \frac{l_o}{h} \le 10 \text{ Esbeltez geométrica}
$$
\n
$$
l_o = k \cdot l.
$$
\nLapieza puede considerarse corta

 $l<sub>o</sub>$  = Longitud de pandeo.

- $i =$ Radio de giro.
- $k =$ Coeficiente de pandeo.

Los valores límites para la esbeltez mecánica que recomienda la Norma Boliviana son:

 $\bullet$  Para esbelteces mecánicas  $\lambda$ <35 (equivalentes, en secciones rectangulares, a esbelteces geométricas menores a 10), la pieza puede considerarse corta, despreciando los efectos de segundo orden y no siendo necesario efectuar ninguna comprobación a pandeo.

• Para esbelteces mecánicas 35≤λ<100 (geométricas 10≤λo<29), puede aplicarse el método aproximado.

• Para esbelteces mecánicas 100≤λ<200 (geométricas 29≤λo<58), debe aplicarse el método general; para soportes de secciones y armadura constante a lo largo de su altura puede aplicarse el método aproximado de la columna modelo o el de las curvas de referencia.

• No es recomendable proyectar piezas comprimidas de hormigón armado con esbelteces mecánicas λ>200 (geométricas λo>58).

### **2.5.4.2.2. Compresión simple.**

La compresión simple corresponde al caso ideal en que la solicitación exterior es un esfuerzo normal N que actúa en el baricentro plástico de la sección. En la práctica es muy difícil que se presente una compresión simple, dada la incertidumbre del punto de aplicación del esfuerzo normal. Por esta causa, la mayor parte de las normas recomiendan que las piezas sometidas a compresión se calculen con una excentricidad mínima accidental, o bien que se aumenten convenientemente los coeficientes de seguridad.

## **Excentricidad mínima de cálculo.**

Debido a la dificultad que se tiene en la práctica para que la carga actúe realmente en el baricentro, la Norma Boliviana considera una excentricidad constructiva (dependiendo la dirección en que se está considerando el pandeo) igual al mayor de los dos valores:

$$
e \ge \begin{cases} h/20 & \text{if } b/20\\ 2 & \text{cm.} \end{cases}
$$

Dónde:

h = Canto total en la dirección considerada

## **Resistencia del hormigón.**

De acuerdo con la norma, cuando se trata de piezas de cierta altura hormigonadas verticalmente, la resistencia del hormigón debe rebajarse en un 10 por 100, con el objeto de prever la perdida que dicha resistencia puede experimentar debido a que, durante el proceso de compactación el agua tiende a elevarse a la parte superior de la pieza.

$$
f_{cd} = 0.9 \cdot \frac{f_{ck}}{\gamma_c}
$$

### **Excentricidad de primer orden.**

Se tomará como excentricidad de primer orden la correspondiente al extremo de mayor momento.

$$
e_o = \frac{M}{N_d}
$$

## **Excentricidad ficticia.**

Para piezas de sección rectangular viene dada por:

$$
e_{fic} = \left(3 + \frac{f_{yd}}{3500}\right) \cdot \frac{c + 20 \cdot e_o}{c + 10 \cdot e_o} \cdot \frac{l_o^2}{h} \cdot 10^{-4}
$$

c = Dimensión de la sección, paralela al plano de pandeo.

# **Excentricidad total.**

$$
e_T = e_o + e_{fic}
$$

## **2.5.4.2.3. Armadura longitudinal.**

# **Para piezas sin pandeo y solicitadas por carga axial.**

En caso de secciones rectangulares con armaduras simétricas y para un acero de dureza natural, la resistencia máxima de la columna es:

$$
\gamma_m * N_d = 0.85 * f_{cd} * b * h + A_s * f_{yd}
$$
  

$$
\gamma_m = \frac{b + 6}{b} \ge 1.15
$$

Despejando As de la ecuación:

$$
A_{s} = \frac{\gamma_{m} * N_{d} - 0.85 * f_{cd} * b * h}{f_{yd}}
$$

La armadura mínima es:

$$
A_s = 0.006 * A_c
$$

La armadura máxima es:

$$
A_s = 0.06 * A_c
$$

**Para piezas con pandeo se calculará la armadura longitudinal con el ábaco de flexión esviada.**

## **Ábacos adimensionales en roseta.**

Para realizar el cálculo, cuando las piezas que se encuentran sometidas a flexión esviada, se utilizarán los diagramas de iteración adimensionales en flexión recta.

Del mismo modo que allí, al variar la cuantía, se obtenía para cada sección un conjunto de diagramas de interacción (N, M), aquí se obtiene un conjunto de superficies de interacción (N, Mx, My). Estas superficies pueden representarse mediante las curvas que resultan al cortarlas por planos N=cte. En cada hoja pueden agruparse cuatro u ocho de estos gráficos, aprovechando las simetrías (esta idea, original de Grasser y Linse, ha dado lugar a la denominación de roseta). Si además se preparan en forma adimensional, llevando en los ejes los esfuerzos reducidos (v, µx, µy), son válidos para una sección rectangular, cualesquiera que sean sus dimensiones y la resistencia del hormigón.

Ver Anexo 1, Figura A.1.1. (Ábaco en roseta para flexión esviada) Hormigón Armado de Jiménez Montoya 15ª Edición.

### **2.5.4.2.4. Armadura transversal.**

Para el cálculo de la armadura transversal en las columnas, la separación entre estribos será:

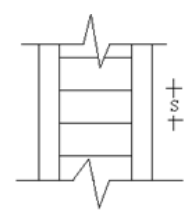

$$
s \leq \begin{cases} b & \text{of } n \text{ (menor dimension de la pieza)} \\ & 12 * \emptyset_{de la armadura longitudinal} \end{cases}
$$

El diámetro del estribo será:

$$
\emptyset_{Estribo} \ge \begin{cases} \frac{1}{4} * \emptyset_{de \, la \, armadura \, longitudinal} \\ 6 \, mm. \end{cases}
$$

### **2.5.5. Estructuras complementarias.**

## **2.5.5.1. Escaleras de H°A°.**

La escalera es el conjunto de peldaños dispuestos sobre un plano inclinado con los que se tiene acceso a plantas de distinto nivel. Existen distintos tipos de escaleras: escalinatas o escaleras exteriores, escaleras rectas, escaleras de caracol, helicoidales, etc.

#### **Una escalera se compone de las siguientes partes:**

**• Peldaño:** es cada una de las partes de un tramo de escalera en la que se apoya el pie al subir o bajar por ella. La parte horizontal se llama "huella" y la parte vertical se llama "contrahuella o tabica".

**• Tramo:** Es una serie de peldaños continuados. Si la escalera es de varios tramos termina en una superficie horizontal llamada Meseta o Rellano. El final de la escalera se llama Desembarco.

**• Caja de escalera:** es el espacio que ocupa la escalera dentro de un edifico. Cuando este espacio es ocupado por completo por el conjunto se llama Escalera Ciega; y cuando hay un espacio central, éste recibe el nombre de Ojo de Escalera.

**• Arranque de escalera:** es la parte donde se apoya la escalera en su comienzo.

**• Las barandillas:** son elementos de protección y seguridad; así como una ayuda para que sea más fácil el ascenso o descenso por la escalera. Las barandillas están coronadas por los pasamanos y su altura con respecto al vértice del peldaño debe ser entre 85 y 90 cm.

## **Su proceso de cálculo se puede describir de la siguiente manera:**

Se adoptan las cargas que ejercerán en la estructura por unidad de superficie para luego evaluar las solicitaciones de la estructura como una viga biapoyada de un metro de ancho para posteriormente determinar el área de acero conforme se realiza en losas macizas utilizando los mismos parámetros de diseño del Código Boliviano del Hormigón CBH-87.

**Figura 2.20.** Diseño de una escalera.

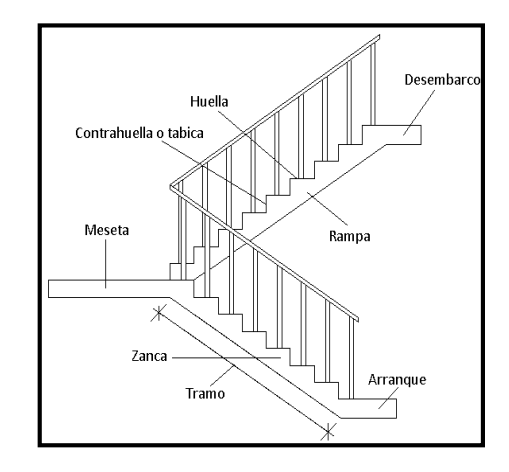

**\*Fuente:** Página de internet, www.blogspot.com.

## **2.5.5.1.1. Idealización estructural.**

La estructura se considera simplemente apoyada ya que no es posible idealizar el empotramiento perfecto de la estructura en la realidad.

**Figura 2.21.** Idealización estructutal.

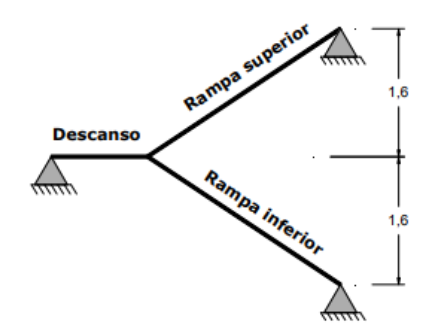

**\*Fuente:** Página de internet, www.blogspot.com.

### **2.5.5.1.2. Análisis de carga para la escalera.**

#### **Pasamanos, agarraderas y sistemas de protección.**

**Escalera fija. -** Una escalera que está permanentemente adherida a una estructura, edificio o equipo.

**Pasamanos. -** Es una baranda que se toma con las manos que sirve de guía y soporte. El conjunto de pasamanos incluye la baranda, fijaciones y estructura de soporte.

**Sistema de protección. -** Un sistema de elementos estructurales del edificio cercano a lugares abiertos de una superficie elevada que tiene el propósito de minimizar la probabilidad de caída de personas, equipo o material desde dicha superficie elevada.

**Sistema de barras agarraderas. -** Una barra dispuesta para soportar el peso de una persona en ubicaciones tales como toilets, duchas, y cerramientos de bañeras.

### **Carga de aplicación.**

Los conjuntos de pasamanos y sistemas de protección se deben diseñar para resistir una carga de 0,1 Ton/m aplicada en cualquier dirección en la parte superior y transferir esta carga a través de los soportes a la estructura. Para viviendas unifamiliares, la carga mínima es de 0,04 Ton/m.

## **Canto de la escalera.**

El canto de la escalera según la bibliografía consultada está entre  $3cm/m \le t \le 4cm/m$  por lo que en nuestro caso optaremos por 4cm/m y considerando que la longitud de la escalera es  $1.00m + 2.52m = 3.52m$ ; por lo tanto, t =  $4cm/m * 3.52m = 14.08cm$  adoptando como canto de la escalera 15cm.

#### **Cálculo de la carga muerta para la rampa:**

$$
Vol_{esc} = \frac{Huella * C. huella}{2} * ancho
$$

$$
Peso_{esc} = Vol_{esc} * \gamma H^{\circ} A^{\circ} * N^{\circ} esc
$$

56

$$
q_{\text{escalon}} = \frac{Peso_{\text{esc}}}{A_{\text{rampa}}}
$$

 $q_{rampa} = t * \gamma H^{\circ} A^{\circ}$ 

Carga Muerta =  $q_{\text{escalon}} + q_{\text{rampa}} + q_{\text{acabados}}$ 

**Cálculo de la carga muerta para la rampa:**

$$
q_{descanso} = t * \gamma H^{\circ} A^{\circ}
$$

Carga Muerta = 
$$
q_{descanso} + q_{acabados}
$$

La sobrecarga de uso se determina mediante el tipo de edificación y se obtiene de tabla de la CBH-87 la cual es de 400 kg/m2.

La sobrecarga de uso se determina mediante el tipo de edificación y se obtiene de tabla por el coeficiente de mayo ración de valor 1.6 es decir Q = 1.6\*(CM+CV)

# **2.5.5.1.3. Cálculo de armadura positiva.**

$$
\mu_{\rm d} = \frac{M_{\rm d}}{b \times d^2 \times f_{\rm cd}}
$$

$$
A_{\rm s} = w \times b \times d \times \frac{f_{\rm cd}}{f_{\rm yd}}
$$

$$
A_{\rm s\,min} = w_{\rm min} \times b \times d
$$

### **2.5.5.1.4. Cálculo de armadura negativa.**

$$
(-)A_s = \frac{(+)A_s}{2}
$$

$$
A_{s\,min} = w_{\min} * b * d
$$

$$
w_{min}=0.0018
$$

### **2.5.5.1.5. Refuerzo transversal por temperatura:**

$$
A_{st} = w_{min} * b * d
$$

### **2.5.5.1.6. Comprobación de armadura cortante:**

$$
fvd = 0.5 * \sqrt{fcd}
$$

$$
V_{cu} = f_{vd} * bw * d
$$

#### **2.5.6. Zapatas de H°A°.**

La función básica de un sistema de fundaciones consiste en transmitir las cargas de la superestructura al suelo que le sirve de apoyo. Estas cargas o reacciones llegan a las fundaciones a través de las columnas o las pantallas, según sea el tipo de estructura. Las zapatas (cimentaciones superficiales de zonas aisladas de la estructura) son el tipo más frecuente, se emplean cuando el terreno tiene ya en su superficie una resistencia media o alta en relación con las cargas de la estructura y es suficientemente homogéneo como para que no sean de temer asientos diferenciales entre las distintas partes de ésta.

**Proceso de cálculo:** Para el diseño de una zapata, se supone que la fundación es totalmente rígida y que por lo tanto ella no se deforma al transmitir las cargas al suelo. Esta suposición lleva a considerar que el esquema de presiones que se transmite sobre el suelo es uniforme sin importar el tipo de suelo sobre el cual se funda, lo cual no es del todo cierto. Se sabe que la forma de presiones depende del tipo de suelo, pero estas variaciones se pueden ignorar, porque su influencia en las fuerzas y momentos de diseño de la zapata son mínimas:

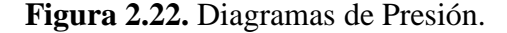

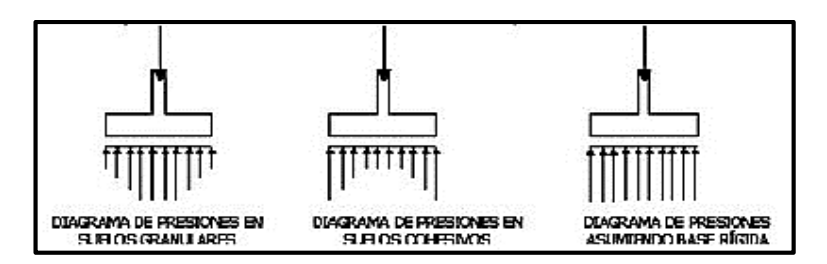

**\*Fuente:** Página de internet, www.elconstructorcivil.com.

Los datos necesarios para el cálculo de la zapata son:

Momento en el eje  $x$  ( $M_x$ ).

Momento en el eje y (My).

Cortante en el eje x  $(V_x)$ .

Cortante en el eje y (Vy).

Carga vertical que llega a la zapata (N).

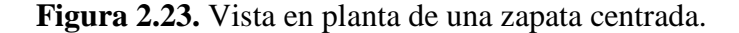

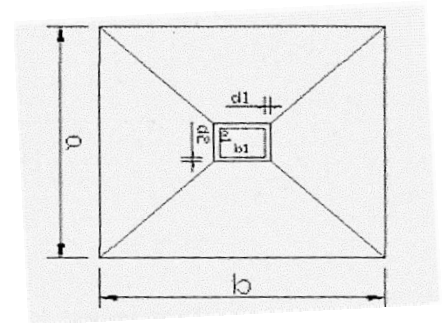

**\*Fuente:** Página de internet, www.cuevadelcivil.com.

## **2.5.6.1. Predimensionamiento.**

1. Se calculará el peso propio de la zapata, asumiendo un valor igual al 5% del total de la carga N:

$$
pp_{zapata} = 1.05*N
$$

2. Para estimar las dimensiones a y b de la zapata, se busca el área mínima necesaria que deberá tener y en función a ella se encuentra los valores de a2 y b2.

$$
A_{nec} = \frac{N'}{\sigma_{adm}}
$$

Se escoge un área mayor a la necesaria y se determinan las dimensiones tentativas de a y b, estos deben ser valores constructivos.

Para comprobar si las dimensiones cumplen, se verifica el punto más crítico:

$$
\sigma_{max} = \frac{N'}{a * b} \pm \frac{6 * M_x}{a * b^2} \pm \frac{6 * M_y}{a^2 * b}
$$

3. Para estimar la altura de la zapata, se lo hace con las siguientes fórmulas (que llevan en cuenta las solicitaciones por punzonamiento y el corte).

$$
d_1 = \sqrt{\frac{a_0 * b_0}{4} + \frac{a * b}{2k - 1} - \frac{(a_0 + b_0)}{4}}
$$

$$
d_2 \ge \sqrt{\frac{2(a - a_0)}{4 + k}}
$$

$$
\frac{2(b - b_0)}{4 + k}
$$

Donde:

$$
\gamma_f = 1.6 \qquad f_{vd} = 0.5 * \sqrt{f_{cd}}
$$

El σreal puede ser el σmax o el σadm.

Se asumirá un recubrimiento de la zapata de 5 cm.

Por lo tanto, la altura de la zapata será igual a d + 5cm

La altura mínima que deberá tener una zapata es de 20 cm.

4. Cálculo del peso propio real de la zapata con la siguiente fórmula:

$$
pp_{zapata} = \gamma_H * Volumen
$$

Los esfuerzos cortantes en la base de la columna generan momentos flectores en la base de la zapata.

Dichos momentos serán:

$$
M_{ox} = M_x \pm V_y * h \qquad \qquad M_{oy} = M_y \pm V_x * h
$$

### **2.5.6.2. Verificaciones.**

• Verificación a la resistencia del suelo.

$$
\sigma_{max} = \frac{N+PP}{A} + \frac{6*M_{ox}}{a*b^2} + \frac{6*M_{oy}}{a^2*b} \le \sigma_{adm\ (suelo)}
$$

• Verificación al vuelco.

En todo elemento de cimentación sometido a momentos flectores o fuerzas horizontales, deberá comprobarse su seguridad al vuelco.

• Verificación para dirección X-X.

$$
\frac{(N'') * \left(\frac{a}{2}\right)}{(M_y + V_x * h)} \ge 1,50 \to OK
$$

• Verificación para dirección Y-Y.

$$
\frac{(N'') * \left(\frac{b}{2}\right)}{\left(M_x + V_y * h\right)} \ge 1,50 \to OK
$$

Donde:

 $N_{pl}$  = Es la carga de servicio transmitida al soporte.

- $M_x$  y  $M_y$  = Momentos en las direcciones X y, pero sin mayorar.
- $V_x$  y  $V_y$  = Esfuerzos cortantes en las direcciones X y, pero sin mayorar.
- a y b = Las dimensiones en planta de la zapata medianera.

Nc1 = El peso propio de la zapata medianera.

h = Altura total del elemento de cimentación.

Esta verificación se realizará para la zapata centrada, de la misma manera que se realiza para la zapata medianera.

• Verificación al deslizamiento.

Como fuerza estabilizante se contará sólo con el rozamiento entre la base del elemento de cimentación y el terreno, o la cohesión de éste. Se verifica que cumpla las siguientes recomendaciones:

Para suelo sin cohesión (arena).

$$
\frac{(N'') * \tan \varphi_d}{V_x} \ge 1,50 \to OK
$$

$$
\frac{(N'') * \tan \varphi_d}{V_y} \ge 1,50 \to OK
$$

Para suelo cohesivo (arcilla).

$$
\frac{A * C_d}{V_x} \ge 1,50 \to OK
$$
  

$$
\frac{A * C_d}{V_y} \ge 1,50 \to OK
$$

Donde:

 $A = \hat{A}$ rea de la base de la zapata medianera.

φd = (2\*φ/3): Valor de cálculo del Angulo de rozamiento interno.

 $C_d = 0.50 \times C$ : Valor de cálculo de la cohesión.

## **2.5.6.3. Calculo de la armadura.**

Para calcular la armadura de la zapata, se debe encontrar el momento de diseño. Para esto se calcula las tensiones de la zapata sin tomar en cuenta el peso propio de la misma.

**Figura 2.24.** Tensiones en la zapata.

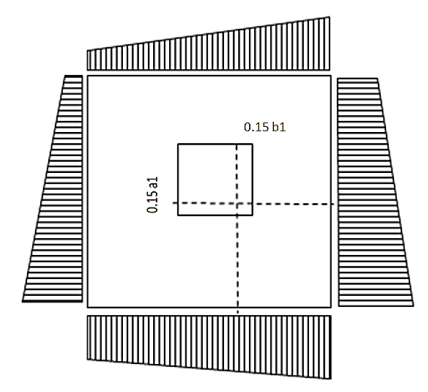

**\*Fuente:** Elaboración propia.

Luego se encuentra el momento (Me) a una distancia de 15 cm. de la cara de la comuna del bloque más comprimido.

Luego el momento mayorado será:

$$
M_{ed} = 1.6 * M_e
$$
  

$$
\mu_d = \frac{M_{de}}{b * d^2 * f_{cd}}
$$
  

$$
\mu_d = \frac{M_{de}}{b * d^2 * f_{cd}}
$$

El área de armadura será:

$$
A_s = w * b * d * \frac{f_{cd}}{f_{yd}}
$$

Con la cuantía mínima w<sub>min</sub> se determinará la armadura mínima necesaria en la pieza.

$$
A_{s\,min} = w_{\min} * b * d
$$

$$
w_{\min} = 0.0019
$$

Para calcular la armadura longitudinal:

Se utilizará el área de armadura mayor de los dos valores encontrados.

$$
N^{\circ}barras = \frac{A_s}{A_{s1}}
$$

Donde:

As: Área de la armadura.

As1: Área de una barra de acero.

Recubrimiento: Se asumirá (3 cm).

Para calcular la armadura transversal:

Se trabaja con Asmin para completar la armadura de la zapata:

$$
N^{\circ}barras = \frac{A_{s\ min}}{A_{s2}}
$$

Asmin: Área de la armadura mínima.

As2: Área de una barra de acero.

Recubrimiento= Se asumirá (3 cm).

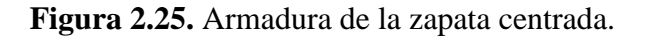

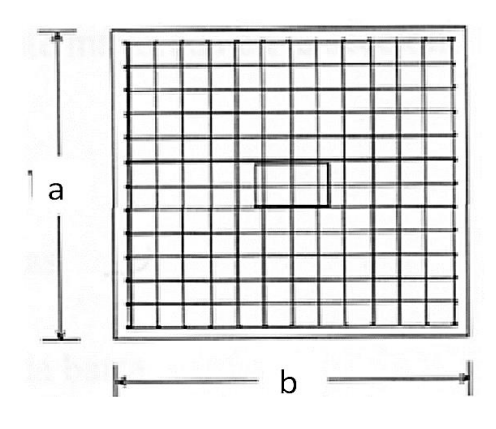

**\*Fuente:** Página de internet, civilgeeks.com.

Se recomienda que el diámetro de las barras de acero sea como mínimo de 10 mm, tengan una separación máxima de 30 cm y de separación mínima 10 cm.

### **2.6. Planificación y presupuesto de obras.**

Para poder ejecutar el proyecto, primero se debe determinar las especificaciones técnicas necesarias para la realización de la obra; seguidamente, se elaborarán los cómputos métricos con sus precios unitarios para la obtención del presupuesto y así realizar el planeamiento y cronograma respectivo.

### **2.6.1. Especificaciones técnicas.**

Son las que definen la calidad de obra que el contratante desea ejecutar por intermedio del Contratista, en términos de calidad y cantidad.

Con el fin de regular la ejecución de las obras, expresamente el pliego de especificaciones deberá consignar las características de los materiales que deben emplearse, los ensayos a los que se someterán para comprobar las de condiciones que se han de cumplir, el proceso de ejecución previsto; las normas para la elaboración de las distintas partes de la obra, las instalaciones que debe exigir, las precauciones que se adoptarán durante la construcción; los niveles de control exigidos para los materiales y la ejecución y, finalmente, las normas y pruebas previstas para las recepciones correspondientes.

En general, las especificaciones técnicas se hacen en base a las especificaciones nacionales oficiales del país.

#### **2.6.2. Cómputos métricos.**

Los cómputos métricos se calculan mediante el uso de fórmulas matemáticas más o menos complejas, para las cantidades de cada tarea de la obra, para obtener una valoración anticipada de ésta y poder predecir las cantidades y volúmenes de material que llevará la realización de la misma, se vale de los planos y documentación definitoria del proyecto.

También se pueden calcular los cómputos métricos con ayuda del programa Revit, modelando los elementos en un plano y especificando sus dimensiones, posteriormente exportando a una planilla Excel para su presentación.

El trabajo se divide por etapas, cada una de las cuales constituye un rubro del presupuesto, esta clasificación por actividades deberá ser hecha con el criterio de separar todas las partes que sean susceptibles de costo distinto, no sólo para facilitar la formación del presupuesto, sino también porque éste es un documento de contrato y sirve como lista indicativa de los trabajos a ejecutar.

A modo de referencia, la planilla de cómputo métrico podrá tener la siguiente forma:

| $N^0$                    | Actividad   Unidad | <b>Dimensiones</b> | <b>Partes</b> |             |         |       |
|--------------------------|--------------------|--------------------|---------------|-------------|---------|-------|
|                          |                    | Largo              | <b>Ancho</b>  | <b>Alto</b> | iguales | total |
|                          |                    |                    |               |             |         |       |
| $\overline{\phantom{a}}$ |                    |                    |               |             |         |       |
| n.                       |                    |                    |               |             |         |       |

**Cuadro 2.1.** Planilla de cómputo métrico.

**\*Fuente:** Elaboración propia.

# **2.6.3. Precios unitarios.**

Los precios unitarios se refieren al costo por unidad de volumen, área o longitud, según corresponda, para cada ítem de la construcción.

El análisis de precios unitarios, realizado para cada ítem, comprende a los siguientes puntos: materiales, mano de obra, equipo, maquinaria y herramientas; tomando en cuenta para beneficios sociales el 55% de la mano de obra; para herramientas menores el 5% de la mano de obra, de los beneficios sociales y del IVA; para gastos generales el 10% y como utilidad el 10%. Para los impuestos se tomó un valor de IVA del 14,94 % y un valor de IT del 3,09 %.

**Según:** R.R. UAJMS 0.05/2014.

A modo de referencia, la planilla de precios unitarios podrá tener la siguiente forma:

| <b>DATOS GENERALES</b> |  |                            |              |
|------------------------|--|----------------------------|--------------|
| <b>Proyecto:</b>       |  |                            |              |
| Actividad:             |  |                            |              |
| Cantidad:              |  |                            |              |
| Unidad:                |  |                            |              |
| Moneda :               |  |                            |              |
| <b>MATERIALES</b>      |  |                            |              |
| <b>DESCRIPCIÓN</b>     |  | <b>PRECIO</b>              | <b>COSTO</b> |
|                        |  | UNIDAD CANTIDAD PRODUCTIVO | <b>TOTAL</b> |

**Cuadro 2.2.** Planilla de precios unitarios.

| 1              |                                                                                           |               |                 |                                         |                              |
|----------------|-------------------------------------------------------------------------------------------|---------------|-----------------|-----------------------------------------|------------------------------|
| $\overline{2}$ |                                                                                           |               |                 |                                         |                              |
| N              |                                                                                           |               |                 |                                         |                              |
|                |                                                                                           |               |                 | <b>TOTAL MATERIALES</b>                 |                              |
| $\overline{2}$ | <b>MANO DE OBRA</b>                                                                       |               |                 |                                         |                              |
|                | <b>DESCRIPCIÓN</b>                                                                        | <b>UNIDAD</b> |                 | <b>PRECIO</b><br>CANTIDAD PRODUCTIVO    | <b>COSTO</b><br><b>TOTAL</b> |
| 1              |                                                                                           |               |                 |                                         |                              |
| $\overline{2}$ |                                                                                           |               |                 |                                         |                              |
| N              |                                                                                           |               |                 |                                         |                              |
|                |                                                                                           |               |                 | <b>SUBTOTAL MANO DE OBRA</b>            |                              |
|                | CARGAS SOCIALES = (% DEL SUBTOTAL DE MANO DE OBRA) (55% al                                |               |                 |                                         |                              |
|                |                                                                                           |               | 71.18%)         |                                         |                              |
|                | IMPUESTOS IVA MANO DE OBRA = (% DE SUMA DE SUBTOTAL DE<br>MANO DE OBRA + CARGAS SOCIALES) |               |                 |                                         |                              |
|                |                                                                                           |               |                 | <b>TOTAL MANO DE OBRA</b>               |                              |
| 3.             | EQUIPO, MAQUINARIA Y HERRAMIENTAS                                                         |               |                 |                                         |                              |
|                |                                                                                           |               |                 |                                         |                              |
|                | <b>DESCRIPCIÓN</b>                                                                        | <b>UNIDAD</b> | <b>CANTIDAD</b> | <b>PRECIO</b>                           | <b>COSTO</b>                 |
| 1              |                                                                                           |               |                 | <b>PRODUCTIVO</b>                       | <b>TOTAL</b>                 |
| $\overline{2}$ |                                                                                           |               |                 |                                         |                              |
| N              |                                                                                           |               |                 |                                         |                              |
| $\ast$         | HERRAMIENTAS = (% DEL TOTAL DE MANO DE OBRA)                                              |               |                 |                                         |                              |
|                |                                                                                           |               |                 | TOTAL EQUIPO, MAQUINARIA Y HERRAMIENTAS |                              |
| 4.             | <b>GASTOS GENERALES Y ADMINISTRATIVOS</b>                                                 |               |                 |                                         |                              |
|                |                                                                                           |               |                 |                                         | <b>COSTO</b>                 |
|                |                                                                                           |               |                 |                                         | <b>TOTAL</b>                 |
| $\ast$         | GASTOS GENERALES = % DE $1 + 2 + 3$                                                       |               |                 |                                         |                              |
|                | <b>TOTAL GASTOS GENERALES Y ADMINISTRATIVOS</b>                                           |               |                 |                                         |                              |
| 5.             | <b>UTILIDAD</b>                                                                           |               |                 |                                         |                              |
|                |                                                                                           |               |                 |                                         | <b>COSTO</b>                 |
|                |                                                                                           |               |                 |                                         | <b>TOTAL</b>                 |
| $\ast$         | UTILIDAD = % DE $1 + 2 + 3 + 4$                                                           |               |                 | <b>TOTAL UTILIDAD</b>                   |                              |

**\*Fuente:** Elaboración propia.

## **2.6.4. Presupuesto del proyecto.**

El presupuesto de la obra se lo determina de acuerdo a los precios unitarios para cada cómputo métrico referido en la obra; con esto se anticipa el costo total de la obra y se puede estimar una utilidad conveniente. Se debe tener cuidado porque un mal presupuesto puede generar pérdidas para la empresa encargada de la construcción de la obra.

# **2.6.5. Cronograma y ejecución del proyecto.**

Un proyecto define una combinación de actividades interrelacionadas que deben ejecutarse en un cierto orden antes de que el trabajo completo pueda terminarse. Las actividades están interrelacionadas en una secuencia lógica, en el sentido que algunas de ellas no pueden comenzar hasta que otras se hayan terminado.

Para poder realizar un proyecto, en tiempo y costo adecuados, es necesario elaborar un plan en base al cual se pueda programar y controlar una obra.

El planeamiento y cronograma de una construcción se lo determina de acuerdo a una ruta crítica y a la cantidad de obreros necesarios para cada una de las etapas de la construcción de la obra; existen varios métodos como ser PERT, CPM, PERT-CPM y GANTT. Para el presente caso se utilizará el método GANTT para planificar y determinar el cronograma de la construcción de la obra.

El cronograma se lo realizo utilizando el método de barras Gantt utilizando los siguientes pasos:

- 1. Dibujar los ejes horizontal y vertical.
- 2. Escribir los nombres de las tareas sobre el eje vertical.
- 3. Se dibujan los bloques correspondientes a las tareas que no tienen predecesoras. Se sitúan de manera que el lado izquierdo de los bloques coincida con el instante cero del proyecto (su inicio).
- 4. A continuación, se dibujan los bloques correspondientes a las tareas que sólo dependen de las mismas ya introducidas en el diagrama. Se repite este punto hasta haber dibujado todas las tareas.

En resumen, para la planificación de las actividades relativamente simples, el gráfico de Gantt representa un instrumento de bajo costo y extrema simplicidad en su utilización.

# **CAPÍTULO III: INGENIERÍA DEL PROYECTO**

El presente capítulo contempla el análisis, dimensionamiento y cálculos basados en el CAPITULO II (Marco teórico) y se aplican normativas y metodologías mencionadas en dicho capítulo.

### **3.1. Levantamiento topográfico.**

Con el levantamiento topográfico, se establece que las curvas de nivel indican un suelo con relieve relativamente plano, ya que el área de emplazamiento se halla sobre una sola cota (1795 m.s.n.m.) lo que determina pendientes muy ligeras. Con Latitud: 21°45'01"S; Longitud: 64°44'10"O. en el municipio de Chocloca, provincia Avilés, departamento de Tarija, sobre la vía principal que une la comunidad de Chaguaya con la ciudad de Tarija.

En el presente proyecto la modelación del plano topográfico se realizó con el programa Auto Cad Desktop 2017, basado en los principios de topografía ya descritos.

Ver Anexo 2. Plano Topográfico.

## **3.2. Estudio de suelos.**

Los estudios de suelos fueron facilitados por la Facultad de Ciencias Agrícolas y Forestales (UAJMS). Estos fueron realizados en el sitio de emplazamiento de la edificación a diseñar, por el Laboratorio de Suelos de la Universidad Autónoma Juan Misael Saracho, dando cuenta las siguientes características del suelo:

Se realizó la excavación de tres pozos de 1,50 m de diámetro a una profundidad de 1,50 m, el pozo 2 se profundizó a 2,65 m para un cuarto estudio.

### • **Granulometría y límites de Atterberg.**

El estudio muestra que se trata de *Arcillas inorgánicas de media plasticidad, arcillas limosas y clasificación A-7-6(10)* según AASHTO y *CL* de acuerdo al Sistema Unificado.

El suelo presenta Límites de Atterberg de: IP = 13, es decir que es un *Suelo Plástico*.

### • **Ensayo de penetración estándar (S.P.T.).**

Se realizaron tres ensayos de penetración, a una profundidad de 1,50 m y un cuarto estudio a una profundidad de 2,65 m tal como se observa en la figura 3.1.

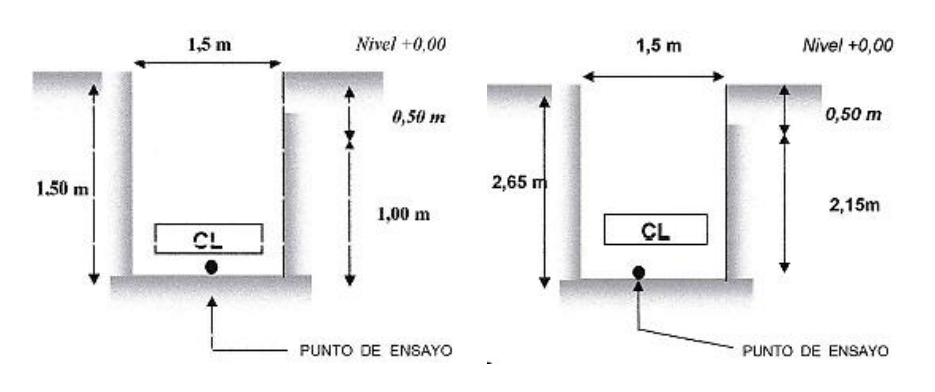

**Figura 3.1.** Descripción gráfica de las penetraciones.

**\*Fuente:** Elaboración propia.

El estrato de suelo a una profundidad de 1,50 m y a una profundidad de 2,65 m es el mismo, no presentando ninguna variación en su composición, pero sí en su resistencia como se aprecia en la tabla 3.1.

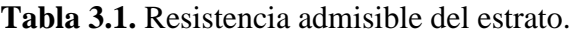

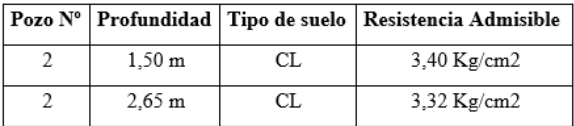

**\*Fuente:** Elaboración propia.

Uno de los estudios fue descartado porque el resultado se disparó a un *Esfuerzo Admisible de 5,53 Kg/cm2.* Se informó que hubo fallas con el equipo al realizar el ensayo del pozo 3.

El detalle del estudio de suelos y respectivos informes de laboratorio se encuentran en la parte de Anexos 3, se adjunta el plano de emplazamiento de los pozos estudiados.

La cota de fundación es 1793 m.s.n.m. y el esfuerzo admisible 3,32 kg/cm2.

### **3.3. Arquitectura del proyecto.**

En el campo de la Arquitectura, un Proyecto Arquitectónico es el conjunto de planos, dibujos, esquemas y textos explicativos utilizados para plasmar (en papel, digitalmente, en maqueta o por otros medios de representación) el diseño de una edificación, antes de ser construida. En un concepto más amplio, el proyecto arquitectónico completo comprende el desarrollo del diseño de una edificación, la distribución de usos y espacios, la manera de aprovechar los materiales y tecnologías, y la elaboración del conjunto de planos, con detalles y perspectivas.

El diseño arquitectónico que la FCAF de la UAJMS realizó para el mejoramiento y ampliación del Centro experimental Chocloca, es un diseño que contempla planos en planta, cortes y plano en tres dimensiones de la edificación acabada de un laboratorio de fitopatología y un laboratorio de producción in vitro, ambos laboratorios son independientes y de una planta. Cabe hacer mención que las edificaciones desde un punto de vista de ingeniería de proyecto tienen posibilidades de adecuarse a otro tipo de estructura, ya que no están restringida por construcciones vecinas e incluso pueden formar una edificación de dos plantas por contar con ambientes de dimensiones similares, estas dimensiones son en base a normas para el dimensionamiento de laboratorios de biotecnología vegetal.

Existen también vigas con dimensiones definidas para albergar un sistema de ventilación para los laboratorios, se respetará un espacio de 30 cm entre base de viga y el ras de la losa.

Pese a contar con planos en planta y 3D, es posible mejorar ciertos aspectos en el dimensionamiento de vigas y columnas con el fin de optimizar los materiales buscando siempre una alternativa técnica adecuada.

Al realizar la visita al punto de emplazamiento y posterior levantamiento topográfico, se observó que existen numerosos obstáculos (arboles de más de 10 metros, un tanque semi enterrado ya construido y un área destinada a la construcción de otro tanque semi enterrado), que impiden el emplazamiento de dos laboratorios juntos, por lo cual se plantea otra alternativa, descrita a continuación.

# **Segunda alternativa: Laboratorio de Biotecnología Vegetal.**

Se tiene conocimiento de que el centro experimental Chocloca necesita laboratorios de campo, invernadero, aulas, oficinas y salón de reuniones y/o comedor.

Por todo lo mencionado anteriormente, el proyecto de laboratorio de biotecnología vegetal consta de:

Planta baja: Laboratorio de fitopatología.

Segunda planta: Laboratorio de producción in vitro y su respectivo invernadero a un agua.

Tercera planta: Aulas y oficinas.

Cuarta planta: Salón de reuniones/Comedor.

El diseño arquitectónico se puede apreciar detalladamente en la carpeta de planos.

**3.4. Idealización de la estructura.**

# **Primera alternativa:**

# **Laboratorio de Fitopatología.**

Los pórticos que se han definido tienen la siguiente geometría:

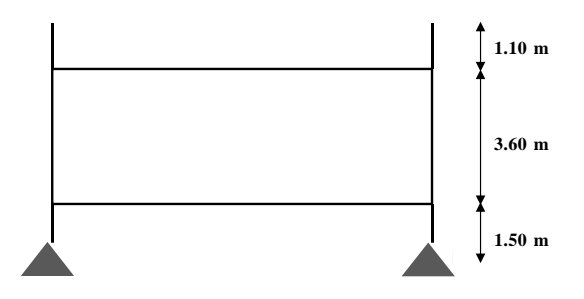

**Figura 3.2.** Idealización de la estructura L.F.

**\*Fuente:** Elaboración propia.

# **Laboratorio de Producción in vitro.**

Los pórticos que se han definido tienen la siguiente geometría:
**Figura 3.3.** Idealización de la estructura L.P.V.

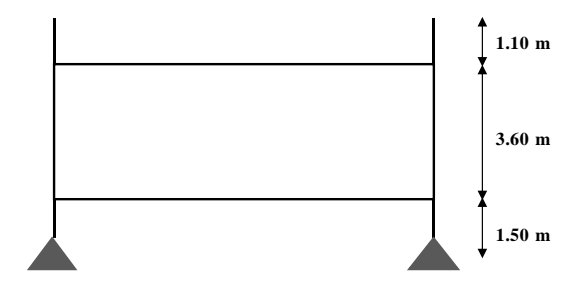

**\*Fuente:** Elaboración propia.

#### **Segunda alternativa:**

## **Laboratorio de Biotecnología Vegetal.**

Los pórticos que se han definido tienen la siguiente geometría:

**Figura 3.4.** Idealización de la estructura B.V.

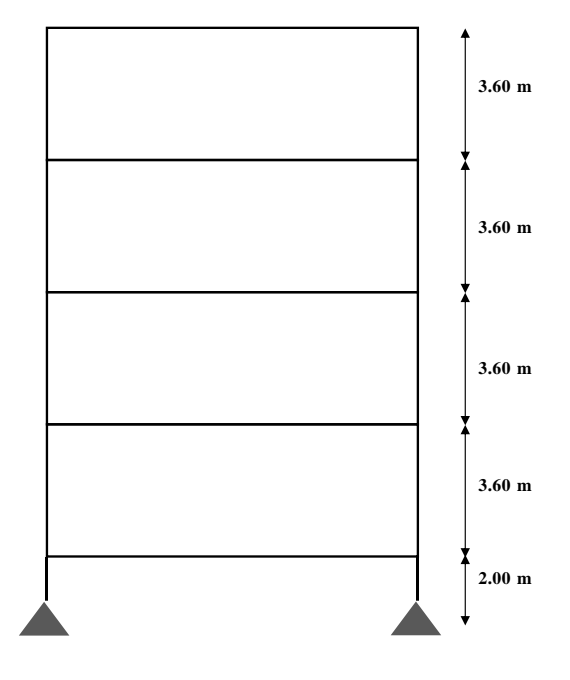

**Fuente:** Elaboración propia.

Una vez completos los elementos necesarios como ser: Estudio de suelos, topografía y arquitectura, se procede con el diseño del conjunto de elementos estructurales que se citan a continuación:

#### **3.4.1. Estructura de sustentación de la cubierta.**

#### **Laboratorio de fitopatología.**

Cubierta de losa alivianada con viguetas pretensadas.

#### **Laboratorio de producción in vitro.**

Cubierta de losa alivianada con viguetas pretensadas.

#### **Laboratorio de biotecnología vegetal.**

Cubierta de losa casetonada.

#### **3.4.2. Estructura de sustentación de la edificación.**

#### **Laboratorio de Fitopatología.**

Estructura aporticada con elementos estructurales de hormigón armado. Los elementos estructurales se asumen con apoyos fijos.

#### **Laboratorio de Producción in vitro.**

Estructura aporticada con elementos estructurales de hormigón armado. Los elementos estructurales se asumen con apoyos fijos.

#### **Laboratorio de Biotecnología Vegetal.**

Estructura aporticada con elementos estructurales de hormigón armado. Los elementos estructurales se asumen con apoyos fijos. Estructura metálica para el invernadero, anclado a las columnas de hormigón armado de la edificación.

#### **3.4.3. Fundaciones.**

La profundidad de fundación no debe ser menor de 1.20 m (adoptado 1,50 m) y debe penetrar en dicho estrato por lo menos 40 cm (adoptado 0,50 m).

Las dimensiones en planta de la zapata se determinan según criterios de estabilidad y limitación de los asentamientos. La anchura mínima,  $B_{\text{min}}$  es de 1.0 m para estructuras pequeñas, de 1,20 m para viviendas de un piso y no menos de 1.50 m para edificios pequeños. El espesor mínimo h, será de 30 cm. Para el asentamiento de la zapata, se

dispone de una capa de concreto pobre de 10 cm. El recubrimiento de la zapata en contacto con el suelo, en el fondo, a los lados de la zapata y la superficie que recibe el relleno compactado se adopta un recubrimiento es de 5 cm.

La profundidad de fundación no es menor al lado mayor de la zapata más solicitada, 2,00 m.

Todas son zapatas aisladas céntricas consideradas como apoyos fijos.

### **Esfuerzo admisible del suelo adoptado para el cálculo.**

Con la finalidad de obtener un resultado más confiable, se adopta el menor *Esfuerzo Admisible de 3,32 Kg/cm2.*

Para la introducción de datos al programa CYPECAD 2016 se manejó los resultados más desfavorables con el objetivo de darle seguridad a la estructura siendo estos los siguientes:

### **Laboratorio de Fitopatología y Producción in vitro:**

- $\bullet$  Altura de cimentación = 1,50 m.
- Capacidad portante del suelo  $\sigma_{\text{adm}} = 3.32 \text{ Kg/cm}^2$

### **Laboratorio de Biotecnología Vegetal:**

- $\bullet$  Altura de cimentación = 2,00 m.
- Capacidad portante del suelo  $\sigma_{\text{adm}} = 3.32 \text{ Kg/cm}^2$

#### **3.5. Análisis y diseño estructural.**

#### **3.5.1. Verificación de losa alivianada.**

#### **Para Laboratorio de Fitopatología:**

La losa alivianada concierne al estudio de hormigón pretensado. Todas las losas cumplen la función estructural de cubierta, por lo que las cargas son las mismas en cualquier parte de su superficie (muertas o sobrecargas de uso); por ello se analizará aquel sector de losa cuyas viguetas tengan la mayor luz.

Losa cuyas viguetas se encuentran apoyadas entre los pórticos 8 y 9

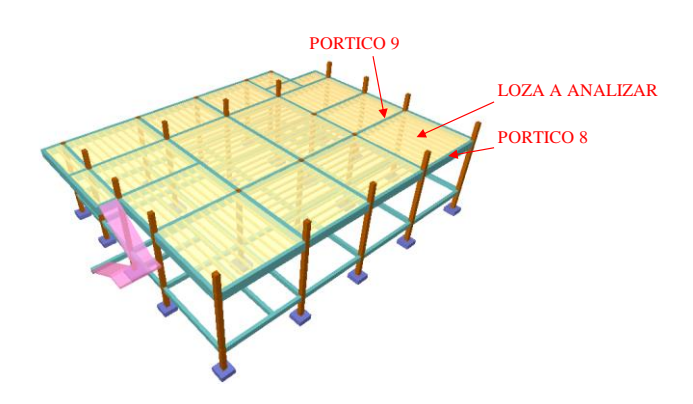

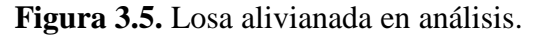

**\*Fuente:** Elaboración propia obtenida del programa Cype.

#### **1. Determinar la luz de cálculo:**

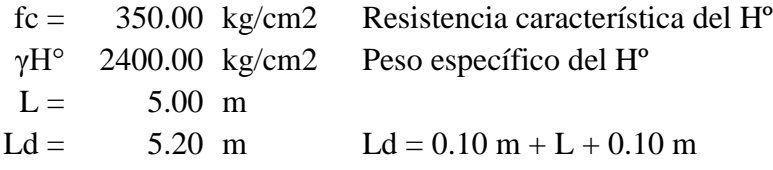

#### **2. Análisis de cargas:**

Carga de servicio:  $C.V. = 240.00 \text{ kg/m2}$ Carga permanente:  $C.P. = 170.00 \text{ kg/m2}$  Dimensionamiento:

>La Tabla de Momentos Flectores Admisibles para sobrecargas normales hasta 300 kg/m2

y para 50 cm de separación entre viguetas, respeta las relaciones:

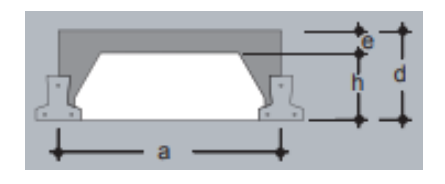

d = L/30 para longitudes menores a 5.00 m d = L/25 para longitudes mayores a 5.00 m Dónde: L = longitud de la vigueta

 $d = 0.20$  m

Entrando a la tabla:

**Tabla 3.2.** Propiedades de las viguetas

| <b>CARGA MUERTA = PESO PROPIO + CARGAS PERMANENTES</b> |                    |                  |    |             |                    |                   |                       |                 |
|--------------------------------------------------------|--------------------|------------------|----|-------------|--------------------|-------------------|-----------------------|-----------------|
| <b>EJE ENTRE</b>                                       |                    | <b>ESPESORES</b> |    | <b>PESO</b> | <b>COMPONENTES</b> |                   | <b>VOLUMEN</b>        |                 |
| <b>VIGUETAS</b>                                        | <b>TIPO DE EPS</b> | h                | e  | $\mathbf d$ | <b>PROPIO</b>      | <b>DE LA LOSA</b> |                       | <b>DE</b>       |
| a                                                      |                    |                  |    |             |                    | <b>VIGUETAS</b>   | <b>EPS</b>            | <b>HORMIGON</b> |
| cm                                                     |                    | cm               | cm | cm          | kg/m <sup>2</sup>  | ml/m <sup>2</sup> | piezas/m <sup>2</sup> | $m^3/m^2$       |
| 40                                                     | PB 10/100/34       |                  | 5  | 15          | 175                | 2.50              | 2.50                  | 0.055           |
| 50                                                     | PB 10/100/44       | 10               |    |             | 165                | 2.00              | 2.00                  | 0.054           |
| 60                                                     | PB 10/100/54       |                  |    |             | 158                | 1.67              | 1.67                  | 0.053           |
| 40                                                     | PB 12/100/34       |                  | 5  | 17          | 193                | 2.50              | 2.50                  | 0.062           |
| 50                                                     | PB 12/100/44       | 12               |    |             | 179                | 2.00              | 2.00                  | 0.059           |
| 60                                                     | PB 12/100/54       |                  |    |             | 169                | 1.67              | 1.67                  | 0.058           |
| 40                                                     | PB 15/100/34       | 15               | 5  | 20          | 215                | 2.50              | 2.50                  | 0.071           |
| 50                                                     | PB 15/100/44       |                  |    |             | 196                | 2.00              | 2.00                  | 0.067           |
| 60                                                     | PB 15/100/54       |                  |    |             | 184                | 1.67              | 1.67                  | 0.064           |
| 40                                                     | PB 17/100/34       |                  |    |             | 236                | 2.50              | 2.50                  | 0.080           |
| 50                                                     | PB 17/100/44       | 17               | 5  | 22          | 213                | 2.00              | 2.00                  | 0.074           |
| 60                                                     | PB 17/100/54       |                  |    |             | 198                | 1.67              | 1.67                  | 0.070           |
| 40                                                     | PB 20/100/34       |                  |    |             | 272                | 2.50              | 2.50                  | 0.095           |
| 50                                                     | PB 20/100/44       | 20               | 5  | 25          | 243                | 2.00              | 2.00                  | 0.086           |
| 60                                                     | PB 20/100/54       |                  |    |             | 223                | 1.67              | 1.67                  | 0.080           |
| 40                                                     | PB 22/100/34       | 22               | 5  | 27          | 300                | 2.50              | 2.50                  | 0.106           |
| 50                                                     | PB 22/100/44       |                  |    |             | 264                | 2.00              | 2.00                  | 0.095           |
| 60                                                     | PB 22/100/54       |                  |    |             | 241                | 1.67              | 1.67                  | 0.087           |
| 40                                                     | PB 25/100/34       | 25               | 5  | 30          | 335                | 2.50              | 2.50                  | 0.121           |
| 50                                                     | PB 25/100/44       |                  |    |             | 293                | 2.00              | 2.00                  | 0.107           |
| 60                                                     | PB 25/100/54       |                  |    |             | 265                | 1.67              | 1.67                  | 0.097           |

**\*Fuente:** Ficha técnica PRETENSA.

Datos:

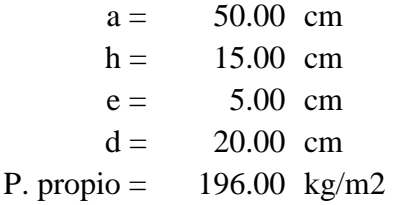

Carga muerta:

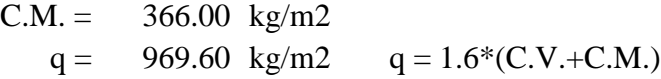

#### **3. Cálculo de esfuerzos:**

$$
M_{max} = \frac{q * L^2}{8}
$$

 $Mmax = 3030.00 \text{ kg*}m/m$ 

**Madm viguet(kg\*m/m)** > **3030.00 kg\*m/m**

## **4. Verificación de la flecha:**

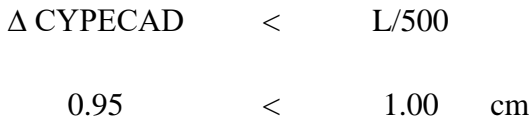

### **5. Armadura de distribución o repartición:**

Para distribuir el esfuerzo uniformemente en la losa alivianada y la armadura resistente, es que se agregan barras en forma de malla, la que por tal motivo se denomina armadura de distribución o repartición.

Como no desarrolla funciones estrictamente resistentes, va ubicada sobre el plastorformo.

**As dist = Ø6 c/25**

#### **3.5.2. Diseño de losa casetonada (forjado reticular).**

#### **Para laboratorio de Biotecnología Vegetal:**

Para el diseño de losa casetonada, se analizará la única losa con estas características presentes en el diseño **(Losa 5).**

**Figura 3.6.** Losa casetonada en análisis.

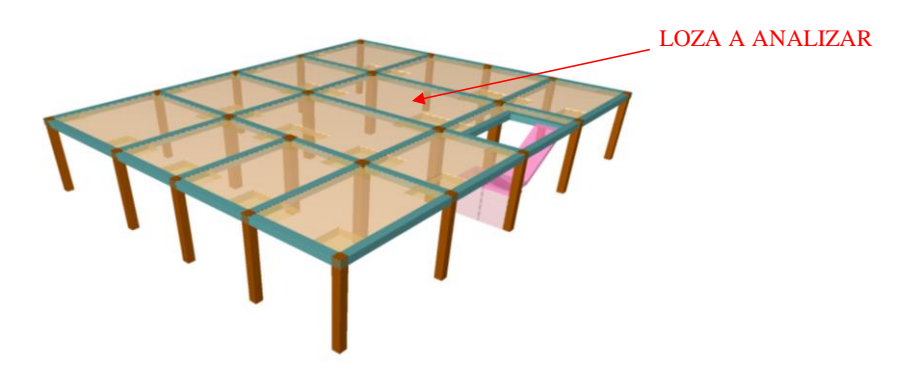

**\*Fuente:** Elaboración propia obtenida del programa Cype.

El armado de esta losa se detalla en la carpeta de planos.

#### **1. Diseño a flexión armadura positiva (Diagrama rectangular).**

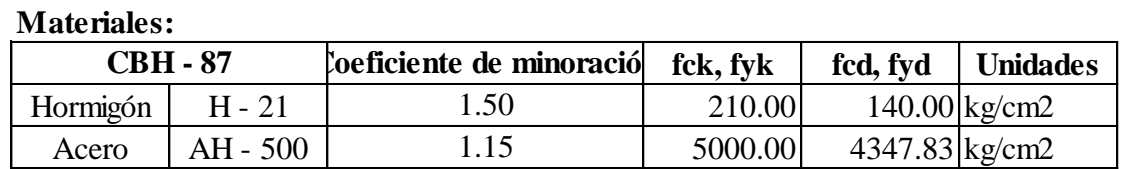

#### **Datos:**

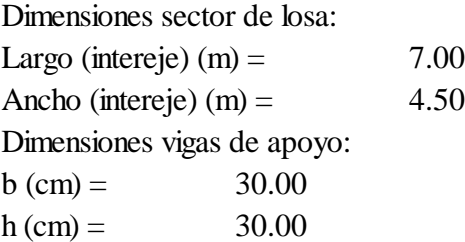

#### **Determinación de la altura de la losa hLR:**

Norma Mexicana - Normas técnicas complementarias para diseño y construcción de estructuras de concreto:

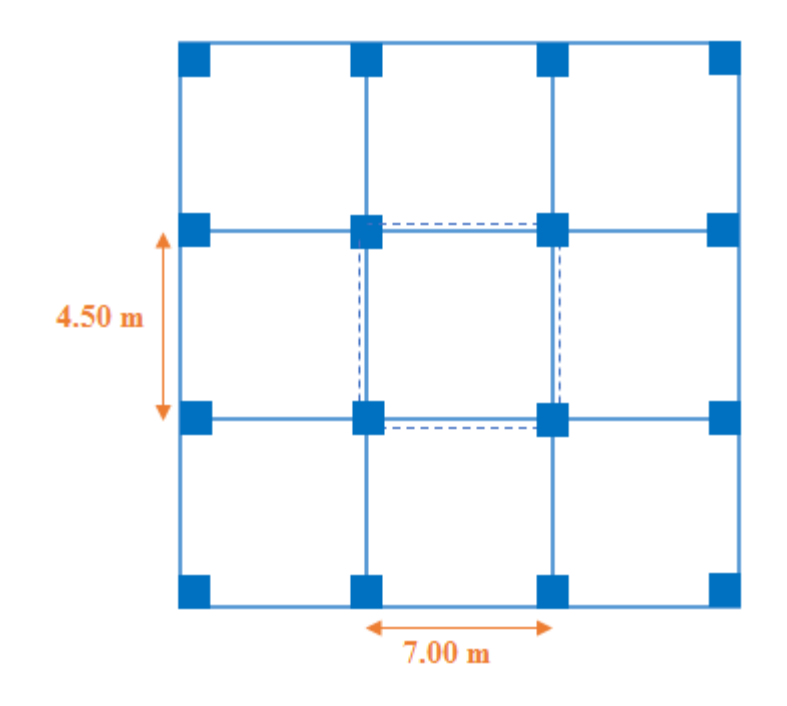

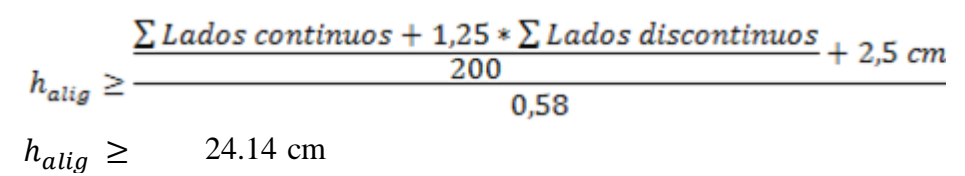

Prof. Florentino Regalado:

$$
\frac{L}{20} \ge h_{LR} \ge \frac{L}{24}
$$
\n
$$
28.75 \ge h_{LR} \ge 23.96
$$
\n
$$
\bar{L} = \frac{L_1 + L_2}{2}
$$
\n
$$
23.96
$$
\n
$$
\bar{L} = 575.00 \text{ cm}
$$

Prof. Pedro Jimenez Montoya:

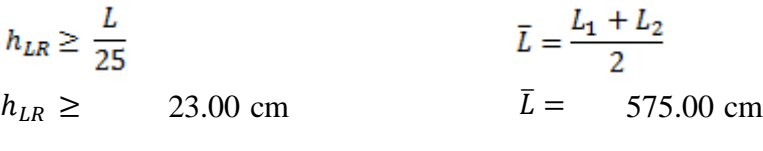

**Altura seleccionada:**

30.00 cm  $h_{LR} \geq$ 

#### **Capa de compresión:**

24.14 cm<br>
galado:<br>  $\frac{L}{20} \ge h_{LR} \ge \frac{L}{24}$ <br>  $\overline{L} = \frac{L_1 + L_2}{2}$ <br>
28.75  $\ge h_{LR} \ge 23.96$ <br>  $\overline{L} = 575.00$  cm<br>
z Montoya:<br>  $h_{LR} \ge \frac{L}{25}$ <br>
23.00 cm<br>  $\overline{L} = \frac{L_1 + L_2}{2}$ <br>
23.00 cm<br>  $\overline{L} = 575.00$  cm<br> **ida:**<br>  $h$ En las placas aligeradas con bloques aligerantes, la capa de compresión será mayor a 3 cm Según la norma EHE-98 en su artículo 56.2 Placas o losas sobre apoyos aislados (la separación entre ejes de nervios no superará los 100 cm y el espesor de la capa superior no será inferior a 5cm y deberá disponerse en la misma una armadura de reparto de malla).

Capa de compresión  $=$  5.00 cm

#### **Canto:**

 $h' = 25.00 \text{ cm}$ 

#### **Ancho de nervio:**

La anchura no será inferior a 7cm ni la cuarta parte del canto de la placa, medido sin tener en cuenta la capa de compresión.

$$
b_N \ge \frac{h_{LR}}{3.5}
$$
  

$$
b_N \ge 8.57
$$

**Ancho seleccionado:**

10.00 cm  $b_N \geq$ 

#### **Recubrimiento mínimo:**

Se consideran un ambiente con condiciones ambientales moderadas severas

| Recubrimiento mínimos en milímetros |                         |         |                   |         |                               |          |  |
|-------------------------------------|-------------------------|---------|-------------------|---------|-------------------------------|----------|--|
|                                     | Valores básicos         |         | Correcciones para |         |                               |          |  |
|                                     | Condiciones ambientales |         | <b>Armaduras</b>  |         |                               | hormigón |  |
| N <sub>0</sub>                      | Modernamer              | Severas | sensibles a       |         | Losas o H 12.5, H15 H 40, H45 |          |  |
| severas                             | severas                 |         | la corrosión      | laminas | H 17.5, H20 H 50, H55         |          |  |
| 15                                  | 25                      | 35      | $\pm 10$          | $-5$    |                               | -5       |  |
| $2.00 \text{ cm}$                   |                         |         |                   |         |                               |          |  |

CBH Tabla 12.5.3

La norma admite como diámetro mínimo hasta 8mm, pero a fin de evitar desproporción en los refuerzos, se asumirá como armadura base 2 barras de 10mm:

#### **Recubrimiento mecánico rm:**

$$
rm \le r_{minimo} + \phi_{base} + \frac{\phi_{base}}{2}
$$

$$
rm \le 3.50 \text{ cm}
$$

5 cm 10 cm 2 cm 25 cm 50 cm **Dimensiones** Capa de compresión = Ancho de nervio = Recubrimiento = Canto de nervio = Intereje =

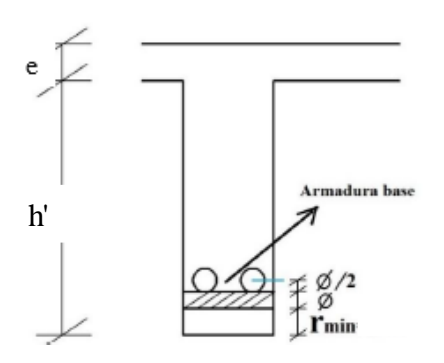

#### **Parámetros a cumplir:**

De acuerdo lo establecido en Norma Boliviana CBH-87 (9.4.5.3.) se deben cumplir los siguientes parámetros:

Dimensión mínima de columnas:  $C = 30.00 \text{ cm}$ Ancho de nervio:  $b_N = 10.00 \text{ cm} > 7 \text{ cm}$ Espesor de losa: (carpeta de compresión)  $e = 5.00 \text{ cm}$ Relación Canto/luz: 0.043 cm Separación entre luz libre de nervios:  $S_1 = 50.00 \text{ cm} < 100 \text{ cm}$ La cuantía mínima en nervios es: 0.84 cm2 Equivalente a:  $>$  25 cm  $> 3 cm$  $\frac{h_{LR}}{I}$  =  $L$  $> 0,036$  cm Cuantía mínima  $\geq 3^{\circ}/oo$  cm<sup>2</sup>  $A_{s min} \ge$  $A_{s\,min} \geq 3^{\circ}/oo * b * d$ 

0.84 cm2  $2\emptyset$ 10 = 2 \* 0,785 = 1,57 cm<sup>2</sup> ≥  $A_{s min}$  =

#### **Armadura por nervio:**

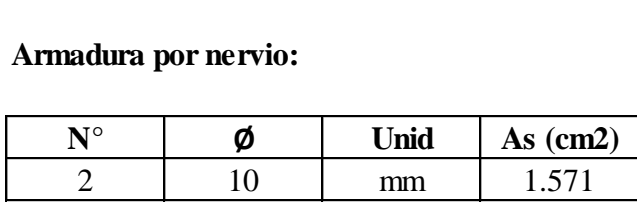

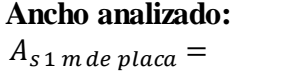

**Ancho analizado:** 1.00 m 3.14 cm2

#### CAPITULO II, Figura 2.10. Diagrama rectangular

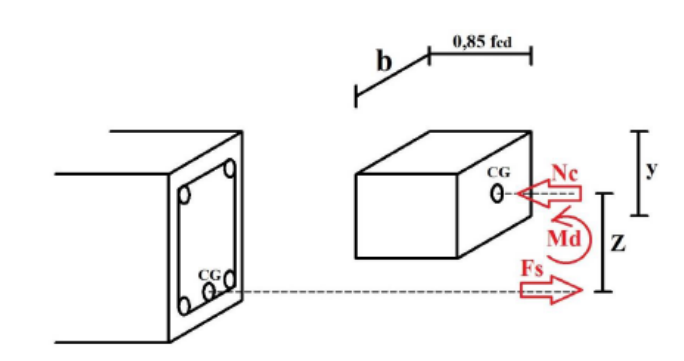

De la ecuación básica de resistencia de materiales:

 $\sigma = \frac{F}{4}$  $Fs = 13659.13 kg$ 

Para un diseño óptimo lo que se busca es que Fs = Nc: de manera que el acero y el hormigón tengan la misma fuerza de tracción y compresión respectivamente, por tanto:  $Nc = Fs$ 

Pero:

 $Nc = Volumen$  del paralelepípedo = 0,85 \*  $f_{cd}$  \* b \* y

De donde se tiene que:

 $y =$  1.15 cm (altura mímima de carpeta de compresión)

#### **Momento de diseño Md:**

$$
Md_{2\phi10 \, c/N} = Nc * z
$$
  

$$
Md_{2\phi10 \, c/N} = Nc * (h_{LR} - rm - \frac{y}{2})
$$
  

$$
Md_{2\phi10 \, c/N} = 35.41 \, KN*m/m
$$

#### **Esto significa que:**

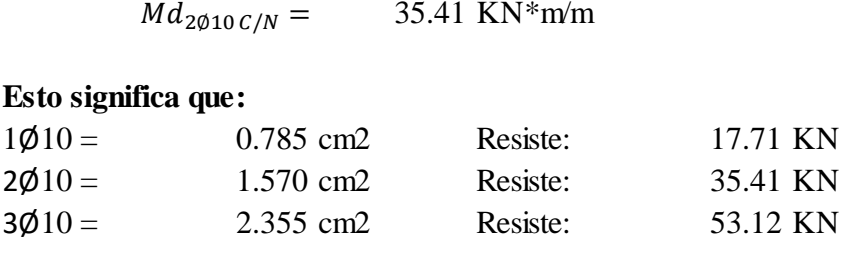

Por tanto; los momentos obtenidos en el programa Cype, servirán como datos para la asignación de armadura positiva a cada nervio.

**Figura 3.7.** Momentos la dirección "X" franja central 1 m.

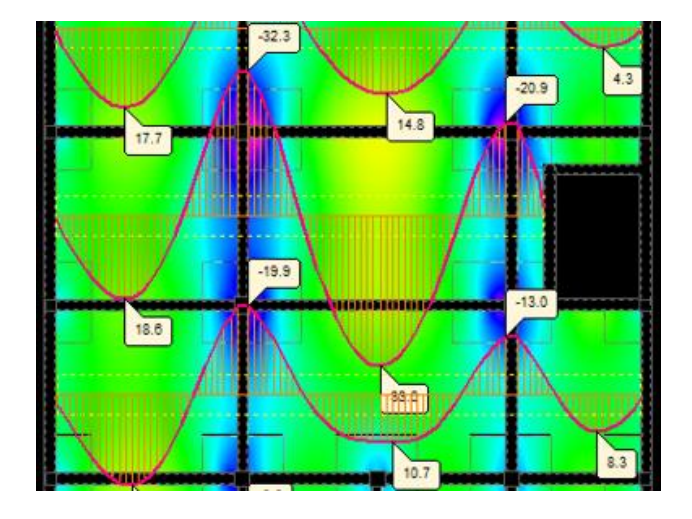

**\*Fuente:** Elaboración propia obtenida del programa Cype.

De acuerdo al gráfico anterior, el Momento de diseño positivo máximo en centroluz en dirección "X" es:

 $Md =$  33.00 KN m/m

En esta banda (o franja) a cada nervio le corresponde; por una simple regla:

Md = 33.00 KN m/m<br>
En esta banda (o franja) a cada nervio le corresponde; p<br>  $1\cancel{0}10 = 0.785$  cm2  $\longrightarrow$  17.71 KN<br>
As cm<sup>2</sup> = x 33.00 KN En esta banda (o franja) a cada nervio le corresponde; p<br>1 $\emptyset$ 10 = 0.785 cm2  $\longrightarrow$  17.71 KN<br>As cm2 = X  $\longrightarrow$  33.00 KN  $\Delta s$  cm2 =<br>As cm2 =<br> $As_{59,00KN}$  =

1.463 cm2

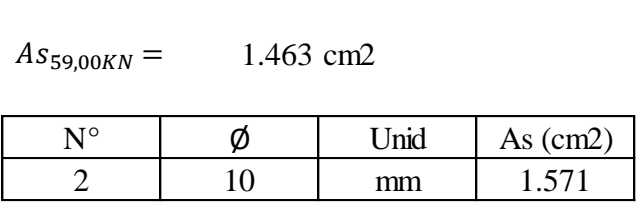

La armadura calculada por el programa Cype para un nervio de esta franja es de:  $As = 2010 = 1.571$  cm2

#### **Comparando resultados:**

As cype =  $1.571 \text{ cm}^2$   $\geq$  As =  $1.463 \text{ cm}^2$  **Cumple ;** ≥

#### **2. Diseño a cortante en la sección crítica.**

De acuerdo a lo prescrito en la norma CBH-87 (8.2.4.) referente a resistencia de placas a esfuerzo cortante. Se debe cumplir que:

$$
V_{rd} \leq V_{u1} \qquad V_{rd} \leq V_{u2}
$$

La ausencia de armadura transversal solo está permitida si se cumplen las dos condiciones anteriores.

**Figura 3.8.** Sección crítica para el diseño a cortante.

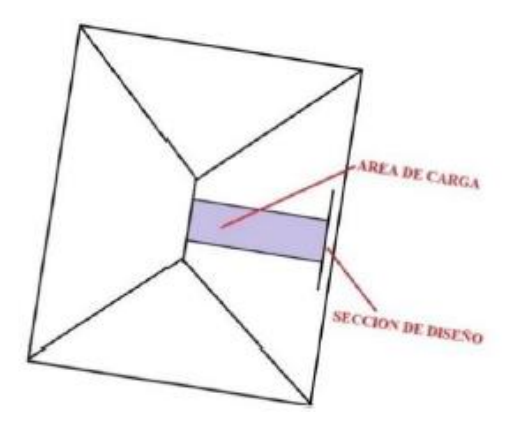

**\*Fuente:** Elaboración propia.

## **Datos:**

|                   | $q = \text{carga}\, \text{kg}/\text{m}^2 * S_1$ | $Carga =$                   | 1577.60 kg/m2 |
|-------------------|-------------------------------------------------|-----------------------------|---------------|
| $q =$             | 788.80 kg/m                                     | (en cada Nervio)            |               |
|                   |                                                 |                             |               |
| $L =$             | $7.00 \text{ m}$                                | Longitud de losa (intereje) |               |
| $b \text{viga} =$ | 30.00 cm                                        |                             |               |
| $bw =$            | 10.00 cm                                        |                             |               |
| $\text{fcd} =$    | 140.00 kg/cm2                                   |                             |               |
| fyd = $h_{LR}$ =  | 4347.83 kg/cm2                                  |                             |               |
|                   | 30.00 cm                                        |                             |               |

**Figura 3.9.** Banda de un metro de ancho.

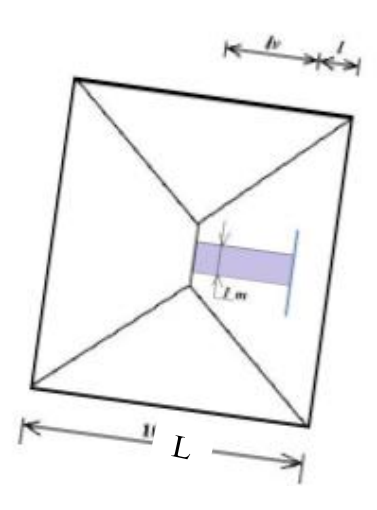

**\*Fuente:** Elaboración propia.

Dimensiones sección crítica (m)

**Figura 3.10.** Sección crítica de cortante.

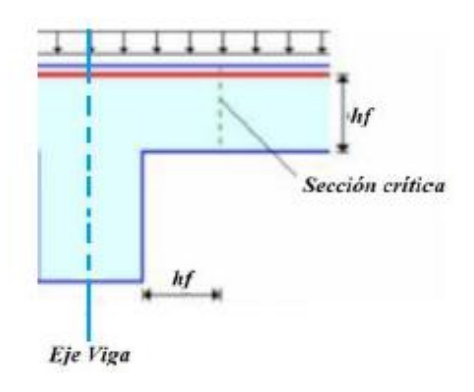

**\*Fuente:** Elaboración propia.

$$
l = \frac{b \text{viga}}{2} + hf
$$
  
\n
$$
l = 45.00 \text{ cm}
$$
  
\n
$$
lv = \frac{L}{2} - l
$$
  
\n
$$
l = 305.00 \text{ cm}
$$

El esfuerzo cortante de agotamiento por comprensión oblicua del hormigón del alma:

$$
V_{u1} = 0.33 * f_{cd} * b * d
$$

$$
V_{u1} = 12243.00 \text{ kg}
$$

Esfuerzo cortante real CBH-87 (8.2.3.1.)

$$
V_{rd} = V_d + V_{cd}
$$

Pero el valor de cálculo del esfuerzo cortante producido por las acciones exteriores:

$$
V_d = q * l v \qquad \text{Vd} = 2405.84 \text{ kg}
$$

Además, en piezas de sección variable el valor de cálculo de la componente paralela a la sección de la resultante de tensiones normales. Además, en piezas de sección variable el valor de cálculo de la componente parale<br>sección de la resultante de tensiones normales.<br>Vcd = 0.00 Kg (el nervio no es de sección variable)

Con lo que:  $Vrd = 2405.84$  kg

Verificación:

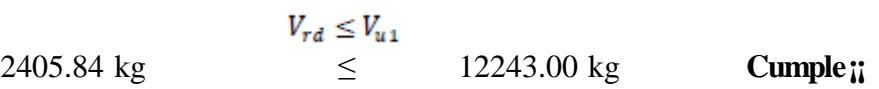

Esfuerzo cortante de agotamiento por tracción oblicua en el alma CBH-87 (8.2.3.2.2.).

$$
V_{u2} = V_{su} + V_{cu}
$$

Pero, la contribución de la armadura transversal del alma a la resistencia a esfuerzo cortante:

$$
V_{su} = \frac{As}{S} * f_{yd} * 0.9 * d
$$

 $\ddot{\phantom{a}}$ 

**Donde:**<br> $\frac{As}{S} = \frac{Area \ de \ acero \ transversal \ considered \ o}{Espaciamient \ o}$  $d =$  altura de la viga (nervio)

Considerando que no existe armadura transversal en los nervios:  $V_{\text{su}} = 0.00 \text{ kg}$ 

Por otra parte, la contribución del hormigón a la resistencia a esfuerzo cortante se tomará:

$$
V_{cu} = f_{cv} \ast b_N \ast d
$$

La resistencia virtual  $f c v$  del cálculo del hormigón a esfuerzo cortante:

$$
f_{cv} = 0.282 \sqrt[3]{f_{ck}^{2}}
$$
  
\n
$$
f_{cv} = 9.96 \text{ kg/cm2}
$$
  
\n
$$
V_{cu} = 2640.23 \text{ kg}
$$

Con lo que: 2640.23 kg  $V_{u2} =$ 

Verificando la condición:

$$
V_{rd} \le V_{u2}
$$
  
2405.84 kg  $\le$  2640.23 kg **Cumple**;

No requiere armadura de corte. Cumple con lo calculado por el programa Cype donde no existe armadura transversal en los nervios ni ábacos.

# **3. Armadura de reparto por retracción de fraguado y cambios de temperatura.**

Espaciamiento S máximo entre refuerzos de armadura de reparto Según CBH 87 Pag.195. Se colocará una armadura de reparto constituida por barras separadas como máximo 30cm

 $As_{renarto} \geq 0.56$ 

Y el espaciamiento medio para la armadura de reparto para losas reticulares está dado por: (Según. ROMO Proaño Marcelo. Temas de Hormigón Armado. M.Sc. Escuela Politécnica del Ejército. Ecuador. 2008)

> $S = 5 * h_{loseta}$  $S = 25.00 \text{ cm}$

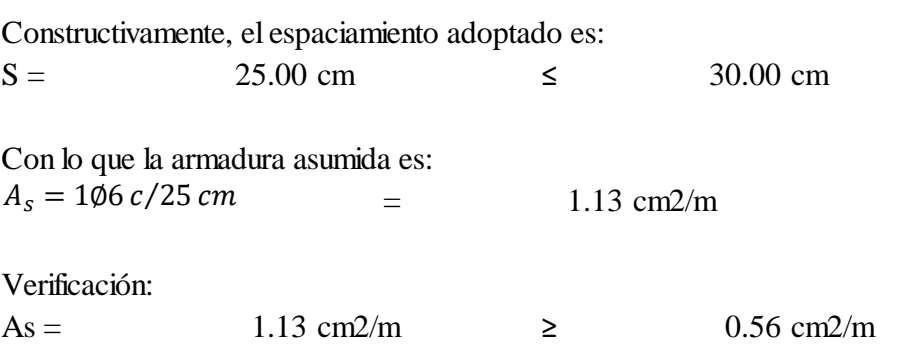

## **4. Comprobación de flechas de forjados reticulares.**

Deflexión admisible para forjados:

$$
\Delta_{adm} = \frac{l}{300} = 2.33 \text{ cm}
$$

Deflexión máxima real de la losa:

1.80 cm Del Cype  $\Delta_{real}$   $=$ 

Verificación:

$$
\Delta_{adm} = 2.33 \text{ cm} > \Delta_{real} = 1.80 \text{ cm}
$$
 **Cumple**

**Figura 3.11.** Deformación de la losa.

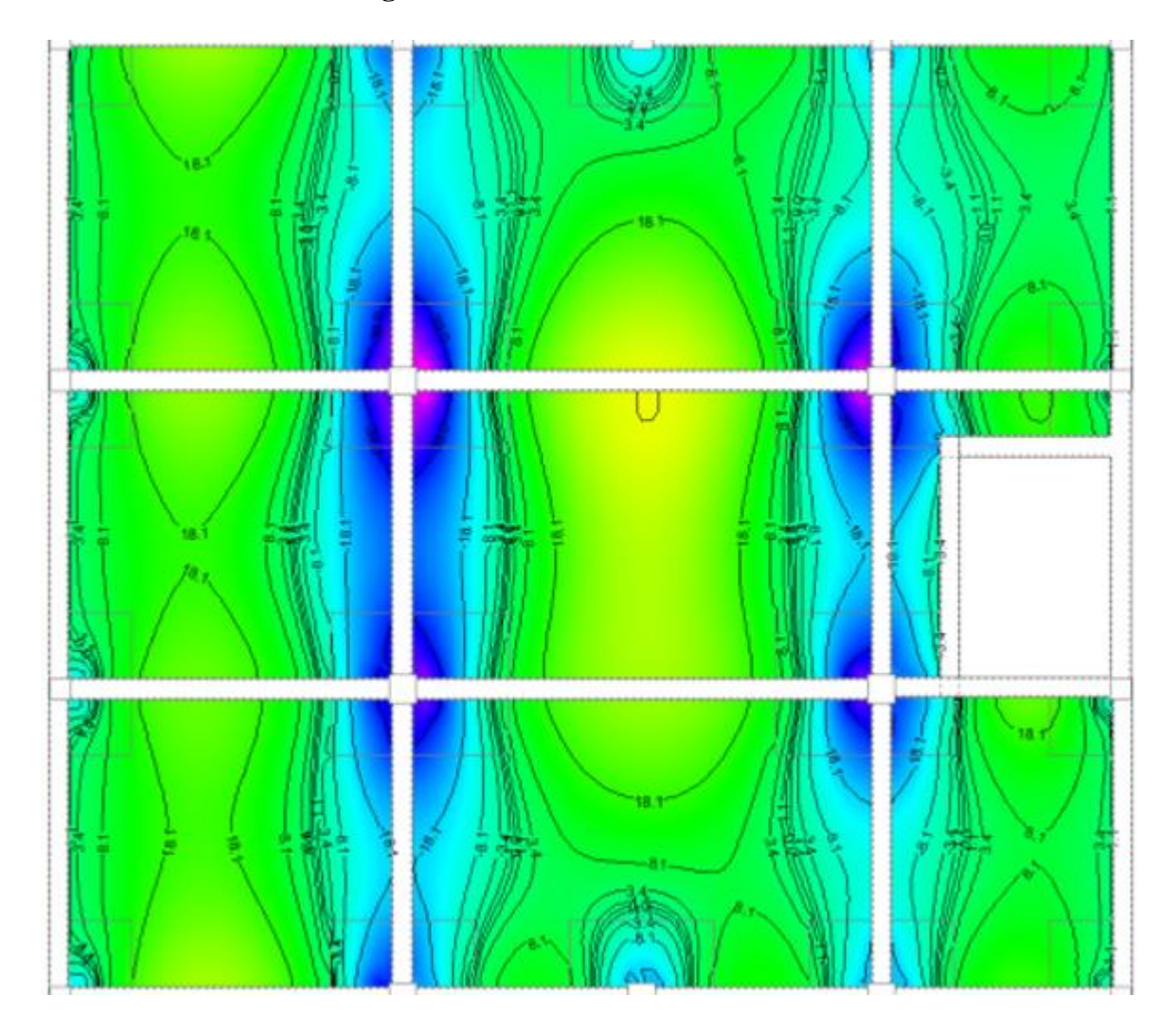

**\*Fuente:** Elaboración propia obtenida del programa Cype.

### **Introducción de Ábacos**

De acuerdo a lo establecido en la Norma CBH-87 (9.4.5.4.) en el que afirma que la existen cia de ábacos es opcional en las placas macizas y obligatorias en las aligeradas. Por lo tanto se dimensionará únicamente su geometría en función a la siguiente figura:

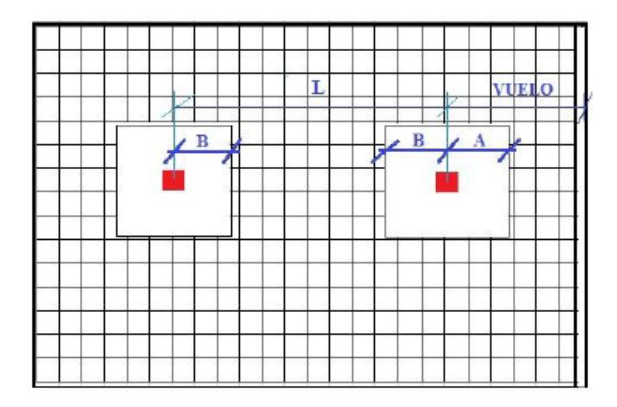

**Figura 3.12.** Dimensionamiento de ábacos.

#### **\*Fuente:** Elaboración propia.

 $L = 700.00 \text{ cm}$  $B \ge 0.15 * L$  $B \geq 1.05 \text{ m}$ 

Todos los ábacos cumplen con la condición anterior.

#### **5. Verificación a punzonamiento.**

Se analizará la sección correspondiente a la columna 12, que consta de un soporte interior.

**Figura 3.13.** Ábaco para la verificación a punzonamiento.

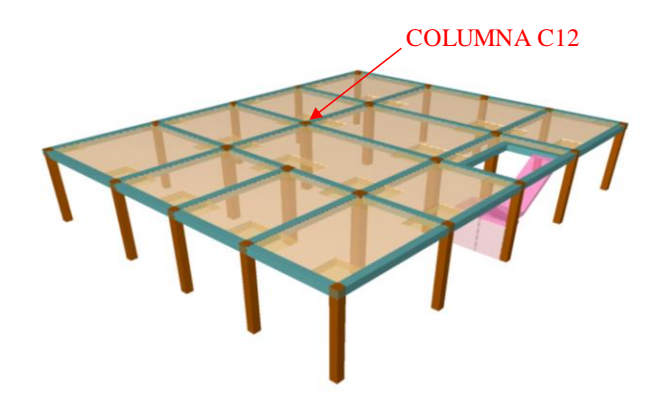

**\*Fuente:** Elaboración propia obtenida del programa Cype.

Si cumple la condición:

$$
\tau_{sd} = \frac{\beta * Fsd}{\mu_1 * d} \le \tau_{rd}
$$

Entonces No requiere armadura por punzonamiento (Jiménez Montoya. Hormigón Armado Ed.14° Acápite 20.13.)

#### **Donde:**

τsd = Tensión nominal en el perímetro de crítico

Fsd = Esfuerzo por punzonamiento de cálculo (Normal)

 $β = Coeficiente que tiene en cuenta la executricidad de la carga$ 

 $β = 1,15$  para soportes interiores

 $β = 1,40$  para soportes de borde

 $β = 1,50$  para soportes de esquina

 $\mu$ 1 = Perímetro crítico

d = Canto útil medio de la losa

τrd = Tensión máxima resistente en el perímetro crítico

Para la tensión máxima resistente por el hormigón en el perímetro critico puede tomarse:

$$
\tau_{rd} = 0.12 * \left(1 + \frac{200}{d}\right) * \sqrt[3]{\frac{100 * \rho * fck}{d}}
$$

#### **Donde:**

ρ = La media geométrica de las cuantías en dos direcciones ortogonales.

#### **Datos:**

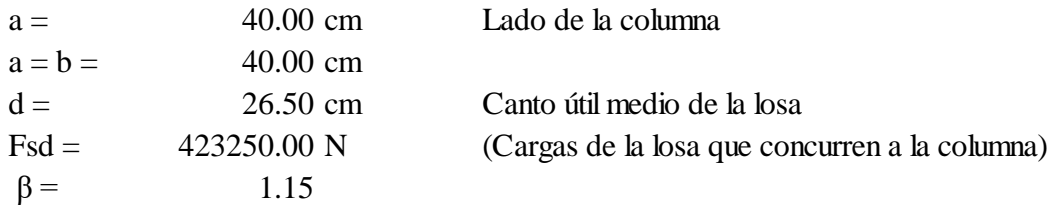

CAPITULO II, Figura 2.15. Perímetro critico en losas.

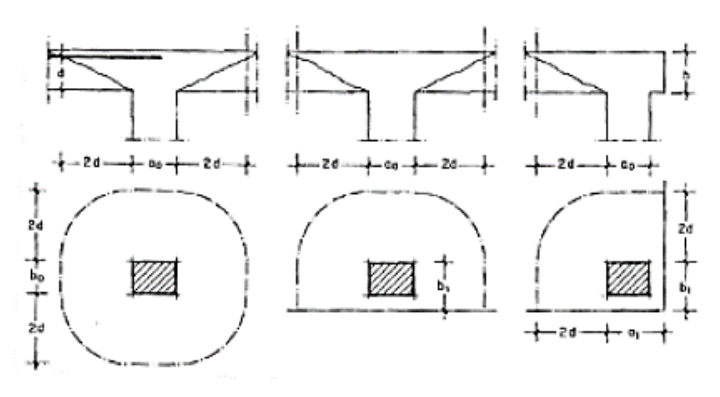

 $\mu$ 1 = 4 $\pi$ d + 2( $a_o + b_o$ ) Soportes interiores  $\mu_1 = 2\pi d + a_o + 2b_1$ Soportes de borde  $\mu 1 = \pi d + a_1 + b_1$ Soportes de esquina

Perímetro crítico soportes interiores:  $\mu$ 1 = 4930 mm

Cuantías en direcciones X y Y, que se consideran en un ancho igual a d más 3d a cada lado de la columna:

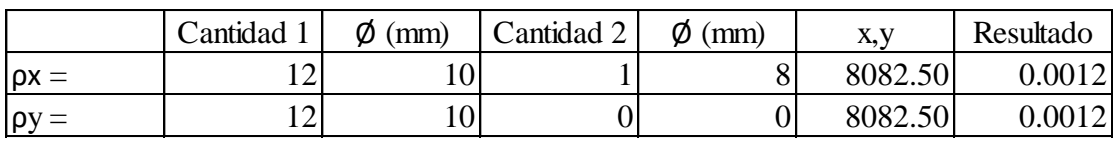

$$
\rho = \sqrt{\rho x * \rho y} \qquad \qquad \rho = \qquad \qquad 0.0012
$$

Reemplazando en las ecuaciones:

$$
\tau_{rd} = 0.30 \text{ N/mm2}
$$

$$
\tau_{sd} = \frac{\beta * Fsd}{\mu_1 * d} \le \tau_{rd}
$$

$$
\tau_{sd} = 0.37 \text{ N/mm2}
$$

Finalmente:

0.30  $\tau_{sd} = 0.37$  **No cumple**  $\tau_{rd} = 0.30$  >  $\tau_{sd} =$ 

#### **Aumentar las dimensiones del abaco:**

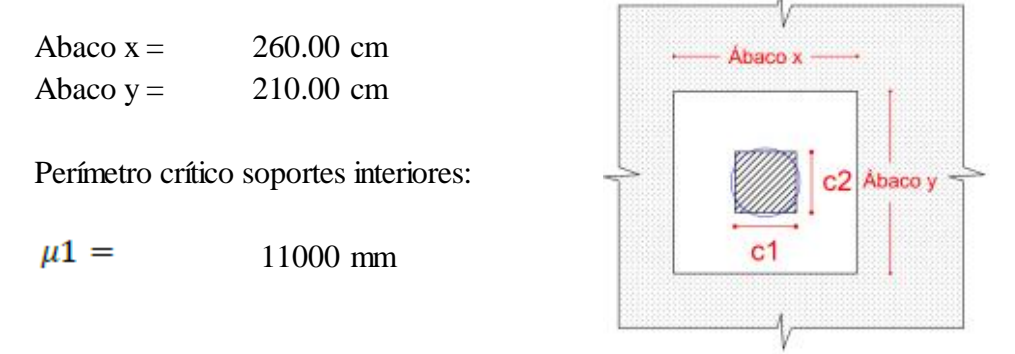

Cuantías en direcciones X y Y, que se consideran en un ancho igual a d más 3d a cada lado de la columna:

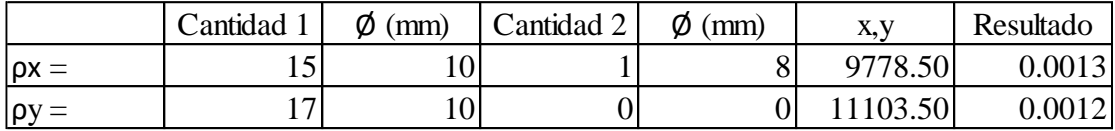

$$
\rho = \sqrt{\rho x * \rho y} \qquad \qquad \rho = \qquad \qquad 0.0012
$$

Reemplazando en las ecuaciones:

$$
\tau_{rd} = 0.31 \text{ N/mm2}
$$

$$
\tau_{sd} = \frac{\beta * Fsd}{\mu_1 * d} \le \tau_{rd}
$$

$$
\tau_{sd} = 0.17 \text{ N/mm2}
$$

Finalmente:

 $\tau_{rd} = 0.31$  >  $\tau_{sd} = 0.17$  Cumple<sub>ii</sub>

No requiere armadura por punzonamiento.

#### **3.5.3. Diseño de viga de HºAº.**

El cálculo de las vigas que componen las estructuras del proyecto, se calcularon por el programa computacional CYPECAD 2016, introduciendo los datos generales que se indicaron anteriormente. Se verificará el diseño de la viga más solicitada de la edificación, y se compararán los resultados con los obtenidos en programa CYPECAD 2016.

En la carpeta de planos. Se detalla el resultado del armado de vigas, y en el Anexo 8. La medición de vigas.

#### **Para laboratorio de Biotecnología Vegetal:**

La viga a analizar es la viga del Pórtico 5, entre las columnas C16 y C17.

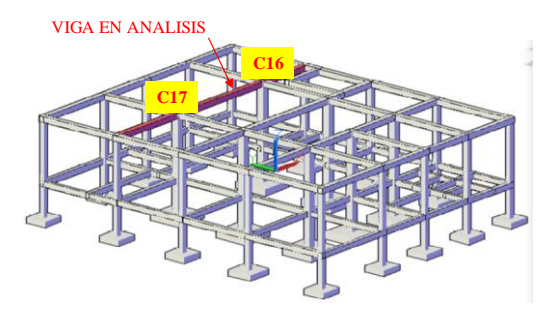

**Figura 3.14.** Viga en análisis.

**\*Fuente:** Elaboración propia obtenida del programa Cype.

#### **1. Cálculo de armadura positiva de viga de H°A°.**

**Norma:** CBH-87

#### **Materiales:**Hormigon H21

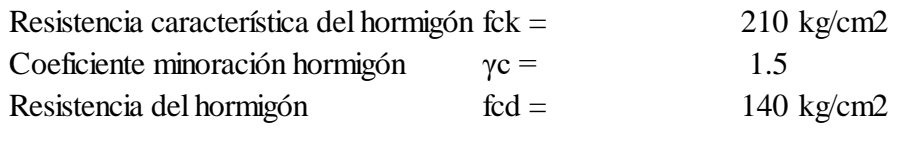

#### Acero 5000

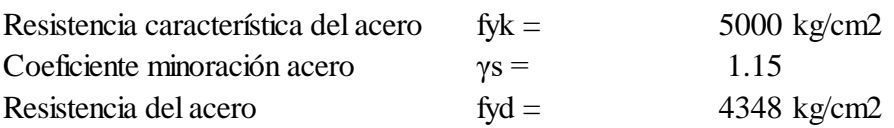

## **Geometría:** Rectangular

| Longitud              | $L =$  | 700.00 cm         |
|-----------------------|--------|-------------------|
| Peralte de la sección | $h =$  | 30.00 cm          |
| Ancho de la sección   | $hw =$ | 30.00 cm          |
| Recubrimiento         | $r =$  | $2.50 \text{ cm}$ |
| Peralte efectivo      | $d =$  | 27.50 cm          |

**Figura 3.15.** Diagrama de momentos de la viga en análisis.

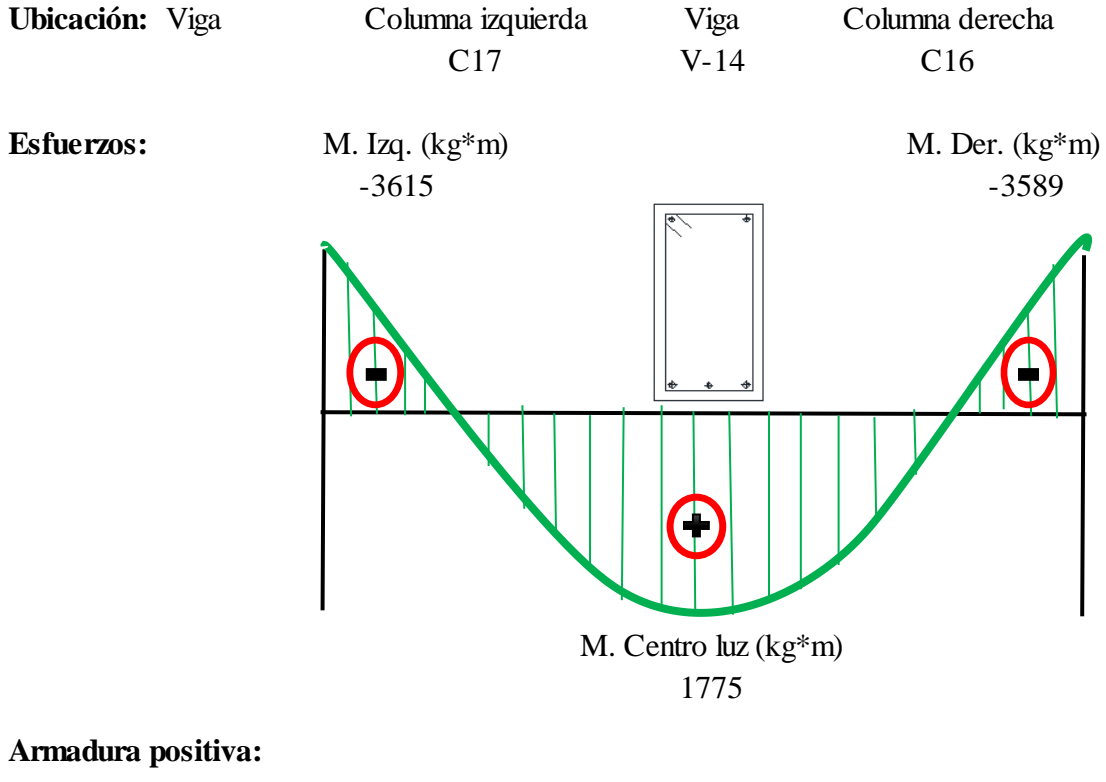

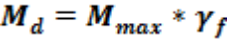

 $\mu_d = \frac{M_d}{b_w * d^2 * f_{cd}}$ 

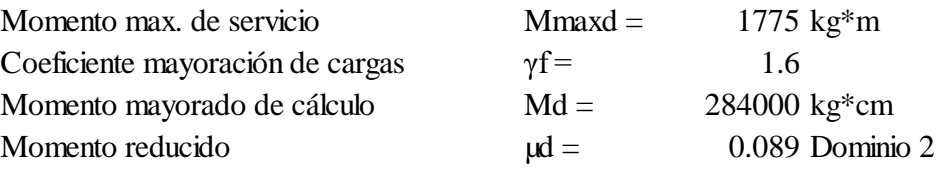

Entonces :µlim = 0,332 valor en función al tipo de acero

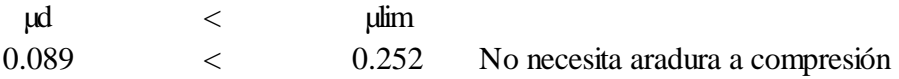

# **Sin armadura a compresión:**

$$
A_s = w * bw * d * \frac{f_{cd}}{f_{yd}}
$$

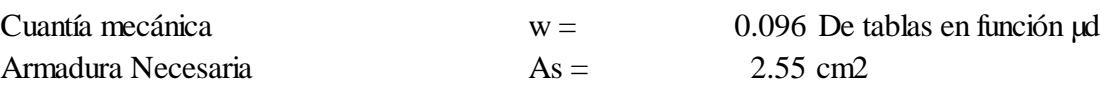

#### **Armadura mínima:**

 $A_{smin} = w_{min} * b_w * d$ 

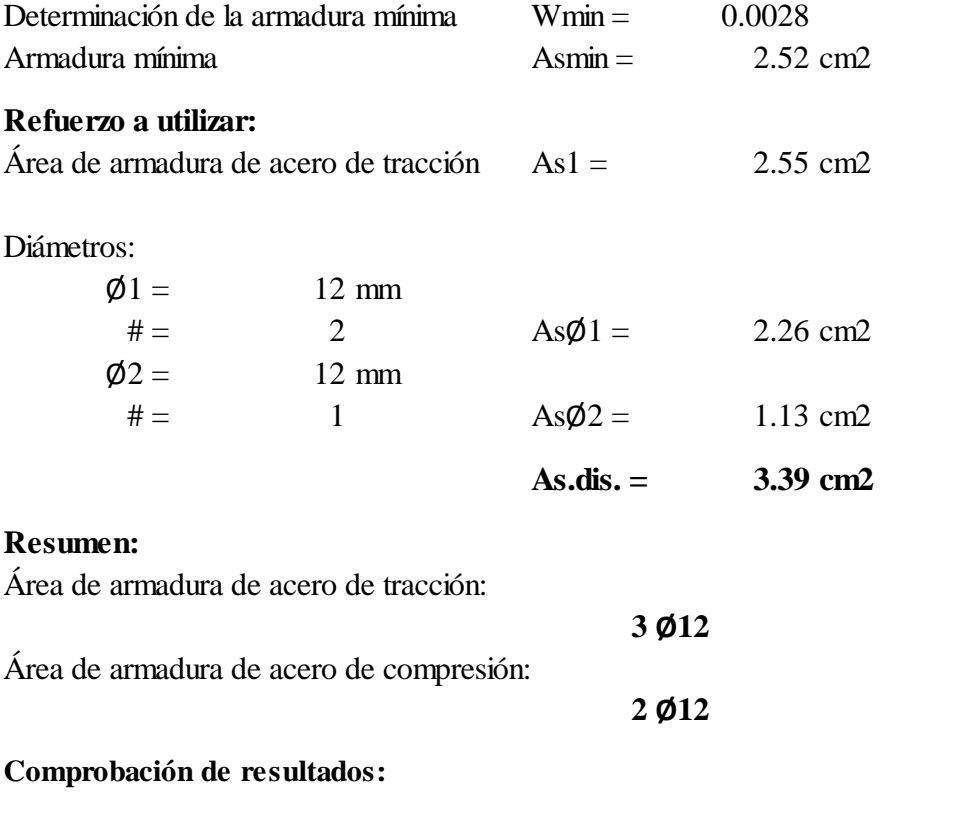

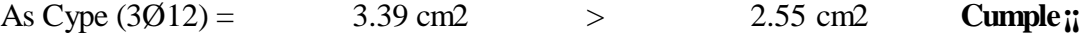

**2. Cálculo de la armadura transversal de Viga de H°A°.**

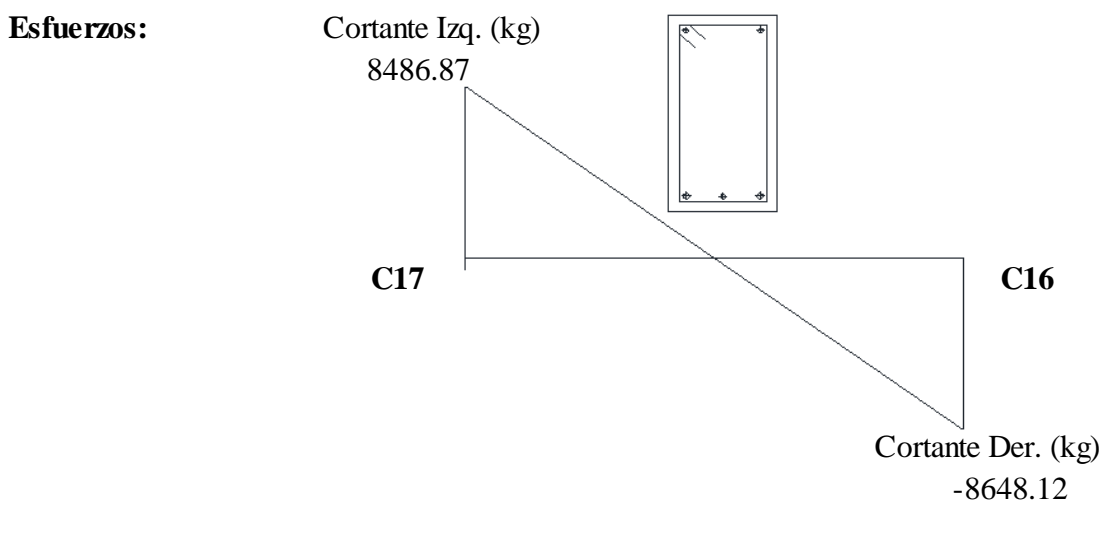

**Figura 3.16.** Diagrama de cortantes de la viga en análisis.

#### **Armadura transversal izquierda: C17**

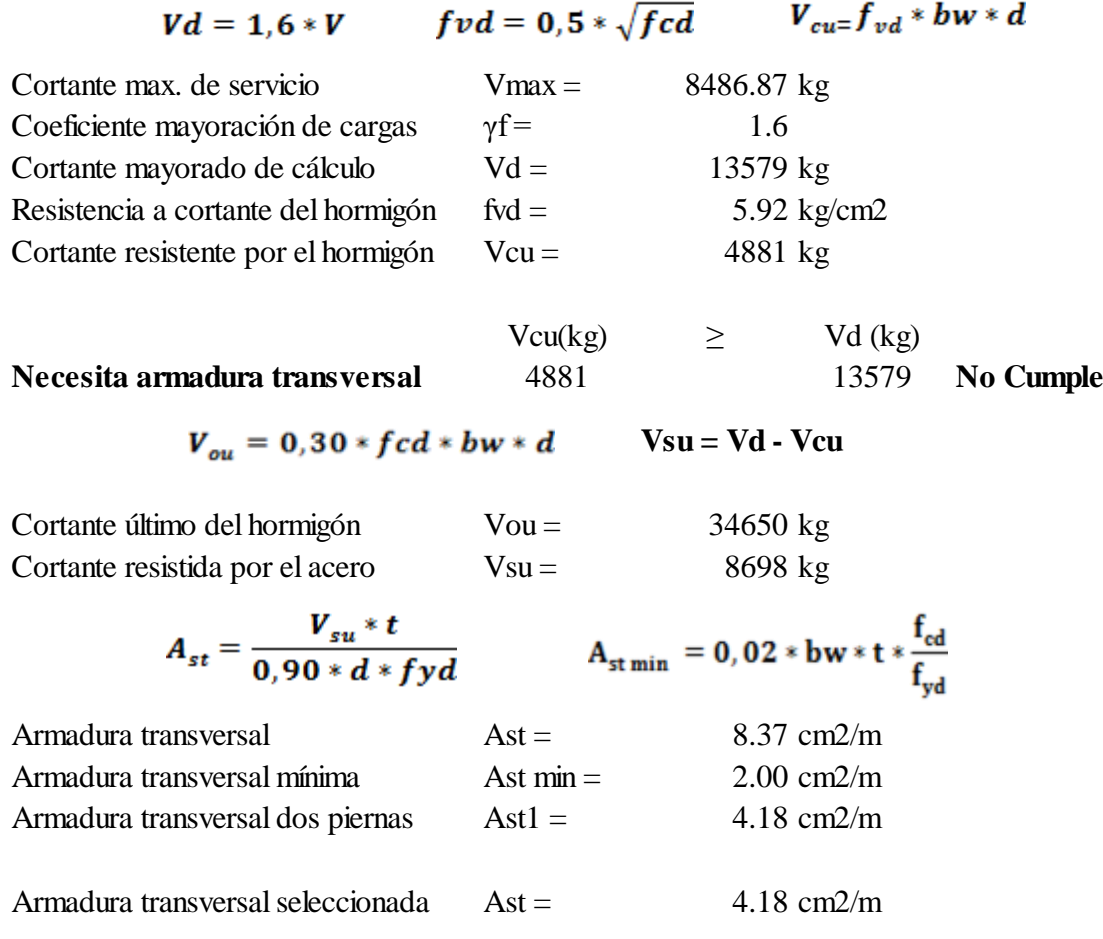

#### **Refuerzo a utilizar:**

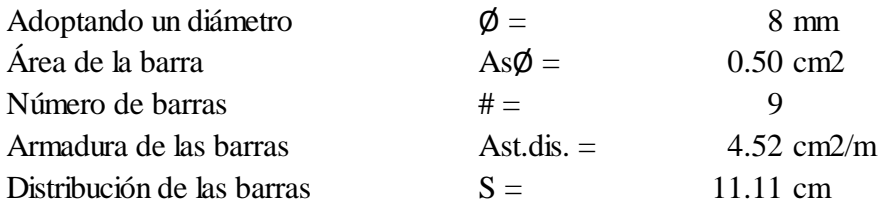

#### **Distribución final:**

**eØ8 c/10**

### **3. Cálculo de armadura negativa de viga de H°A°.**

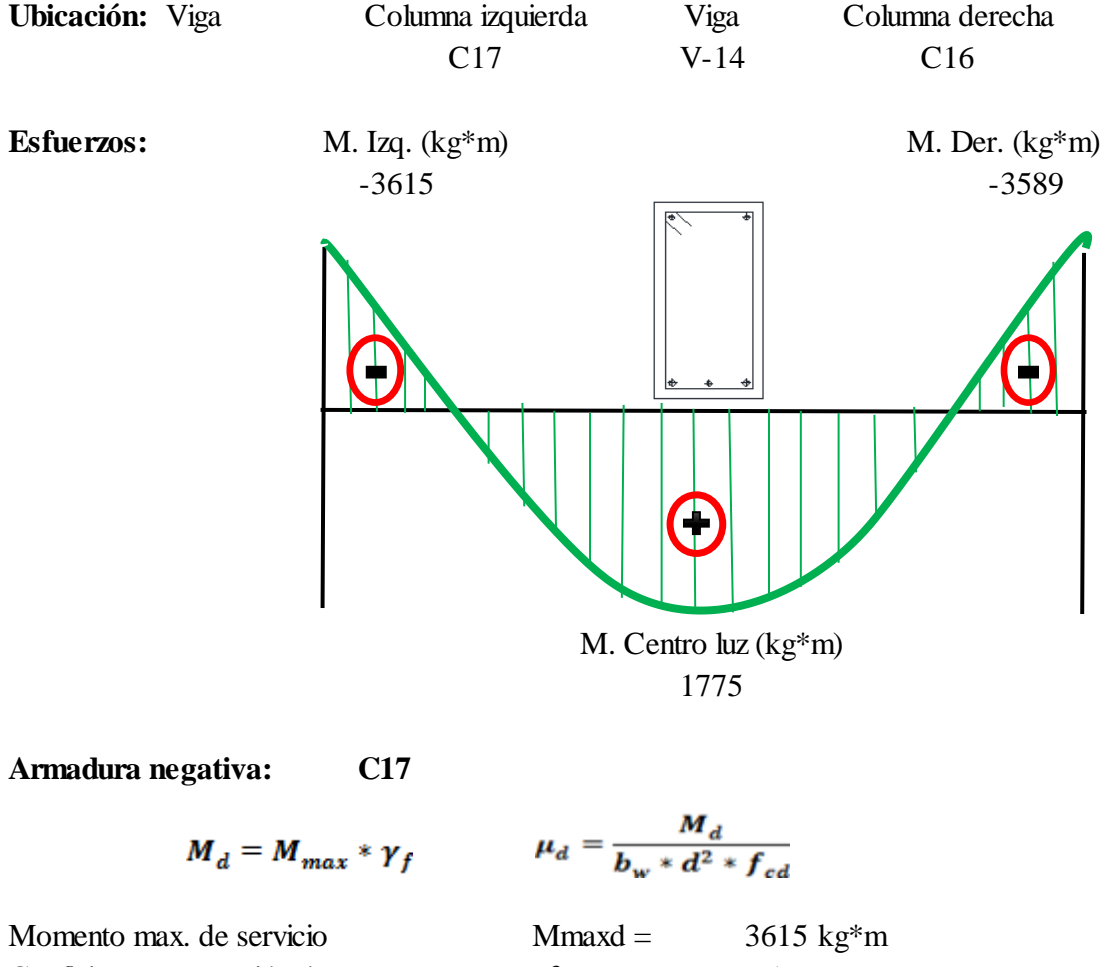

Coeficiente mayoración de cargas  $\gamma f =$  1.6 Momento mayorado de cálculo  $1/84$ Momento reducido  $\mu d =$  0.182 Dominio 3

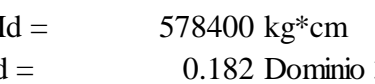

Entonces :µlim = 0,332 valor en función al tipo de acero

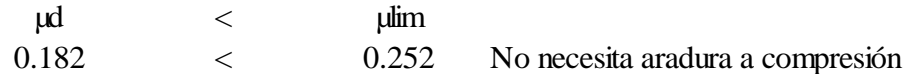

## **Sin armadura a compresión:**

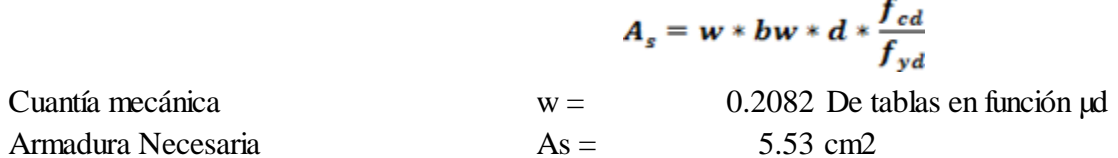

#### **Armadura mínima:**

Armadura Necesaria

$$
A_{\text{cmin}} = W_{\text{min}} * b_w * c
$$

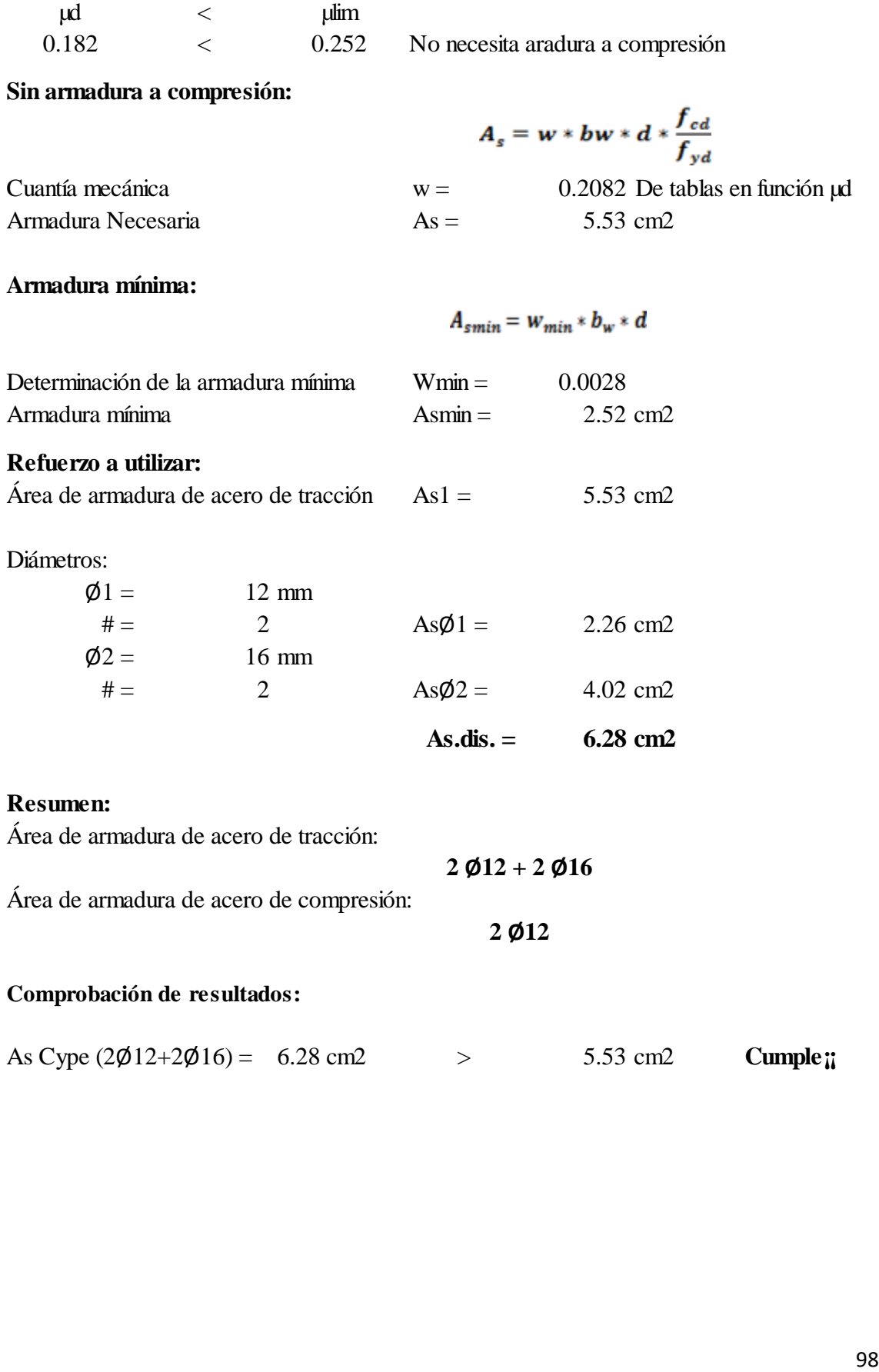

#### **Resumen:**

Área de armadura de acero de tracción:

Área de armadura de acero de compresión:

**2 Ø12**

**2 Ø12 + 2 Ø16**

#### **Comprobación de resultados:**

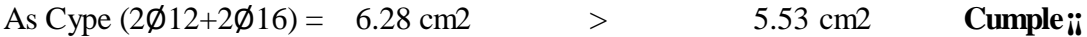

**4. Cálculo de la armadura transversal de Viga de H°A°.**

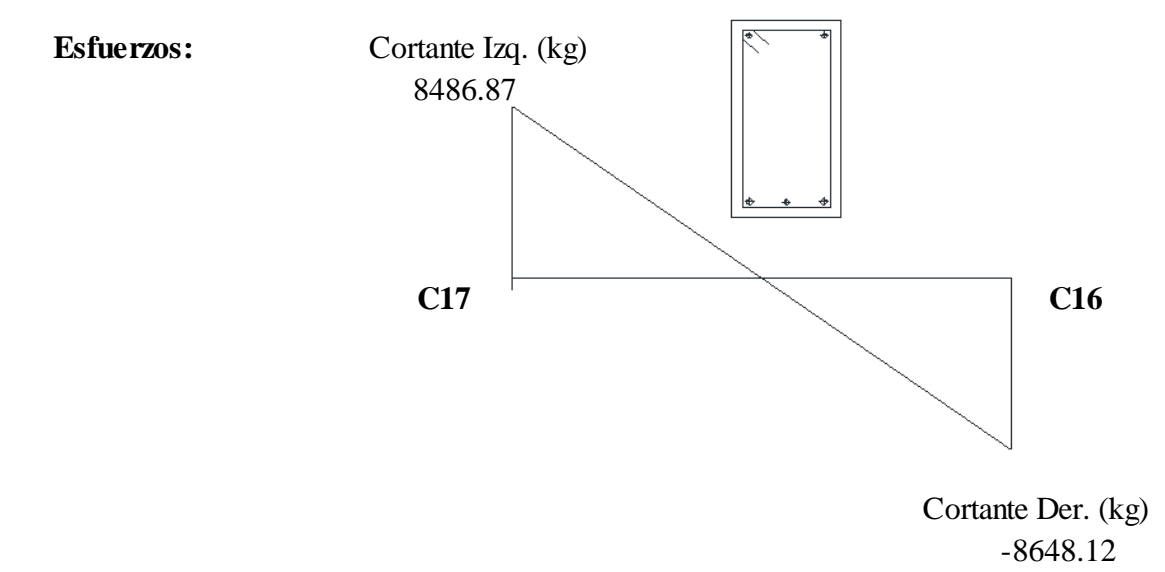

## **Armadura transversal izquierda: C16**

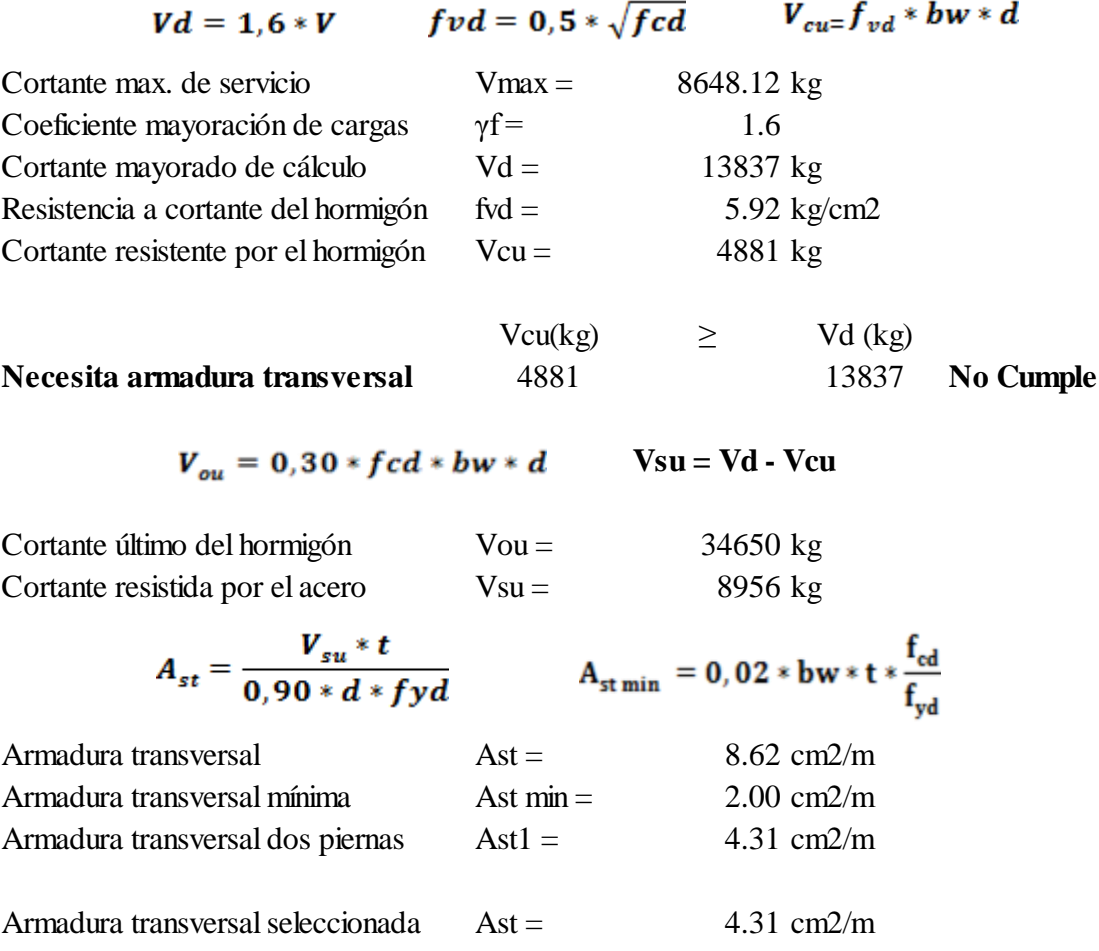

## **Refuerzo a utilizar:**

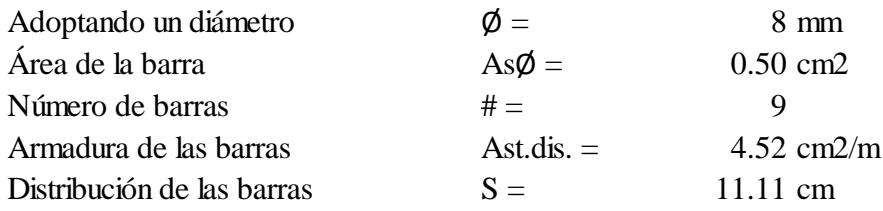

## **Distribución final:**

**eØ8 c/10**

### **3.5.4. Diseño de columnas de H°A°.**

Se verificará el diseño de la columna más solicitada de la edificación, y se compararán los resultados con los obtenidos en programa CYPECAD2016.

En la carpeta planos. Se detalla el armado de columnas. La columna a analizar es la C12.

**Figura 3.17.** Columna en análisis.

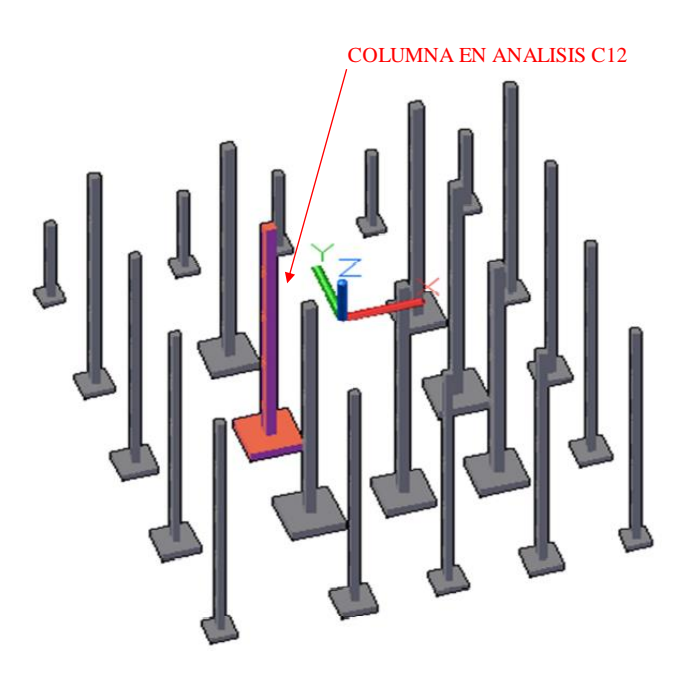

**\*Fuente:** Elaboración propia obtenida del programa Cype.

## **1. Cálculo de armadura longitudinal de columnas de H°A°.**

**Norma:** CBH-87

**Materiales:**Hormigon H21

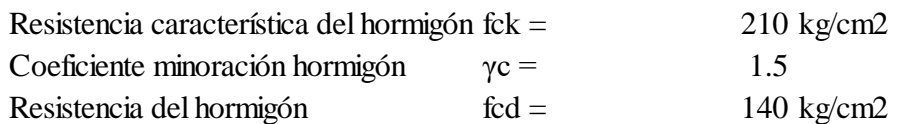

#### Acero 5000

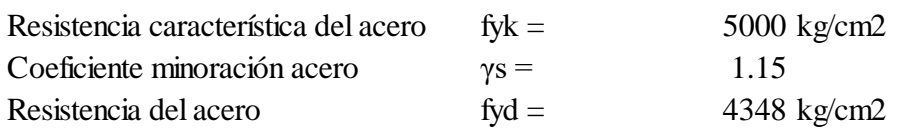

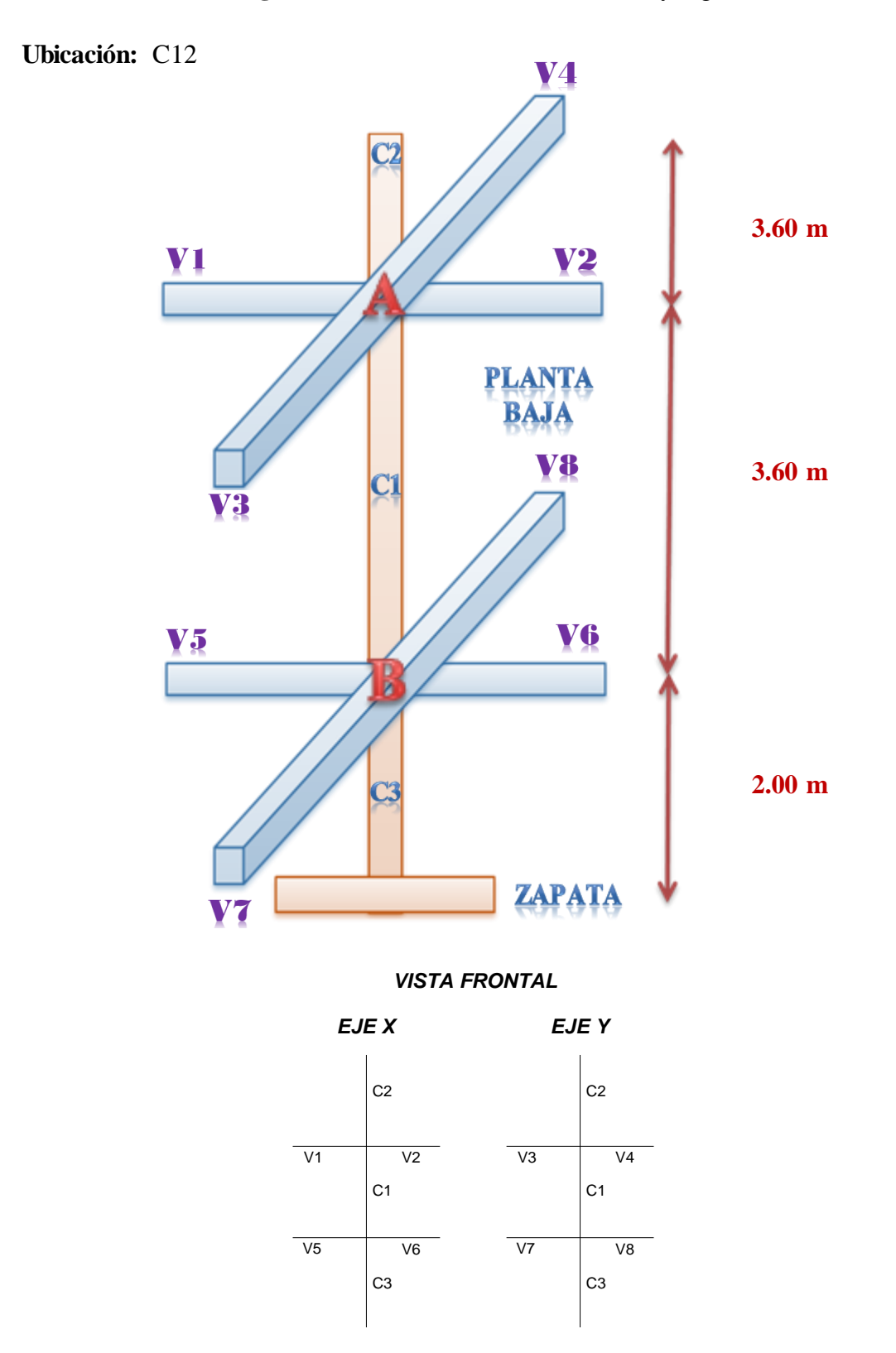

**Figura 3.18.** Idealización de Columnas y vigas.

**\*Fuente:** Elaboración propia.

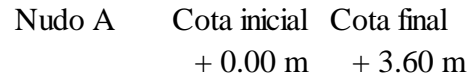

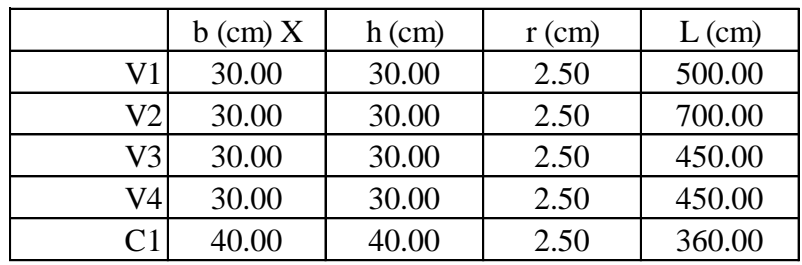

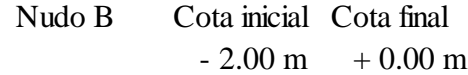

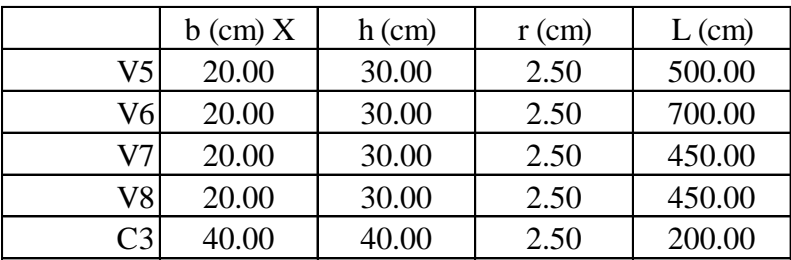

**Esfuerzos:** 

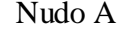

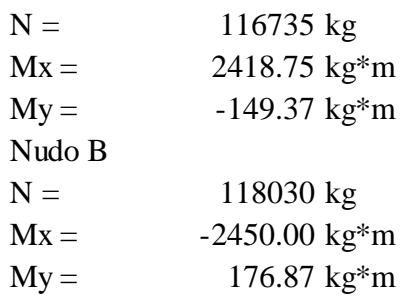

# **Cálculo de**

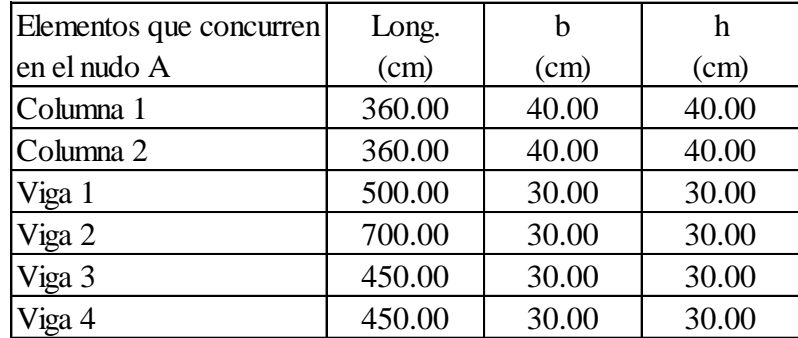

## **Se calculará las inercias en la dirección "x , y"**

Las inercias de las vigas son:

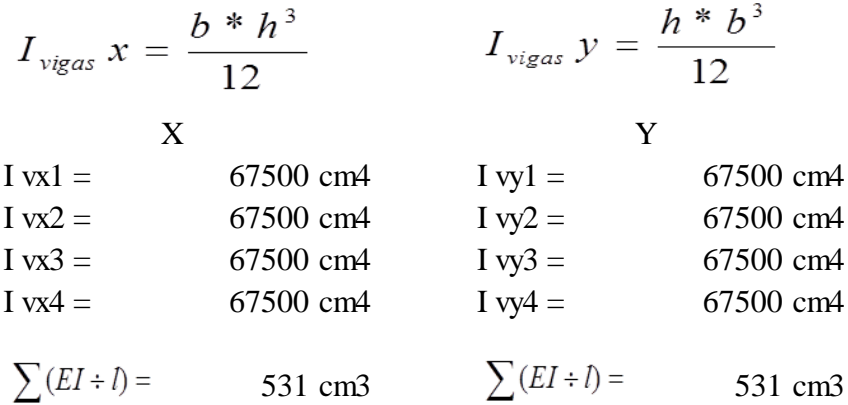

Las inercias de las columnas son:

$$
I_{columns} x = \frac{b * h^{3}}{12}
$$
  
\n
$$
I_{columns} y = \frac{h * b^{3}}{12}
$$
  
\n
$$
I_{columnas} y = \frac{h * b^{3}}{12}
$$
  
\n
$$
I_{C\nu}
$$
  
\n
$$
I_{C\nu}
$$
  
\n
$$
I_{C\nu}
$$
  
\n
$$
I_{C\nu}
$$
  
\n
$$
I_{C\nu}
$$
  
\n
$$
I_{C\nu}
$$
  
\n
$$
I_{C\nu}
$$
  
\n
$$
I_{C\nu}
$$
  
\n
$$
I_{C\nu}
$$
  
\n
$$
I_{C\nu}
$$
  
\n
$$
I_{C\nu}
$$
  
\n
$$
I_{C\nu}
$$
  
\n
$$
I_{C\nu}
$$
  
\n
$$
I_{C\nu}
$$
  
\n
$$
I_{C\nu}
$$
  
\n
$$
I_{C\nu}
$$
  
\n
$$
I_{C\nu}
$$
  
\n
$$
I_{C\nu}
$$
  
\n
$$
I_{C\nu}
$$
  
\n
$$
I_{C\nu}
$$
  
\n
$$
I_{C\nu}
$$
  
\n
$$
I_{C\nu}
$$
  
\n
$$
I_{C\nu}
$$
  
\n
$$
I_{C\nu}
$$
  
\n
$$
I_{C\nu}
$$
  
\n
$$
I_{C\nu}
$$
  
\n
$$
I_{C\nu}
$$
  
\n
$$
I_{C\nu}
$$
  
\n
$$
I_{C\nu}
$$
  
\n
$$
I_{C\nu}
$$
  
\n
$$
I_{C\nu}
$$
  
\n
$$
I_{C\nu}
$$
  
\n
$$
I_{C\nu}
$$
  
\n
$$
I_{C\nu}
$$
  
\n
$$
I_{C\nu}
$$
  
\n
$$
I_{C\nu}
$$
  
\n
$$
I_{C\nu}
$$
  
\n
$$
I_{C\nu}
$$
  
\n
$$
I_{C\nu}
$$
  
\n
$$
I_{C
$$

Los módulos de deformación longitudinal del hormigón se pueden simplificar debido a que se trabaja con un mismo fck para toda la estructura, de donde se tiene:

$$
\psi_A = \frac{\sum (EI - l) \ de \ todos \ los \ pilares}{\sum (EI + l) \ de \ todos \ las \ vigas} =
$$
\n
$$
\psi_A x = \frac{\frac{Icx}{Lc1} + \frac{Icx}{Lc2}}{\frac{Ivx1}{Lv1} + \frac{Ivx2}{Lv2} + \frac{Ivy3}{Lv3} + \frac{Ivy4}{Lv4}} = 2.23
$$

$$
\psi_A y = \frac{\frac{Icy}{Lc1} + \frac{Icy}{Lc2}}{\frac{Ivy}{Lv1} + \frac{Ivy}{Lv2} + \frac{Ivx3}{Lv3} + \frac{Ivx4}{Lv4}} = 2.23
$$

## **Cálculo de**

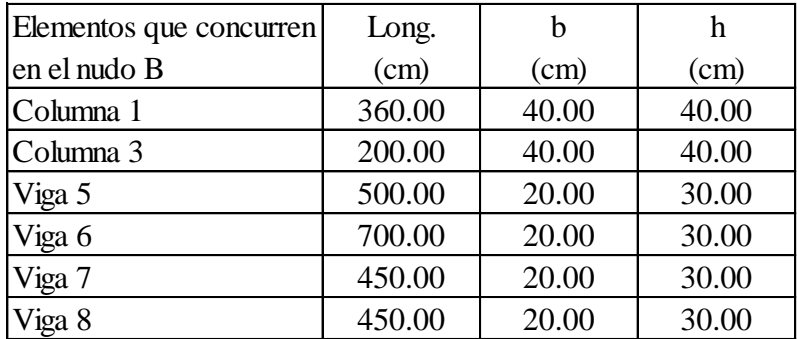

## **Se calculará las inercias en la dirección "x , y"**

Las inercias de las vigas son:

$$
I_{vigas} x = \frac{b * h^{3}}{12}
$$
  
\n
$$
I_{vigas} y = \frac{h * b^{3}}{12}
$$
  
\n
$$
I_{vigas} y = \frac{h * b^{3}}{12}
$$
  
\n
$$
I_{vigas} y = \frac{h * b^{3}}{12}
$$
  
\n
$$
I_{vigas} y = \frac{h * b^{3}}{12}
$$
  
\n
$$
I_{vigas} y = \frac{h * b^{3}}{12}
$$
  
\n
$$
I_{vigas} y = \frac{h * b^{3}}{12}
$$
  
\n
$$
I_{vigas} y = \frac{h * b^{3}}{12}
$$
  
\n
$$
I_{vigas} y = \frac{h * b^{3}}{12}
$$
  
\n
$$
I_{vigas} y = \frac{h * b^{3}}{12}
$$
  
\n
$$
I_{vigas} y = \frac{h * b^{3}}{12}
$$
  
\n
$$
I_{vigas} y = \frac{h * b^{3}}{12}
$$
  
\n
$$
I_{vigas} y = \frac{h * b^{3}}{12}
$$

| $I_{columns} x = \frac{3 \times 1}{12}$ | $I_{columns} y = \frac{3 \times 1}{12}$ |                      |            |
|-----------------------------------------|-----------------------------------------|----------------------|------------|
| X                                       | Y                                       |                      |            |
| $I \text{ cx } 1 =$                     | 213333 cm4                              | $I \text{ cy } 1 =$  | 213333 cm4 |
| $I \text{ cx } 3 =$                     | 213333 cm4                              | $I \text{ cy } 3 =$  | 213333 cm4 |
| $\sum (EI \div l) =$                    | 1659 cm3                                | $\sum (EI \div l) =$ | 1659 cm3   |

Los módulos de deformación longitudinal del hormigón se pueden simplificar debido a que se trabaja con un mismo fck para toda la estructura, de donde se tiene:

$$
\psi_A = \frac{\sum (EI \div l) \, de \, todos \, los \, pilares}{\sum (EI \div l) \, de \, todos \, las \, vigas} =
$$

$$
\psi_{A}x = \frac{\frac{Icx}{Lc1} + \frac{Icx}{Lc2}}{\frac{Ivx1}{Lv1} + \frac{Ivx2}{Lv2} + \frac{Ivy3}{Lv3} + \frac{Ivy4}{Lv4}} = 6.18
$$
  

$$
\psi_{A}y = \frac{\frac{Icy1}{Lc1} + \frac{Icy2}{Lc2}}{\frac{Iv1}{LV1} + \frac{Ivy2}{Lv2} + \frac{Ivx3}{Lv3} + \frac{Ivx4}{Lv4}} = 6.82
$$

Con ayuda del esquema representado anteriormente se tiene:

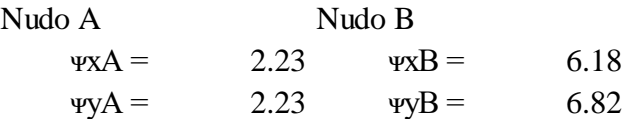

Entrando a la figura con los valores obtenidos se tiene el valor de α:

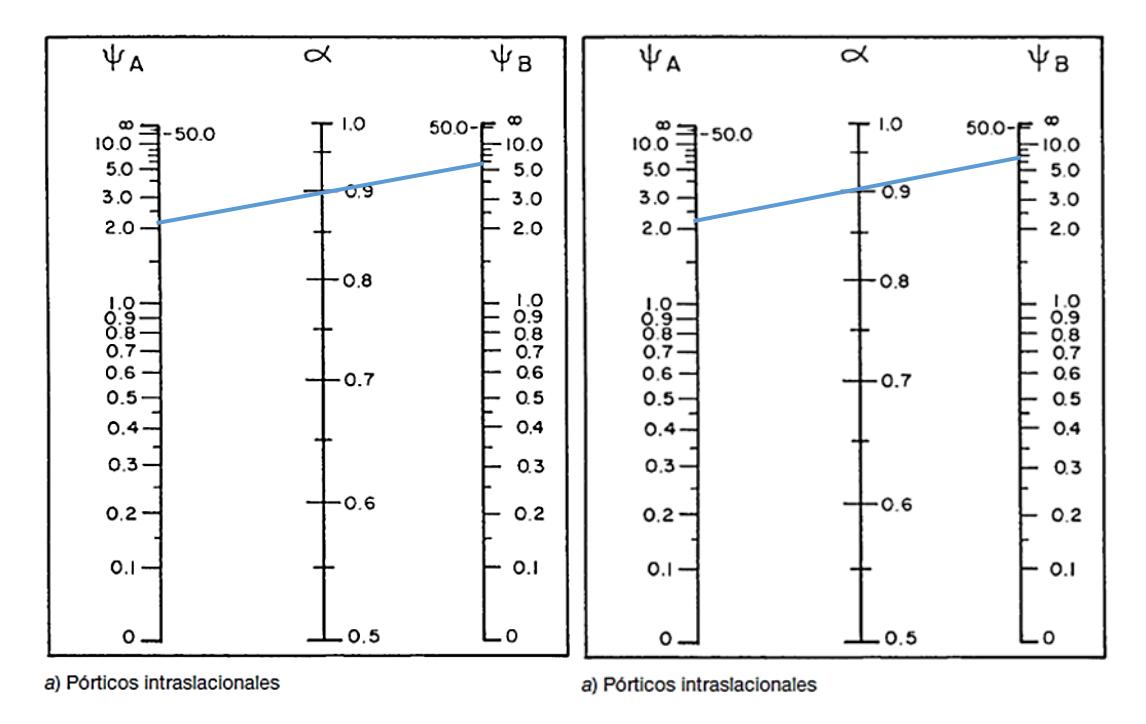

**Figura 3.19.** Diagrama del coeficiente de pandeo α.

#### **\*Fuente:** Elaboración propia.

**Planta estudiada:** Planta baja **Columna estudiada:** C12

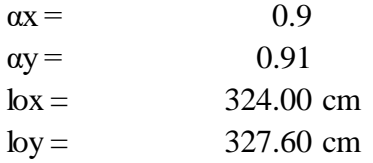

#### **Calculo esbeltez geométrica:**

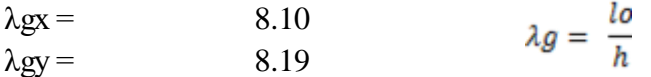

h = Es la dimensión de la columna en la dirección que se desea comprobar

En ambos casos se trata de una columna corta ya que la esbeltez geométrica es menor a 10, por lo tanto; no se necesita realizar una verificación de pandeo. Por lo tanto se presenta excentricidad de primer orden.

#### **Calculo esbeltez:**

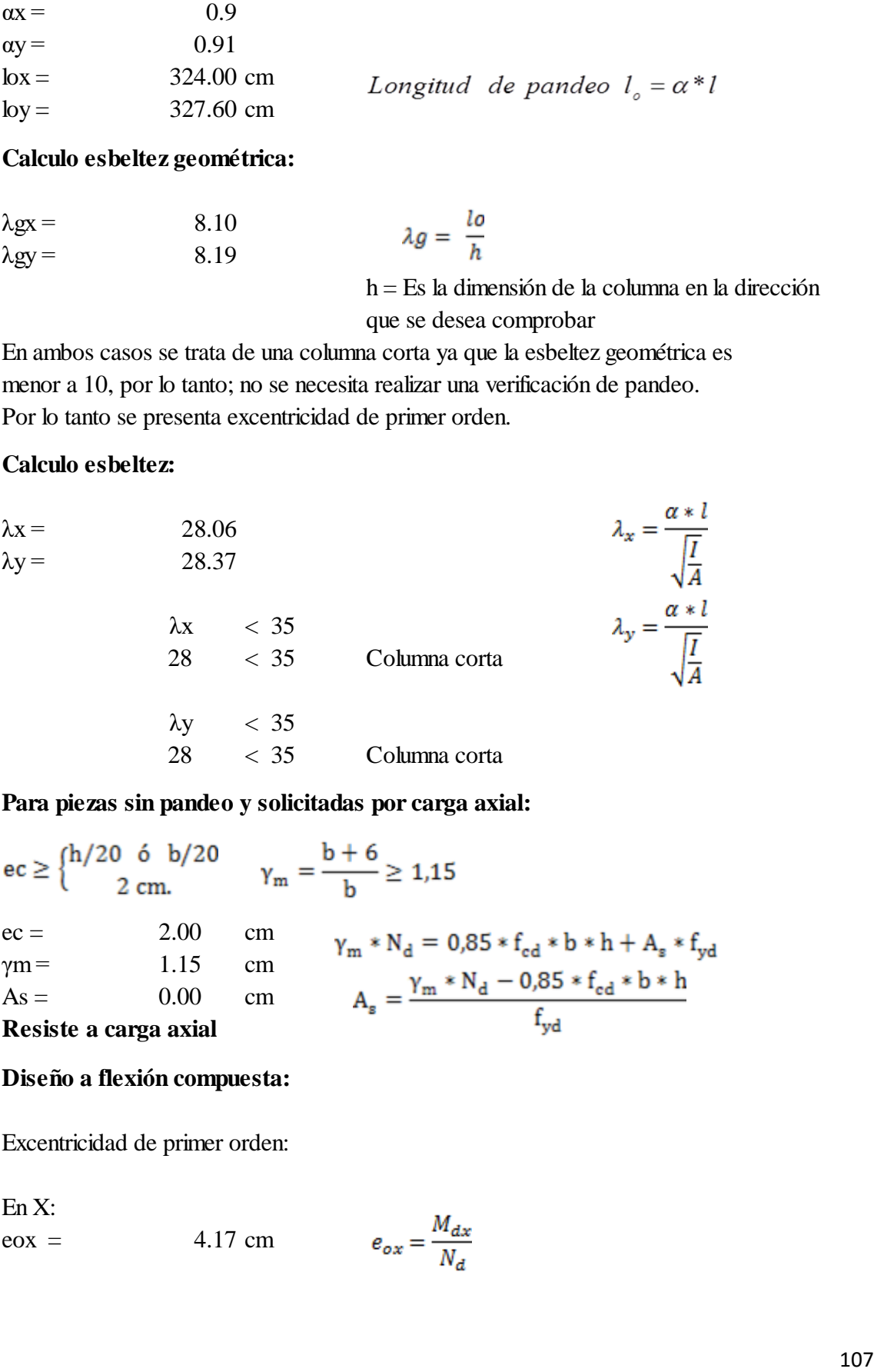

#### **Para piezas sin pandeo y solicitadas por carga axial:**

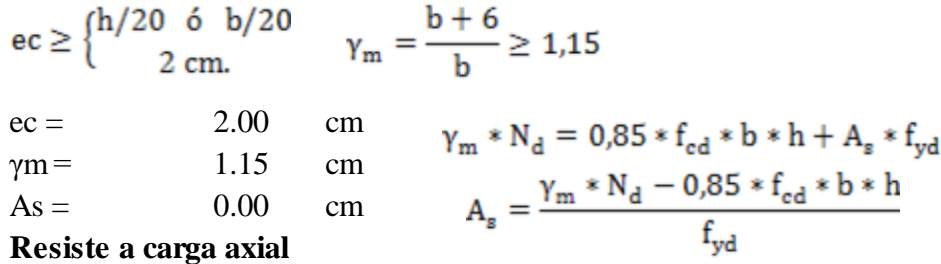

#### **Diseño a flexión compuesta:**

Excentricidad de primer orden:

En X:  $\cos = 4.17 \text{ cm}$ 

En Y:  
eoy = 
$$
0.28 \text{ cm}
$$
  $e_{oy} = \frac{M_{dy}}{N_d}$ 

Excentricidad total:

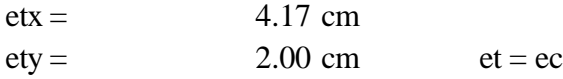

#### **Refuerzo longitudinal:**

#### **Datos:**

Cota inicial Cota final  $+0.00 \text{ m}$  + 3.60 m

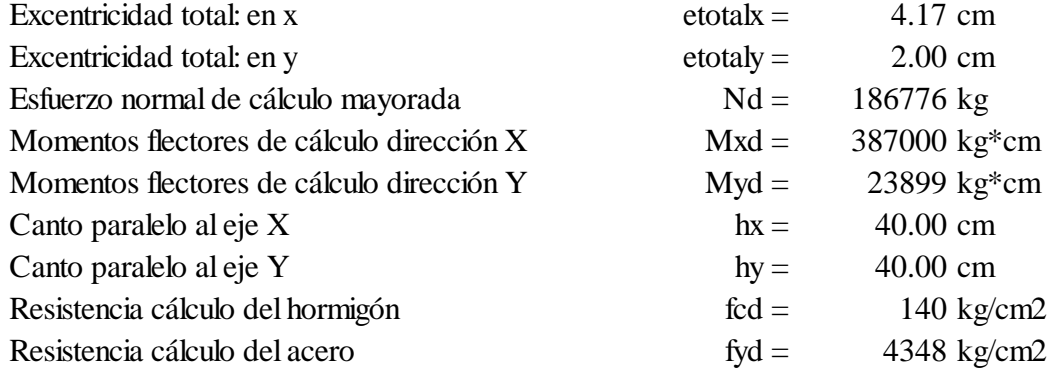

## **Cálculos para cuantía mecánica:**

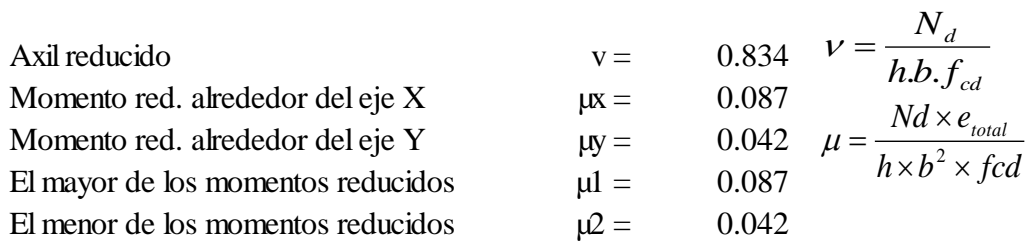

Con los valores obtenidos se entra en el ábaco en roseta para flexión esviada (ANEXO 1 Figura A.1.1.), con armadura en las cuatro esquinas y en las cuatro caras:

Al utilizar el ábaco en roseta para flexión esviada, de una sección con armadura en las cuatro esquinas y en las cuatro caras, se obtuvieron las siguientes cuantías mecánicas:
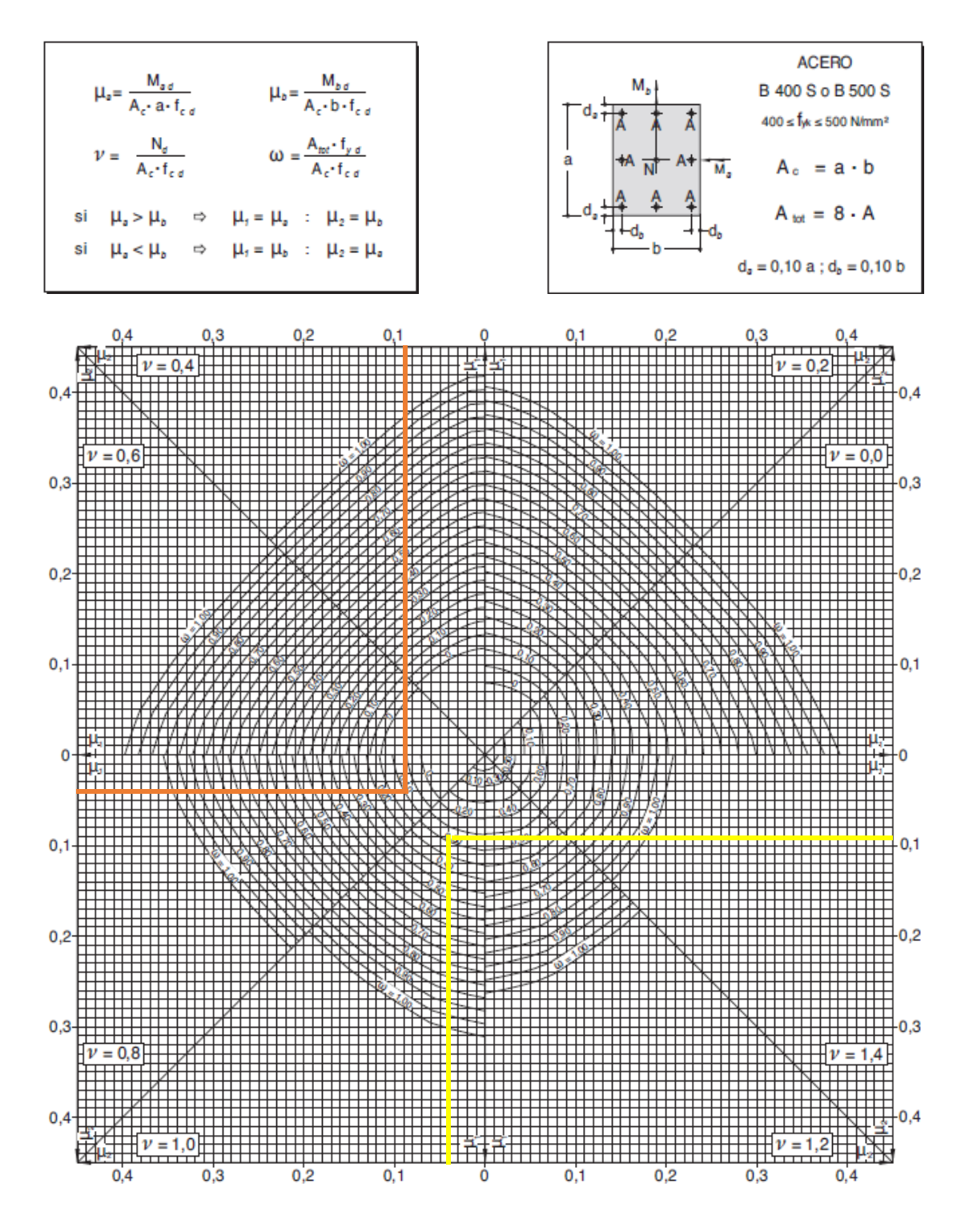

ANEXO 1, Figura A.1.1. Abaco en roseta para flexión esviada.

**\*Fuente:** Elaboración propia.

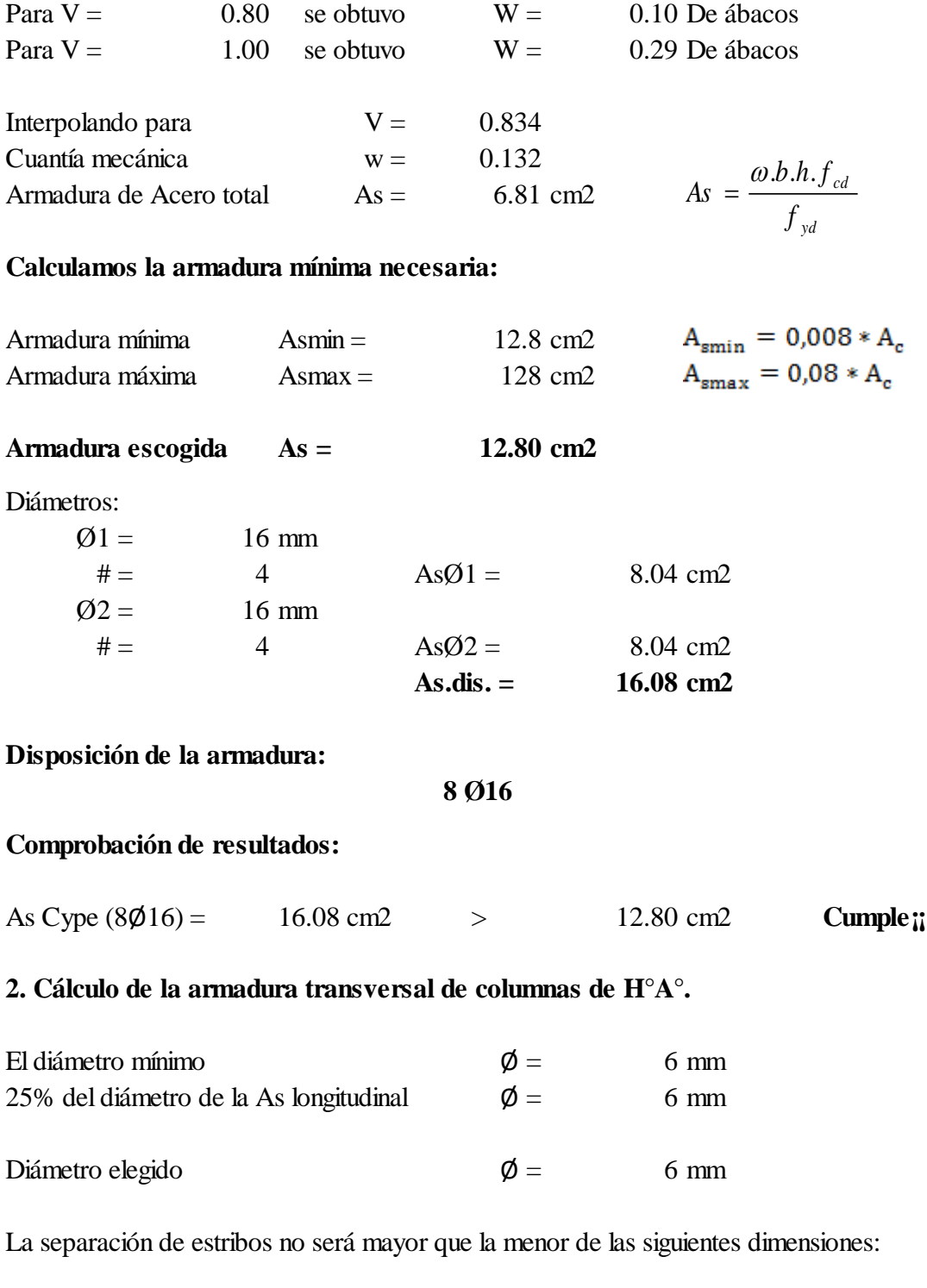

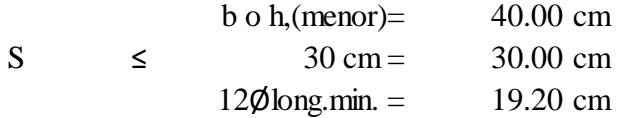

Por lo tanto, y por facilidad constructiva, se tomará el siguiente espaciamiento para toda la columna:

 $S = 20.00 \text{ cm}$ 

## **Finalmente la disposición de la armadura transversal es la siguiente:**

### **Ø6 C/20**

## **3.5.5. Estructuras complementarias (Escalera de H°A°).**

## **Para laboratorio de Fitopatología:**

Se verificará el diseño de la escalera de dos tramos y se compararán los resultados con los obtenidos en programa CYPECAD2016.

En la carpeta de planos. Se detalla el armado de escaleras.

**Figura 3.20.** Escalera en análisis.

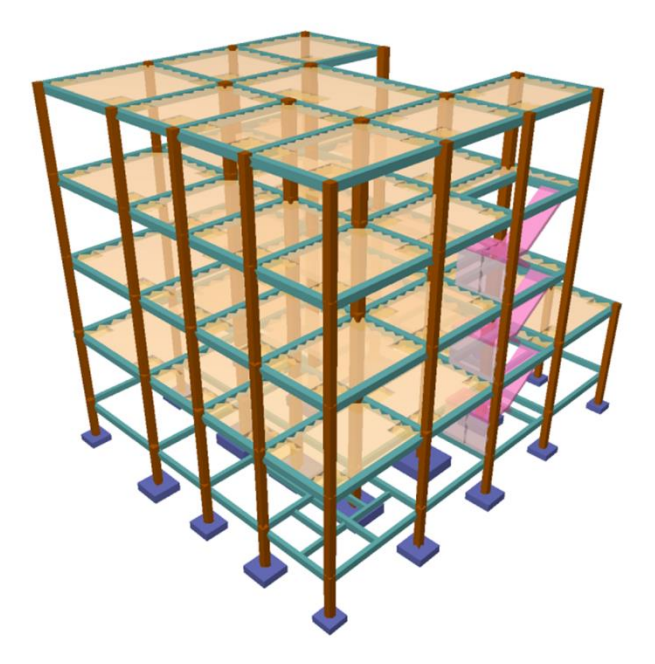

**\*Fuente:** Elaboración propia obtenida del programa Cype.

## **1. Cálculo de armadura longitudinal de Escaleras de H°A°.**

**Idealización estructural:** la estructura se considera simplemente apoyada ya que no es posible idealizar el empotramiento perfecto de la estructura en la realidad.

**Figura 3.21.** Idealización de escalera de dos tramos.

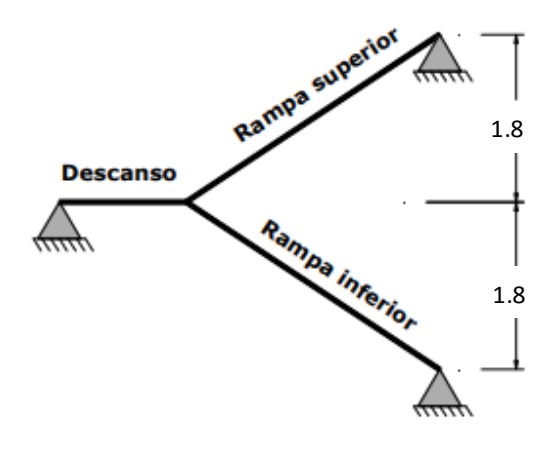

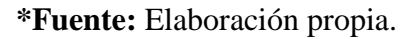

**Análisis de carga para la escalera.-** se establece la geometría de la estructura como se muestra a continuación de forma grafica:

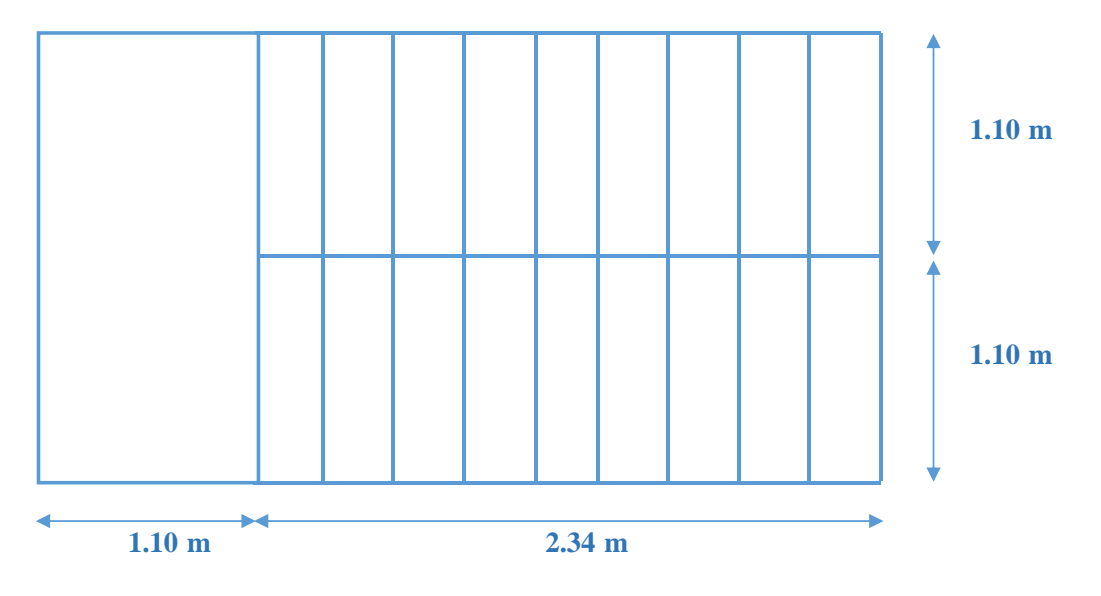

**Figura 3.22.** Geometría de escalera de dos tramos.

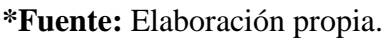

El canto de la escalera según la bibliografía consultada está entre **3cm/m ≤ t ≤ 4cm/m** por lo que en nuestro caso obtaremos por 4cm/m y considerando que la longitud de la escalera es  $1.10m + 2.34m = 3.44m$ ; por lo tanto t =  $4cm/m * 3.34m = 13.36$  cm adoptando como canto de la escalera 18 cm al igual que la huella por diseño.

# **Cálculo de la carga muerta para la rampa:**

# **Datos:**

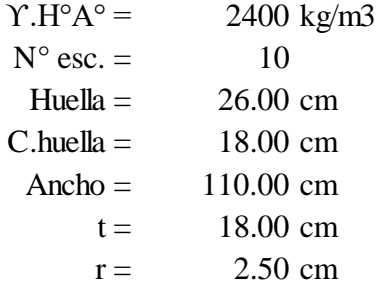

# **Cálculos:**

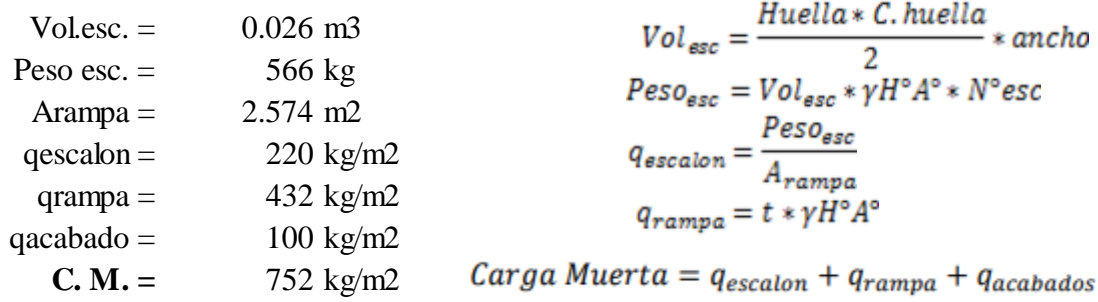

# **Cálculo de la carga muerta para el descanso:**

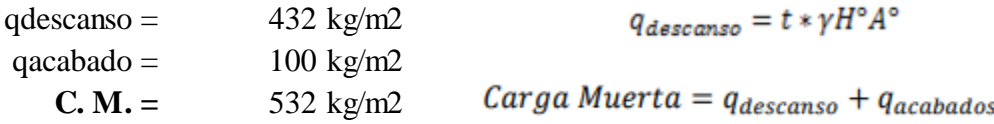

La sobrecarga de uso se determina mediante el tipo de edificación y se obtiene de tabla de la CBH-87 la cual es de 400 kg/m2.

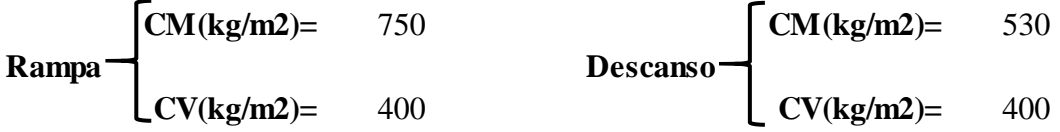

La sobrecarga de uso se determina mediante el tipo de edificación y se obtiene de tabla por el coeficiente de mayo ración de valor 1.6 es decir Q = 1.6\*(CM+CV)

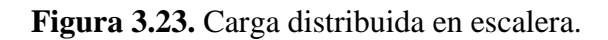

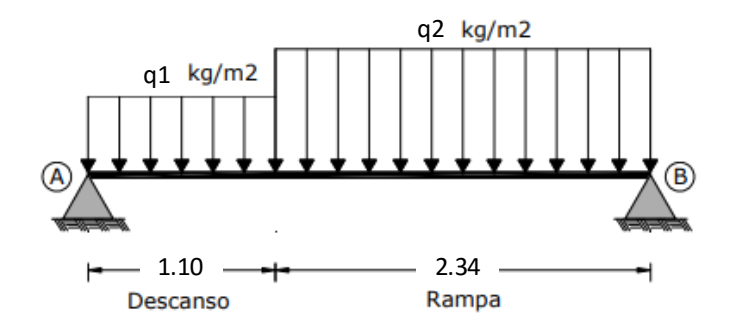

**\*Fuente:** Elaboración propia.

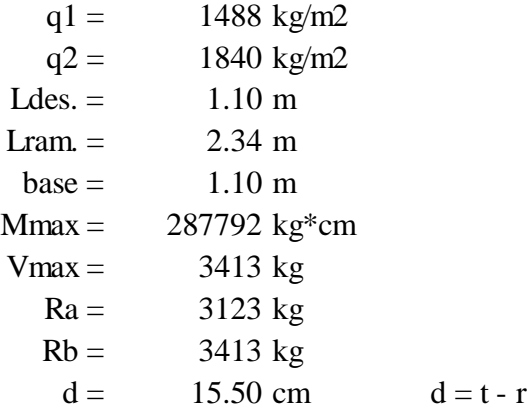

# **Cálculo de armadura positiva:**

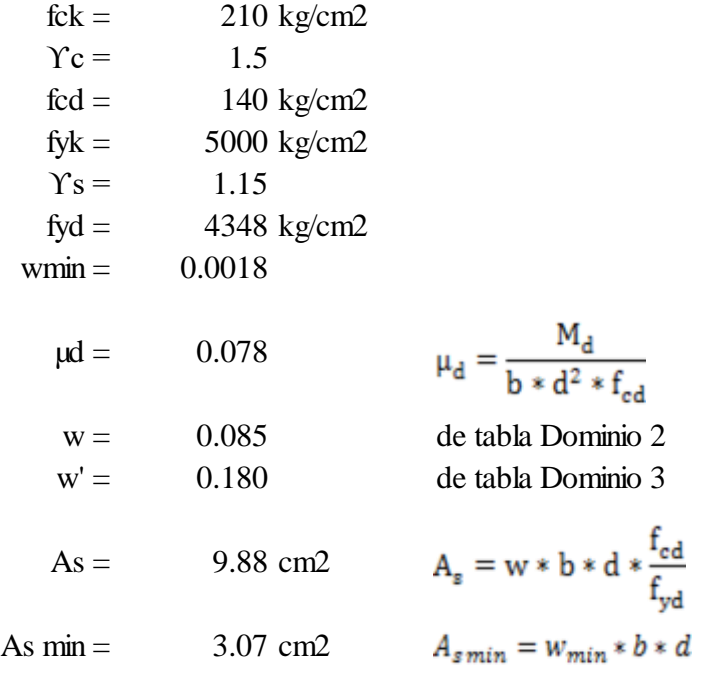

# **Armadura adoptada:**

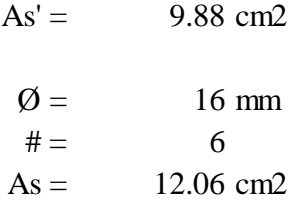

Espaciamiento:

 $S = 21.00 \text{ cm}$ 

# **Resumen:**

**7Ø16 c/20**

# **Comprobación de resultados:**

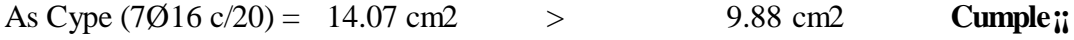

# **Cálculo de armadura negativa:**

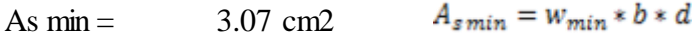

# **Armadura adoptada:**

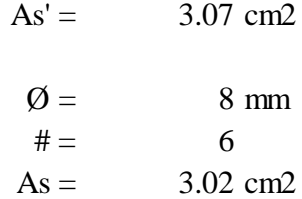

# Espaciamiento:

 $S = 21.00 \text{ cm}$ 

#### **Resumen:**

**7Ø8 c/20**

# **Comprobación de resultados:**

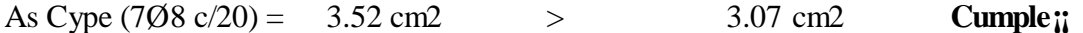

# **2. Refuerzo transversal por temperatura:**

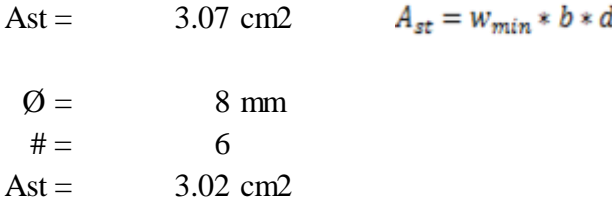

Espaciamiento:

 $S = 20.00 \text{ cm}$ 

# **Resumen:**

**Ø8 c/20** (para cada 100 cm)

# **Comprobación de armadura cortante:**

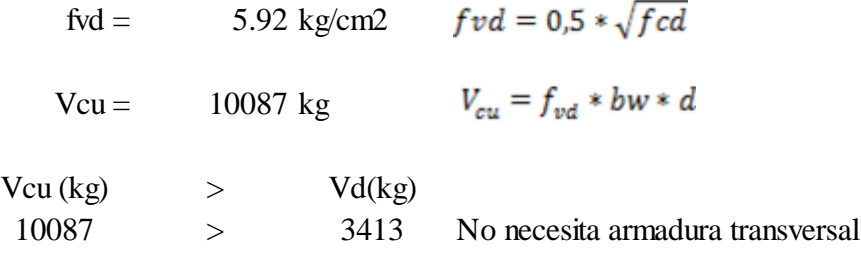

# **3.5.6. Diseño de zapatas aisladas de H°A°.**

En la carpeta de planos, el resumen de medición.

# **Figura 3.24.** Zapata aislada en análisis.

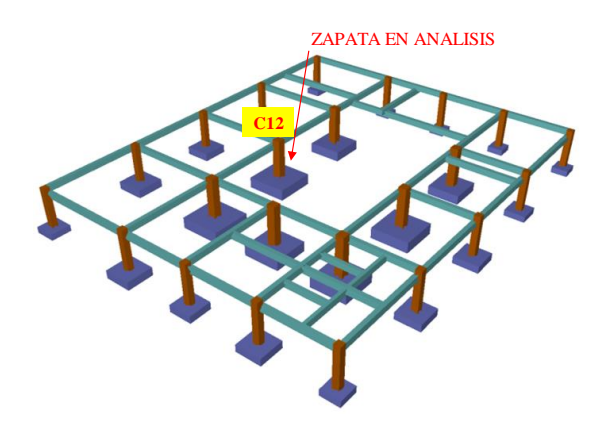

**\*Fuente:** Elaboración propia obtenida del programa Cype.

# **1. Predimensionamiento.**

# **Norma:** CBH-87

# **Materiales:**Hormigon H21

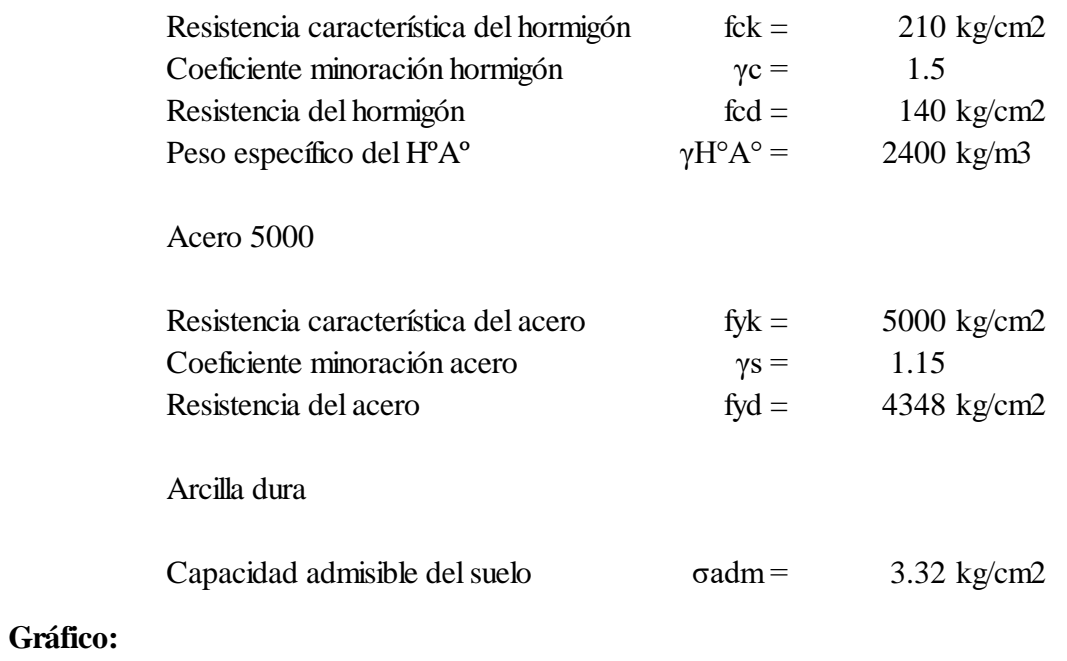

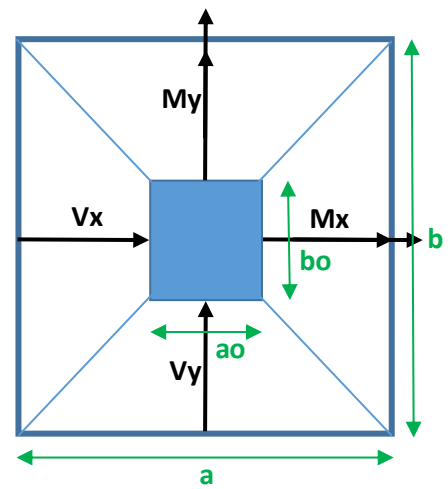

# **Solicitaciones máximas de la zapata:**

# **Columna:** C12

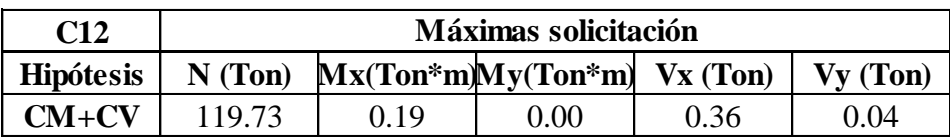

| Datos de la zapata                |     |                  |              |                |                          |  |  |
|-----------------------------------|-----|------------------|--------------|----------------|--------------------------|--|--|
| Esfuerzo normal                   | N   | $119.73$ Ton     |              | 119725.00 kg   |                          |  |  |
| Momento flector en dirección x    | Mx  |                  | $0.19$ Ton*m | 18875.00 kg*cm |                          |  |  |
| Momento flector en dirección y    | My  |                  | $0.00$ Ton*m |                | $0.00$ <sub>kg</sub> *cm |  |  |
| Esfuerzo cortante en dirección x  | Vx  | $0.36$ Ton       |              | $361.00$ kg    |                          |  |  |
| Esfuerzo cortante en dirección y  | Vv  | $0.04$ Ton       |              | $43.00$ kg     |                          |  |  |
| Lado de la columna en dirección x | ao. | $0.40 \text{ m}$ |              | $40.00$ cm     |                          |  |  |
| Lado de la columna en dirección y | bo  | $0.40 \text{ m}$ |              | $40.00$ cm     |                          |  |  |
| Recubrimiento de la zapata        |     | $0.05 \text{ m}$ |              | $5.00$ cm      |                          |  |  |

**Figura 3.25.** Esfuerzos en zapata aislada.

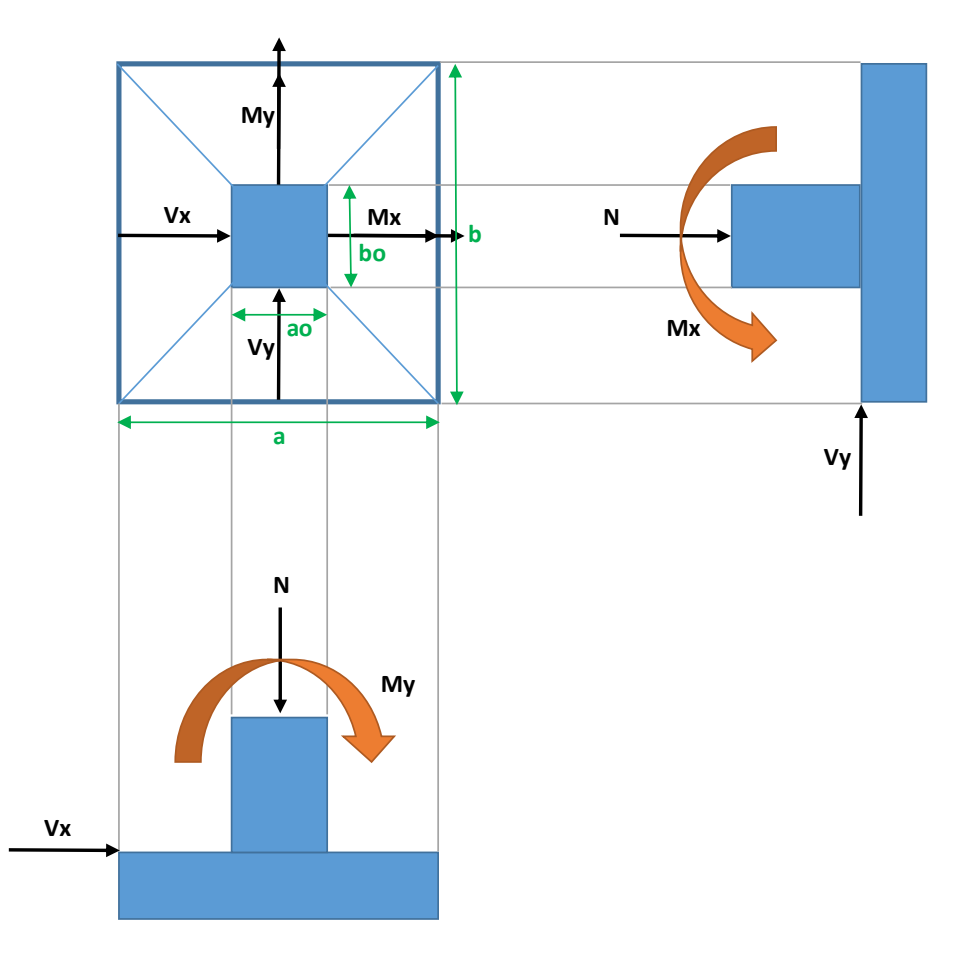

**\*Fuente:** Elaboración propia.

Mayoramos el valor de la fuerza normal N, en un 5% por desconocer el valor del peso propio de la zapata

N' = 125711 kg  
\nA = 37864.83 cm2  
\nA = 
$$
\frac{N' = N + 5\%N}{\sigma_{adm}}
$$
 = 1.05 \* N

a = 194.59 cm  
\nb = 194.59 cm  
\n
$$
a = b = \sqrt{A}
$$
  
\nb = 194.59 cm  
\n $a = b = \sqrt{A}$   
\nc)  $a_{max} = \frac{N'}{a * b} + \frac{6 * M_x}{a * b^2} + \frac{6 * M_y}{a^2 * b}$   
\nc)  $a_{max} = \frac{N'}{a * b} + \frac{6 * M_y}{a * b^2} + \frac{6 * M_y}{a^2 * b}$   
\n $x = \frac{4 * f_{vd}}{f_{vt} * a_{adm}}$   
\n $x = \frac{4 * f_{vd}}{f_{vt} * a_{adm}}$   
\n $x = \frac{4 * f_{vd}}{f_{vt} * a_{adm}}$   
\n $x = \frac{4 * f_{vd}}{4} + \frac{2k - 1}{2k - 1} - \frac{(a_0 + b_0)}{4}$   
\n $x = \frac{a_0 * b_0}{4} + \frac{a * b}{2k - 1} - \frac{(a_0 + b_0)}{4}$   
\n $x = \frac{a_0 + b_0 + a_0}{4} + \frac{a_0 + b_0}{4}$   
\n $x = \frac{a_0 + b_0 + a_0}{4}$   
\n $x = \frac{a_0 + b_0 + a_0}{4}$   
\n $x = \frac{a_0 + b_0 + a_0}{4}$   
\n $x = \frac{a_0 + b_0 + a_0}{4}$   
\n $x = \frac{a_0 + b_0 + a_0}{4}$   
\n $x = \frac{a_0 + b_0 + a_0}{4}$   
\n $x = \frac{a_0 + b_0 + a_0}{4}$   
\n $x = \frac{a_0 + b_0 + a_0}{4}$   
\n $x = \frac{a_0 + b_0 + a_0}{4}$   
\n $x = \frac{a_0 + b_0 + a_0}{4}$   
\n $x = \frac{a_0 + b_0 + a_0}{4}$   
\n $x = \frac{a_0 + b_0 + a_0}{4}$   
\n $x = \frac{a_0 + b_0 + a_0}{4}$   
\n $x = \frac{a_0 + b_0 + a_0}{4}$   
\

# **Determinación del canto útil:**

fvd = 7.25 kg/cm2 
$$
f_{vd} = 0.5 * \sqrt{f_{cd}}
$$
  $\gamma_f = 1.6$   
\nK = 5.46  $K = \frac{4 * f_{vd}}{x \times f_{cd}}$ 

# Punzonamiento:

d1 = 46.60 cm 
$$
d_1 = \sqrt{\frac{a_0 * b_0}{4} + \frac{a * b}{2k - 1} - \frac{(a_0 + b_0)}{4}}
$$

Corte:

d2 = 33.84 cm 
$$
d_2 \ge \begin{cases} \frac{-\frac{(h_1 - h_0)}{4 + k}}{4 + k} \\ \frac{2(b - b_0)}{4 + k} \end{cases}
$$

Se toma el mayor:

 $d' = 46.60$  cm

Dimensiones constructivas:

 $h = 50.00$  cm  $h = d' + r$  $d = 45.00 \text{ cm}$ 

# **Correcciones:**

Corrección de momentos:  $Mox = 21025 \text{ kg*cm}$ Moy =  $18050 \text{ kg*cm}$ 

Peso propio real:

 $Ppzap =$  4800 kg

Corrección del normal:

 $N'' = 124525$  kg

## **2. Verificaiones.**

Verificación de esfuerzos:

$$
\sigma_{\text{max}} = 3.14 \text{ kg/cm2} \qquad \sigma_{\text{max}} = \frac{N''}{a*b} + \frac{6 * M_{ox}}{a*b^2} + \frac{6 * M_{oy}}{a^2*b} \le \sigma_{\text{adm(suelo)}}
$$
\n
$$
\sigma_{\text{max}} \qquad < \quad \text{cadm*1.25} \qquad \sigma_{\text{max}} \le 1.25 \cdot \sigma_{\text{adm}}
$$

Verificación al vuelco:

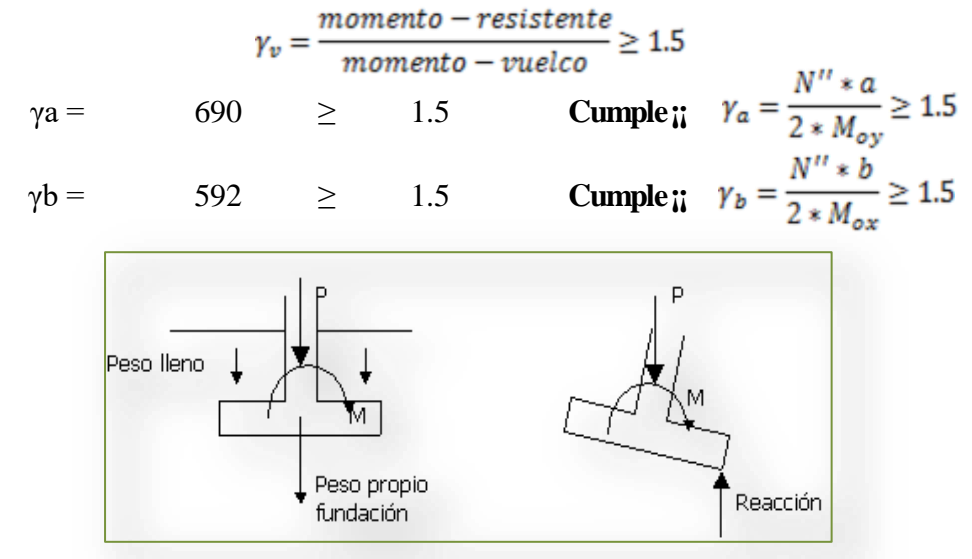

Verificación al deslizamiento:

Suelo: Arcilloso (arcilla + arena)

 $C = 30$  $Cd = 0.5 * C$  $Cd =$  15  $\gamma$ sx = 1662 ≥ 1.5 **Cumple**;  $\gamma_{sx} = \frac{A * Cd}{Vx} \ge 1.5$  $\gamma$ sy = 13953 ≥ 1.5 **Cumple**;  $\gamma_{sy} = \frac{A * Cd}{Vy} \ge 1.5$ 

# **3. Cálculo de armadura a tracción.**

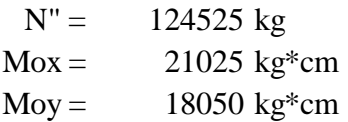

| ---<br>--<br>$\leq \sigma_{adm(suelo)}$<br>$\sigma_{max}$<br>$a^2 * b$<br>$a * b^2$<br>$a * b$ |      |                          |      |                          |      |          |      |
|------------------------------------------------------------------------------------------------|------|--------------------------|------|--------------------------|------|----------|------|
| $\sigma$ =                                                                                     | 3.11 | $\overline{\phantom{a}}$ | 0.02 | $\overline{\phantom{a}}$ | 0.01 | $\equiv$ | 3.08 |
| $\sigma$ 2 =                                                                                   | 3.11 | $\overline{\phantom{a}}$ | 0.02 |                          | 0.01 | $\equiv$ | 3.11 |
| $\sigma$ 3 =                                                                                   | 3.11 |                          | 0.02 | $\overline{\phantom{0}}$ | 0.01 | $\equiv$ | 3.12 |
| $\sigma$ 4 =                                                                                   | 3.11 |                          | 0.02 |                          | 0.01 | $=$      | 3.14 |

 $N''$  6 \*  $M_{ox}$  6 \*  $M_{oy}$ 

**Figura 3.26.** Esfuerzos de zapata aislada sobre el terreno.

**Gáfica:**

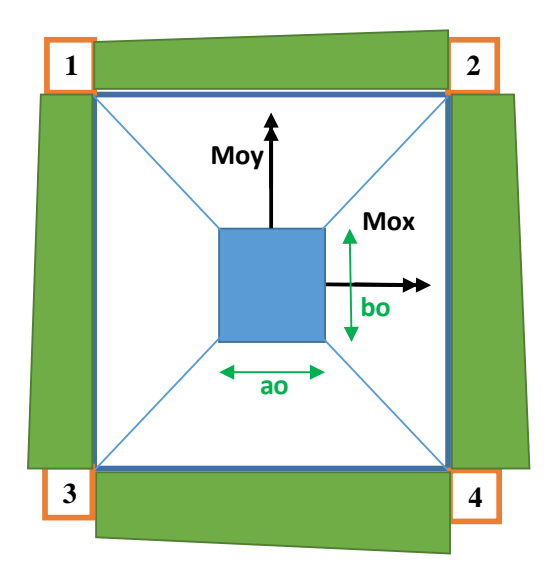

**Determinación del momento y cortante máximos en la zapata:**

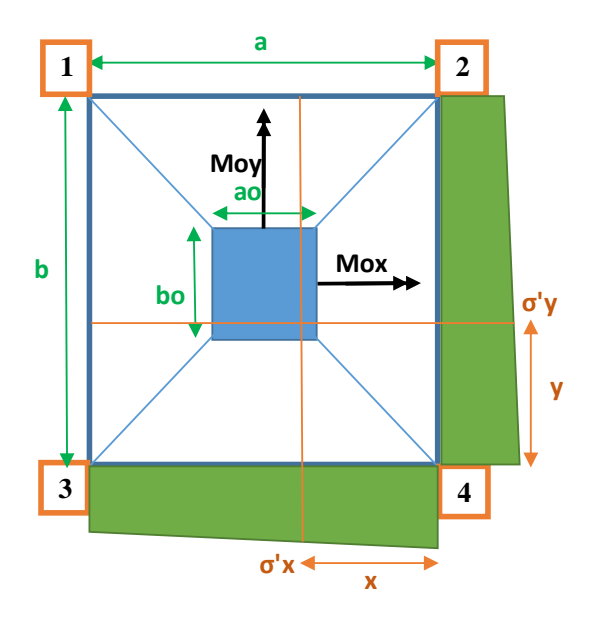

**\*Fuente:** Elaboración propia obtenida del programa Cype.

# **Cálculo de la armadura en dirección X:**

x = 86.00 cm 
$$
x = \frac{a - a\sigma}{2} + 0.15 * a\sigma
$$
  
\n $\sigma'x = 3.13 \text{ kg/cm2}$   $\sigma'x = \sigma 3 + \left(\frac{\sigma 4 - \sigma 3}{a}\right) * (a - x)$   
\n $M'x = 11606.36 \text{ Kg*cm/cm}$   $M'_{x} = \frac{\sigma'_{x} * x^{2}}{2} + (\sigma 4 - \sigma'_{x}) * \left(\frac{x}{2}\right) * \left(\frac{2}{3} * x\right)$   
\n $V'x = 0.50 \text{ kg/cm}$   $V'x = \frac{(\sigma_{max} - \sigma'_{x}) * x}{2}$ 

# **Esfuerzos de diseño:**

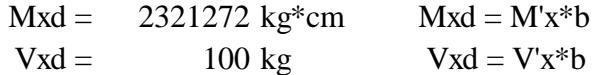

Determinaremos la cuamtía:

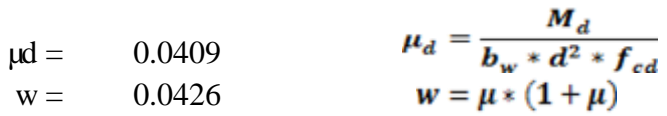

Determinación de armadura:

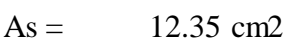

$$
A_s = w * bw * d * \frac{f_{cd}}{f_{yd}}
$$

Determinación de armadura mínima:

 $\text{Asmin} = 22.50 \text{ cm}^2$ 

$$
A_{smin} = w_{min} * b_w * d
$$
  
wmin = 0.0025

#### **Armadura seleccionada en X:**

 $As = 22.50 \text{ cm}^2$ 

Determinación del número de barras:

$$
\emptyset
$$
1 = 20 mm  
\n# = 9 N° impar As $\emptyset$ 1 = 28.27 cm2

Determinación del espaciamiento:

 $S = 23.75$  cm  $S = (a-2*r)/(H-1)$ 

**Distribución final:**

**Ø20 c/20**

#### **Comprobación de resultados:**

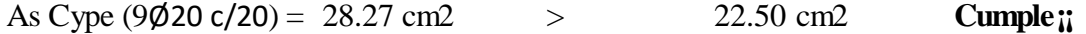

## **Cálculo de la armadura en dirección Y:**

y = 86.00 cm 
$$
y = \frac{b - bo}{2} + 0.15 * bo
$$
  
\n $\sigma'y = 3.13 \text{ kg/cm2}$   $\sigma'y = \sigma2 + \left(\frac{\sigma4 - \sigma2}{b}\right) * (b - y)$   
\nM'y = 11603.99 Kg\*cm/cm  $M'y = \frac{\sigma' y * y^2}{2} + (\sigma4 - \sigma' y) * \left(\frac{y}{2}\right) * \left(\frac{2}{3} * y\right)$   
\nV'y = 0.58 kg/cm  $V'y = \frac{(\sigma_{max} - \sigma' y) * y}{2}$ 

# **Esfuerzos de diseño:**

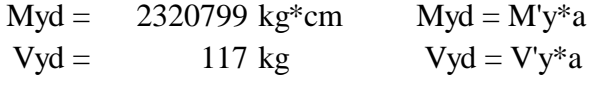

Determinaremos la cuamtía:

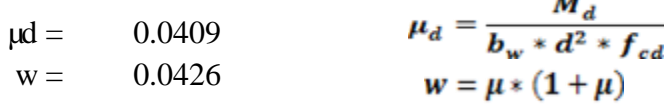

Determinación de armadura:

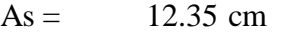

$$
A_s = w * bw * d * \frac{f_{cd}}{f_{yd}}
$$

 $\overline{a}$ 

Determinación de armadura mínima:  $\text{Asmin} = 22.50 \text{ cm}$ 

$$
A_{smin} = w_{min} * b_w * d
$$
  
wmin = 0.0025

Determinación del número de barras:

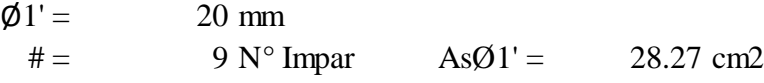

Determinación del espaciamiento:

 $S = 23.75$  cm  $S = (b-2*r)/(# - 1)$ 

**Distribución final:**

**Ø20 c/20**

#### **Comprobación de resultados:**

As Cype (9
$$
\emptyset
$$
20 c/20) = 28.27 cm2 > 22.50 cm2 Cumple;

# **3.5.7. Síntesis de los resultados.**

Resultados favorablemente coherentes, que demuestran el adecuado dimensionamiento de cada elemento. No incluye la escalera.

| ELEMENTO ESTRUCTURAL                     |                                     |               | <b>RESULTADO DEL</b> | <b>RESULTADO DE</b>    |
|------------------------------------------|-------------------------------------|---------------|----------------------|------------------------|
|                                          |                                     | <b>UNIDAD</b> | PROGRAMA             | <b>LA VERIFICACION</b> |
|                                          |                                     |               | <b>COMPUTARIZADO</b> | <b>MANUAL</b>          |
| VIGA (30x30 cm)                          | <b>ARMADURA POSITIVA</b>            | cm2           | 3.39                 | 2.55                   |
|                                          | ARMADURA NEGATIVA (C17)             | cm2           | 6.28                 | 5.53                   |
|                                          | ARMADURA NEGATIVA (C16)             | cm2           | 6.28                 | 5.50                   |
|                                          | ARMADURA TRANSVERSAL (C17)          | cm2           | 4.52                 | 4.18                   |
|                                          | ARMADURA TRANSVERSAL (C16)          | cm2           | 4.52                 | 4.31                   |
| COLUMNA (40x40 cm) ARMADURA LONGITUDINAL |                                     | cm2           | 16.08                | 12.80                  |
| ZAPATA                                   | <b>ARMADURA EN X</b>                | cm2           | 28.27                | 22.50                  |
| $(200x200x50$ cm)                        | <b>ARMADURA EN Y</b>                | cm2           | 28.27                | 22.50                  |
|                                          | <b>ARMADURA POSITIVA</b>            | cm2           | 1.57                 | 1.39                   |
|                                          | LOSA CASETONADA ARMADURA DE REPARTO | cm2           | 1.13                 | 0.56                   |
|                                          | FLECHA MAXIMA                       | mm            | 18.00                | 23.30                  |
| <b>VIGUETAS</b>                          | <b>FLECHA MAXIMA</b>                | mm            | 9.50                 | 10.00                  |

**Tabla 3.3.** Resumen de resultados.

**\*Fuente**: Elaboración propia.

# **Análisis de resultados de programa CYPE vs revisión manual.**

La columna de revisión manual corresponde a las solicitaciones para cada elemento, por lo que los resultados del programa ya fueron corregidos manualmente. El análisis corresponde a una comparación entre lo exacto y lo constructivamente óptimo.

A continuación, una comparativa porcentual de acero de refuerzo para cada elemento.

# **Vigas:**

Armadura positiva, con una diferencia de 24,77% de área de acero, al no estar demasiado solicitada, añadir una barra de acero hace que se presente una diferencia notoria al escalar entre combinaciones de diámetros para la armadura.

Armadura negativa 11,94% y 12,42%, diferencia pequeña gracias a una combinación optima entre diámetros de 12 y 16 mm.

Armadura transversal 7,52% y 4,64%, diferencia pequeña gracias a una adecuada separación entre estribos.

#### **Columnas:**

Armadura longitudinal 20,40%, este exceso de área de acero se debe a que se optó por mantener el mismo diámetro de acero para los cuatro lados de la columna, se tomó en consideración que el armado está en función a la armadura mínima para la sección y que lo más adecuado es garantizar un buen comportamiento del elemento en las cuatro direcciones.

#### **Zapatas:**

Armadura en X 20,41%, armadura en Y 20,41%, tal diferencia se debe a la necesidad de armar la parrilla de tal forma que exista una barra al centro y a los costados de la columna con la que conecta la zapata, disponiendo barras cada 20 cm y por cumplir el porcentaje de área de acero mínimo para la sección se dispone de barras de 20 mm.

#### **Losa casetonada:**

Armadura positiva 11,46%, se trabajó con armadura constructiva, dos barras de 10 mm.

Armadura de reparto 50,44%, obedece a un espaciamiento de 25 cm entre barras.

Flecha máxima 22,75%, este valor nos indica que la estructura se deformará hasta un 77,25% de lo permitido.

## **Viguetas:**

Flecha máxima 5,00%, nos indica que las viguetas se deforman al límite de lo permitido.

#### **3.6. Planificación y presupuesto de obras.**

#### **3.6.1. Especificaciones técnicas.**

Para una adecuada ejecución de la obra es fundamental el cumplimiento de las especificaciones técnicas; éstas referidas a los ítems propuestos, se detallan en el Anexo 6.

#### **3.6.2. Cómputos métricos.**

En el Anexo 8. se detallan los cómputos métricos en función a los ítems basados en toda la información y los planos, tanto arquitectónicos como estructurales.

#### **3.6.3. Precios unitarios.**

Con relación a los porcentajes de materiales, mano de obra, herramienta y equipo, así como impuestos; se detallan todos los precios unitarios en el Anexo 8. Tomando en cuenta como beneficios sociales del 55% de la mano de obra, como herramientas menores el 5% de la mano de obra, de los beneficios sociales y del IVA. Como gastos generales 10% y como utilidad 10%. Para los impuestos se tomó un valor de 14,94 % y un valor IT del 3,09%.

#### **3.6.4. Presupuesto del proyecto.**

Como resultado del análisis de precios unitarios y cómputos métricos, se estableció como presupuesto de la obra un monto de:

#### **Primera Alternativa:**

**Laboratorio de Fitopatología:** Cuatrocientos Dieciocho Mil, Novecientos Ochenta y Siete, 23/100 bolivianos.

**Laboratorio de Producción in vitro:** Trescientos Doce Mil, Quinientos Noventa, 39/100 bolivianos.

#### **Segunda Alternativa.**

**Laboratorio de Biotecnología Vegetal:** Un Millón Cincuenta Mil, Novecientos Diecisiete, 71/100 bolivianos.

Comparando en base a costo – beneficio, la mejor opción es la construcción del laboratorio de Biotecnología Vegetal, puesto que su costo es de 42% más, pero satisface todas las necesidades académicas del Centro Experimental y ocupa una menor área que la primera alternativa.

El presupuesto general se detalla en el Anexo 11.

### **3.6.5. Cronograma de ejecución del proyecto.**

La duración de la obra es de 296 días; durante este periodo se ejecutarán todos los ítems del proyecto en tiempos específicos para cada actividad; los mismos que se muestran en el Anexo 10.

# **CAPÍTULO IV: APORTE ACADÉMICO – DISEÑO DE COLUMNAS DE H°A° DE SECCIONES 'T', 'L' Y CRUZ '+', SEGÚN LA NORMA ACI.**

#### **4.1. Objetivo del aporte académico.**

Este capítulo tiene como objetivo dimensionar de columnas de H°A° de sección 'T', 'L' y en Cruz (+), como alternativa a las columnas cuadradas, con la finalidad de eliminar aristas entre columna, viga y muro.

#### **4.2. Marco teórico.**

## **4.2.1. Introducción.**

Las columnas son elementos que en general se diseñan para soportar esfuerzos axiales de compresión, combinados con esfuerzos de flexión y de corte derivados de la flexión. El comportamiento de las columnas y su modo de falla depende de la intensidad del esfuerzo axial con respecto a los esfuerzos de flexión. La carga de compresión es producida por la acción de las vigas de carga que se apoyan sobre las propias columnas, la carga vertical proveniente de columnas superiores (pisos superiores) y la acción de viento y sismo.

Las columnas de concreto armado pueden tener diversas formas, algunas de las cuales se muestran en la Figura 4.1. Están reforzadas con barras de acero longitudinales y transversales en forma de ligaduras cerradas (circulares, cuadradas, rectangulares, hexagonales, etc), o construir una única pieza en forma de hélice continua o columna zunchada. Se clasifican de acuerdo a la esbeltez (l/d) en columnas cortas y largas; siendo l longitud libre no soportada de la columna y d dimensión de la sección en la dirección bajo análisis. Se dice que una columna es corta cuando su carga última, para componentes y de sus dimensiones transversales. En una columna larga, sin embargo, la esbeltez produce momentos adicionales que tienen influencia sobre el valor de la carga última que puede desarrollar la columna.

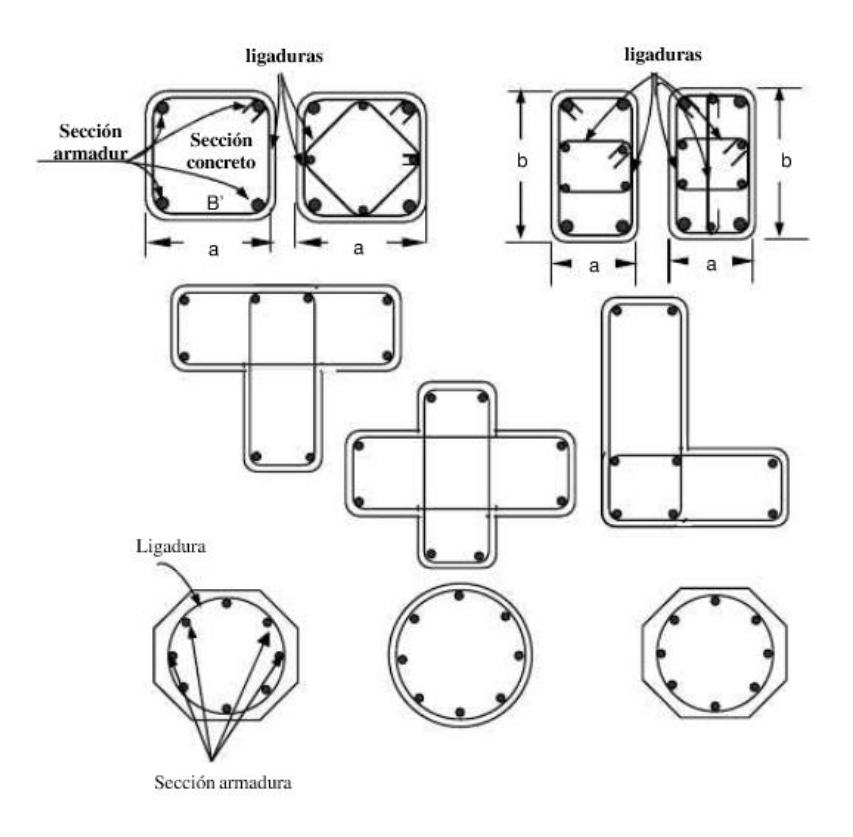

**Figura 4.1.** Diferentes secciones transversales de columnas de concreto armado.

**\*Fuente:** Concreto armado – columnas, UNEPFA – Venezuela.

#### **4.2.2. Análisis de compatibilidad de deformaciones y diagramas de interacción.**

La figura **4.2a** presenta un elemento cargado en dirección paralela a la de su eje mediante una fuerza de compresión *Pn* y con una excentricidad e medida desde la línea central. La distribución de deformaciones unitarias en una sección a-a cualquiera y para un estado de falla inminente, se ilustra en la figura **4.2b.** Si se supone que las secciones planas permanecen planas, las deformaciones unitarias en el concreto varían linealmente con la distancia desde el eje neutro, que se localiza a una distancia c desde el lado más cargado del elemento. Con compatibilidad total en las deformaciones, las del acero en cualquier sitio de la sección son las mismas que las deformaciones del concreto adyacente; así que, si la deformación última del concreto es *Eu*, la de las barras más cercanas a la carga es *E's*, mientras que la de las barras a tensión, en el lado más alejado, es E. El acero a compresión con un área *A's* y el acero a tensión con un área *A*, se localizan respectivamente a distancias *d'* y d medidas desde la cara en compresión.

Los esfuerzos y fuerzas correspondientes son los de la figura **4.2c.** Al igual que para flexión simple, la distribución real de esfuerzos a compresión en el concreto se remplaza por una distribución rectangular equivalente con un espesor  $a = \beta/c$ . Gran cantidad de ensayos sobre columnas de varias formas demuestran que las resistencias últimas calculadas con base en lo anterior coinciden satisfactoriamente con los resultados de ensayos experimentales. El equilibrio entre fuerzas axiales internas y externas que se presenta en la figura **4.2c**, exige que:

$$
P_n = 0.85 f'_c ab + A'_s f'_s - A_s f_s
$$

También, el momento de los esfuerzos y fuerzas internas con respecto a la línea central de la sección debe ser igual y opuesto al momento de la fuerza externa *Pn***,** de manera que

$$
M_n = P_n e = 0.85 f_c' ab \left( \frac{h}{2} - \frac{a}{2} \right) + A_s' f_s' \left( \frac{h}{2} - d' \right) + A_s f_s \left( d - \frac{h}{2} \right)
$$

Éstas son las dos ecuaciones básicas de equilibrio para elementos rectangulares sometidos a compresión excéntrica.

**Figura 4.2.** Columna sometida a compresión excéntrica: *(a)* columna cargada; *(b)*  distribución de deformaciones en la sección *a-a;* (c) esfuerzos y fuerzas para la resistencia última nominal.

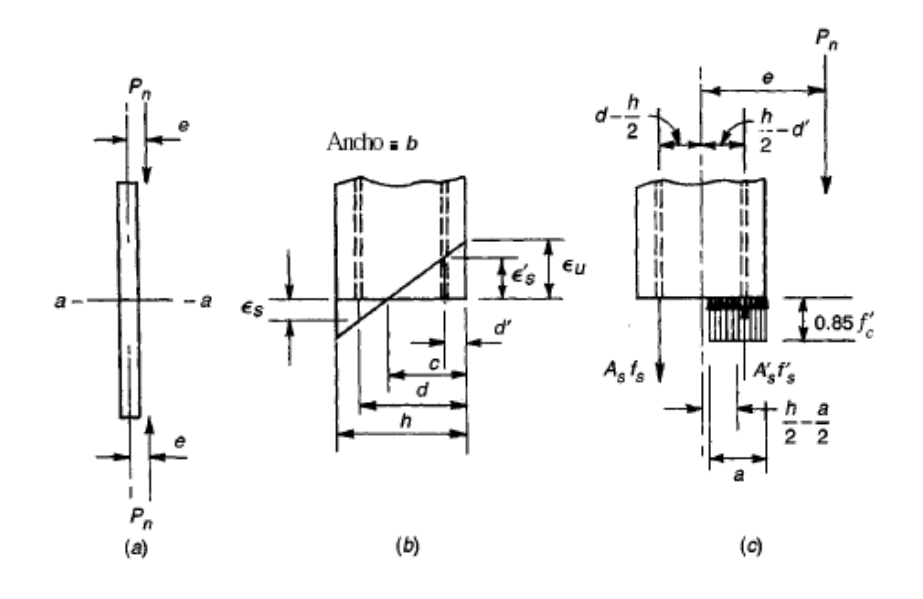

**\*Fuente:** Diseño de estructuras de concreto, Arthur H. Nilson.

En las anteriores ecuaciones no se ha tenido en cuenta el hecho de que la presencia del refuerzo a compresión, *A's*, desplaza una cantidad correspondiente de concreto de área *A's*. En caso necesario, particularmente para grandes cuantías de acero, esto puede tenerse en cuenta en forma muy simple. En estas ecuaciones se incluye una fuerza de compresión en el concreto no existente, igual a *A's* (0.85 *fc'*), que actúa en el concreto desplazado al nivel del acero a compresión. Esta fuerza en exceso puede eliminarse en las dos ecuaciones multiplicando *A's* por *f's* - 0.85 *f'c* en vez de hacerlo por *f's.* 

Para grandes excentricidades, la falla se inicia por la fluencia del acero a tensión As. De ahí que, para este caso, *fs* = fy. Cuando el concreto alcanza su deformación unitaria última *Eu*, es posible que el acero a compresión fluya o no; esto debe determinarse con base en la compatibilidad de deformaciones. Para excentricidades pequeñas, el concreto alcanzará su deformación límite *Eu* antes de que el acero a tensión empiece a fluir, de hecho, las barras en el lado de la columna más alejado de la carga pueden estar en compresión y no en tensión. Para excentricidades pequeñas, el análisis debe basarse también en la compatibilidad de las deformaciones entre el acero y el concreto adyacente.

Para una excentricidad determinada a partir del análisis del pórtico (es decir, e = *Mu/Pu*), es posible resolver las ecuaciones anteriores para la carga *Pn* y para el momento M, que producirán la falla, de la siguiente manera: en ambas ecuaciones, *f's, fs* ya pueden expresarse en términos de una sola incógnita c, o sea la distancia hasta el eje neutro. Esto se hace con base en la geometría del diagrama de deformaciones, tomando *Eu* igual a 0.003 como es usual y utilizando la curva esfuerzo deformación del refuerzo. El resultado es que las dos ecuaciones contienen únicamente dos incógnitas, *Pn* y c, y pueden resolverse para estos valores de manera simultánea. Sin embargo, hacer esto en la práctica en forma algebraica resultaría demasiado complicado, en particular por la necesidad de incorporar el límite de *fy* tanto en *f's* como en *fs.*

Una mejor aproximación, si se tienen en cuenta las bases para el diseño práctico, consiste en construir un diagrama de interacción de resistencia que defina la carga y el momento de falla para determinada columna en el intervalo completo de excentricidades desde cero hasta el infinito. Para cualquier excentricidad, existe un solo par de valores de *Pn* y M, que producirán un estado inminente de falla.

Este par de valores puede dibujarse como un punto en un gráfico que relacione *Pn* y M, como en la figura 4.3. Una serie de cálculos similares, cada uno correspondiente a una excentricidad diferente, generará una curva que tiene la forma típica que aparece en la figura 4.3. En este diagrama, cualquier línea radial representa una excentricidad particular *e* = *M/P*. Para esta excentricidad, al aumentar gradualmente la carga se definirá una trayectoria de carga como se ilustra, y cuando esta trayectoria de carga alcance la curva límite se presentará la falla. Observe que el eje vertical corresponde a e = O, y *Po* es la capacidad de la columna para carga concéntrica. El eje horizontal corresponde a un valor infinito de e, es decir, flexión pura con una capacidad a momento de *Mo*. Las excentricidades pequeñas producirán falla regida por compresión del concreto, mientras que las grandes llevarán a una falla iniciada por la fluencia del acero a tensión.

Para una columna seleccionada en forma tentativa, el diagrama de interacción puede construirse más fácilmente si se escogen valores sucesivos de la distancia al eje neutro c, desde el infinito (carga axial con excentricidad O) hasta un valor muy pequeño encontrado por tanteos para obtener *Pn* = O (flexión pura). Para cada valor seleccionado de c, las deformaciones y los esfuerzos en el acero y las fuerzas en el concreto pueden calcularse fácilmente como se explica a continuación.

Para el acero a tensión,

$$
\epsilon_s = \epsilon_u \frac{d-c}{c}
$$
  

$$
f_s = \epsilon_u E_s \frac{d-c}{c} \quad y \le f_y
$$

mientras que, para el acero a compresión,

$$
\epsilon'_{s} = \epsilon_{u} \frac{c - d'}{c}
$$

$$
f'_{s} = \epsilon_{u} E_{s} \frac{c - d'}{c} \quad y \le f_{y}
$$

El bloque de esfuerzos del concreto tiene un espesor

$$
a = \beta_1 c \quad y \leq h
$$

y, en consecuencia, la resultante a compresión del concreto es

$$
C=0.85f'_c ab
$$

La fuerza axial *Pn* y el momento *Mn*, correspondientes a la localización seleccionada del eje neutro, se establece un solo punto en el diagrama de interacción de resistencia. Estos cálculos se repiten para valores sucesivos de la distancia al eje neutro con el fin de establecer la curva que define los límites en la resistencia, como en la figura 4.3. Los cálculos, de naturaleza repetitiva, se pueden programar fácilmente en computador.

#### **4.2.3. Falla balanceada.**

Como se indicó anteriormente, la línea de falla del diagrama de interacción se divide en un intervalo de falla a compresión y en un intervalo de falla a tensión. En este momento es útil definir el modo de falla balanceada y su excentricidad correspondiente *eb*, con la carga *Pb* y el momento *Mb* que actúan en combinación para producir una falla, en la cual el concreto alcanza su deformación límite *Eu,* en el mismo instante en que el acero a tensión, en el lado alejado de la columna, logra su deformación de fluencia. Este punto en el diagrama de interacción es el divisorio entre la falla a compresión (excentricidades pequeñas) y la falla a tensión (excentricidades grandes).

Los valores de *Pb* y *Mb* pueden calcularse con referencia a la figura 4.2. Para la falla balanceada:

$$
c = c_b = d \frac{\epsilon_u}{\epsilon_u + \epsilon_y}
$$

$$
a = a_b = \beta_1 c_b
$$

Puede observarse que, en contraste con el diseño de vigas, no es posible limitar el diseño de columnas para que el resultado de una sobrecarga sea siempre una falla por fluencia del acero en vez de una falla por aplastamiento del concreto. El tipo de falla de una columna depende del valor de la excentricidad e, que se define a su vez por el análisis de cargas del edificio o de cualquier otra estructura.

Sin embargo, el punto de falla balanceada en el diagrama de interacción es una referencia muy útil en relación con las disposiciones de seguridad.

Es importante observar en la figura 4.3 que, para la región de falla a compresión, en cuanto mayor sea la carga axial *Pn*, menor será el momento M, que la sección es capaz de resistir antes de la falla. Sin embargo, en la región de falla a tensión es válido lo contrario: cuanto mayor sea la carga axial, mayor será la capacidad simultánea a momento. Esto puede interpretarse fácilmente. En la región de falla a compresión, la falla ocurre por una sobre deformación del concreto; a mayor deformación a compresión del concreto causada por la sola carga axial, menor margen de deformación adicional disponible para la compresión adicional ocasionada por la flexión.

**Figura 4.3.** Diagrama de interacción para la resistencia nominal de una columna sometida a flexión y carga axial combinadas.

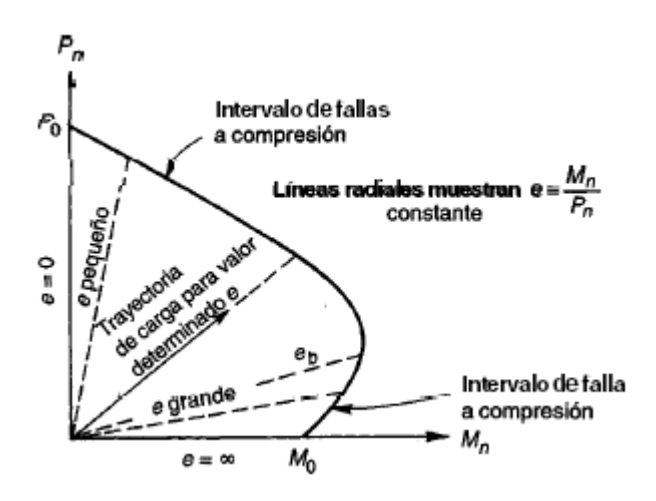

**\*Fuente:** Diseño de estructuras de concreto, Arthur H. Nilson.

Por otro lado, en la región de falla a tensión, la fluencia del acero inicia la falla. Si el elemento se carga a flexión simple hasta el punto en el cual se inicia la fluencia del acero a tensión, y si se adiciona una carga axial en ese momento, los esfuerzos de compresión en el acero producidos por esta carga se superpondrán a los esfuerzos previstos de tensión. Esto reduce el esfuerzo total en el acero hasta un valor menor que su resistencia a la fluencia. En consecuencia, se puede resistir ahora un momento adicional con tal magnitud que la combinación de los esfuerzos en el acero generados por la carga axial y por el momento aumentado, alcance de nuevo la resistencia a la fluencia.

La forma característica del diagrama de interacción de una columna como la de la figura 4.3, tiene importantes implicaciones en el diseño. En la región de falla a tensión, una

*reducción de las cargas axiales* puede producir la falla para determinado momento. Cuando se realice el estudio de un pórtico, el diseñador debe analizar todas las posibles combinaciones de carga, que incluye la que produzca la mínima carga axial simultánea con determinado momento. Para calcular la capacidad de una columna sometida a un momento, se debe utilizar únicamente la compresión que estará presente con certeza.

#### **4.2.4. Refuerzo distribuido.**

Para columnas sometidas a grandes momentos flectores, es más económico concentrar todo, o la mayor parte del acero, a lo largo de las caras exteriores paralelas al eje de flexión. De otra parte, para excentricidades pequeñas en las cuales la compresión axial prevalece y cuando se necesita una sección transversal pequeña, a menudo es ventajoso colocar el acero distribuido uniformemente alrededor del perímetro*.* En este caso, debe prestarse especial atención a las barras intermedias, es decir, a aquellas que no están colocadas a lo largo de las dos caras sometidas a los mayores esfuerzos, esto debido a que cuando se alcanza la carga última, los esfuerzos para las barras intermedias son en general inferiores al valor de fluencia, aun cuando las barras a lo largo de una o de las dos caras externas pueden estar en fluencia. Esta situación puede examinarse como una simple y obvia extensión del análisis previo basado en la compatibilidad de deformaciones. Al igual que antes, puede construirse un diagrama de interacción de resistencia. La selección consecutiva de valores para la distancia al eje neutro resulta en un conjunto de pares de valores de *P,* y **M,**, cada uno correspondiente a una excentricidad particular en la carga.

#### **4.2.5. Disposiciones de seguridad del código ACI.**

Para columnas, al igual que para todos los demás elementos diseñados de acuerdo con el Código ACI, se establecen márgenes de seguridad apropiados mediante la aplicación de factores de sobrecarga a las cargas de servicio y de coeficientes de reducción de resistencia a las resistencias últimas nominales. Así que, para columnas,  $\Phi Pn \geq Pu \, y \, \Phi Mn \geq M$ , son los criterios básicos de seguridad. Para elementos sometidos a compresión axial o a compresión más flexión, el Código ACI establece coeficientes de reducción básicos:

> $\phi = 0.70$  para columnas con flejes  $\phi = 0.75$  para columnas reforzadas con espiral

La diferencia entre estos dos valores refleja la seguridad adicional debida a la mayor tenacidad de las columnas reforzadas con espiral.

Existen varias razones que explican por qué los valores de *Ф* para columnas son considerablemente inferiores con respecto a aquéllos para flexión o cortante (0.90 y 0.85, respectivamente).

Una de ellas es que la resistencia de elementos a flexión subreforzados no se afecta en forma significativa por las variaciones de la resistencia del concreto, puesto que ésta depende esencialmente de la resistencia a la fluencia del acero, mientras que la resistencia de los elementos cargados en forma axial depende en gran medida de la resistencia a la compresión del concreto. Puesto que la resistencia del concreto determinada mediante el ensayo de cilindros en las condiciones de la obra está mucho menos controlada que la resistencia a la fluencia del acero producido en acerías, para el concreto debe permitirse una mayor deficiencia ocasional en la resistencia. Esto es particularmente evidente para columnas en las cuales el concreto, al ser vaciado desde la parte superior y al penetrar en la formaleta larga y en la angosta, tiene mayor tendencia a sufrir segregación que en las vigas vaciadas horizontalmente. Más aún, con frecuencia se ubican conductos eléctricos y otras instalaciones en las columnas de edificios, lo cual reduce su sección transversal efectiva, en algunos casos en magnitud desconocida para el diseñador, aunque se trata de una práctica deficiente y restringida por el Código ACI. Por último, las consecuencias de la falla de una columna, por ejemplo, en un piso inferior, serán más catastróficas que la falla de una viga sencilla de un sistema de piso en el mismo edificio.

Además de los coeficientes básicos *Ф* para columnas reforzadas con flejes o en espiral mencionados, el Código ACI incluye disposiciones especiales para los intervalos de excentricidades muy altas y muy bajas.

En el intervalo de falla a tensión con excentricidades desde *eb* hasta el infinito (flexión pura), la tensión controla tanto más cuanto menor sea la fuerza axial. Finalmente, cuando la fuerza axial es cero, el elemento se convierte en una viga corriente sometida a flexión pura. El Código ACI establece que las vigas deben diseñarse de manera que estén subreforzadas; en este caso controla la tensión y  $\Phi = 0.90$ . Se deduce entonces que debe haber una transición desde los valores de *Ф* de 0.70 ó 0.75 para columnas, cuando controla la compresión, hasta valores de *Ф* = 0.90 para vigas sin carga axial, cuando controla la tensión. El Código ACI 9.3.2 establece entonces, que el valor de *Ф* puede incrementarse de modo lineal hasta 0.90 a medida que *ФPn* disminuye desde 0.10 *f'c Ag* o *ФPb*, el que sea menor, hasta cero. El valor de 0.10 *f'c Ag* es una aproximación que evita el cálculo de *ФPb* que, por lo general, es un poco mayor.

En el otro extremo, para columnas con excentricidades calculadas muy pequeñas o nulas, el Código ACI reconoce que los desalineamientos accidentales en la construcción y otros factores no previsibles pueden producir excentricidades reales superiores a estos pequeños valores de diseño.

También, la resistencia del concreto bajo cargas axiales altas y sostenidas puede ser un poco menor que la resistencia del cilindro a corto plazo. Por consiguiente, independientemente de la magnitud de la excentricidad calculada, el Código ACI 10.3.5 limita la máxima resistencia de diseño a 0.80 *ФPo* para columnas con flejes (con *Ф* = 0.70) y a 0.85 *ФPo* para columnas reforzadas con espiral (con *Ф* = 0.75). Aquí *Po* es la resistencia nominal de una columna cargada axialmente con excentricidad nula.

Los efectos de las disposiciones de seguridad del Código ACI se presentan en la figura 4.

La curva continua marcada con "resistencia nominal" es la misma de la figura 3 y representa la capacidad real de carga, tan precisa como es posible predecirla. La curva suave que aparece parcialmente punteada, luego continua y después punteada de nuevo, representa la resistencia de diseño básica obtenida mediante la reducción de las resistencias nominales *Pn* y M, para cada excentricidad, por  $\Phi = 0.70$  para columnas con flejes y  $\Phi$  = 0.75 para columnas reforzadas con espiral. El punto de corte horizontal en *αФPo* representa la carga de diseño máxima estipulada por el Código ACI para pequeñas excentricidades, es decir, para cargas axiales grandes, como se analizó anteriormente. En el otro extremo, para excentricidades grandes, es decir, pequeñas cargas axiales, el Código ACI permite una transición lineal de *Ф* desde 0.70 ó 0.75, aplicable a partir del menor valor entre *ФPb* o 0.10 *f'c As*, hasta 0.90 en P = O. Esta transición se indica mediante la línea continua en el extremo inferior derecho de la curva de resistencias de diseño.

#### **4.2.6. Ayudas de diseño.**

El diseño de columnas cargadas excéntricamente, de acuerdo con el método de análisis por compatibilidad de deformaciones ya descrito, requiere la selección de una columna de prueba. La columna de prueba se investiga entonces para determinar si es adecuada para resistir cualquier combinación de *Pu* y M,, que pueda actuar sobre ella en caso de sobrecarga en la estructura, es decir, para observar si *Pu* y M, resultantes del análisis de la estructura, caen dentro de la región limitada por la curva marcada como "resistencia de diseño del ACI", al dibujarlos en el diagrama de interacción de resistencias, como en la figura 4. Asimismo, un diseño económico exige que la combinación de *Pu* y M, que controla esté muy cerca de la curva límite. Si no se cumplen estas condiciones, se debe seleccionar una nueva columna de prueba.

Aunque es posible desarrollar un programa de computador muy simple, basado en el análisis de compatibilidad de deformaciones, para calcular puntos en la curva de resistencia de diseño e incluso dibujar esta curva para cualquier columna de prueba, en la práctica se utilizan ayudas de diseño como las que están disponibles en manuales y volúmenes especiales publicados por el American Concrete Institute y por el Concrete Reinforcing Steel Institute. Éstos comprenden los casos prácticos más frecuentes como columnas rectangulares o cuadradas reforzadas en forma simétrica y columnas circulares reforzadas con espiral.

**Figura 4.4.** Disposiciones de seguridad del Código ACI superpuestas en el diagrama sobre la interacción de resistencia de una columna.

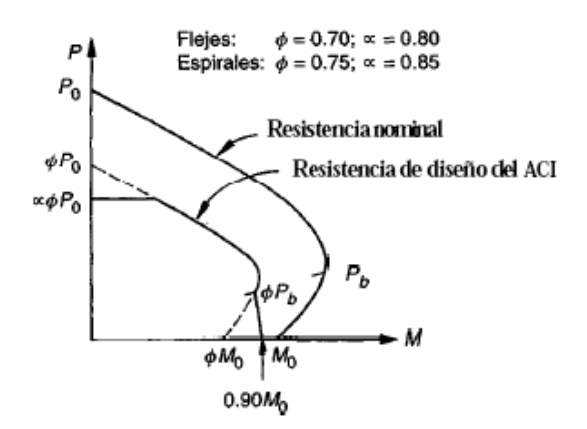

**\*Fuente:** Diseño de estructuras de concreto, Arthur H. Nilson.

137

Las gráficas consisten en curvas de interacción de resistencia del tipo mostrado en la figura 4 y marcadas con "resistencia de diseño del ACI", es decir, que ya tienen incorporadas las disposiciones de seguridad del Código. Sin embargo, en lugar de dibujar *ФPn* vs. *ФMn* se utilizan parámetros correspondientes para hacer que las gráficas sean aplicables a casos más generales, esto es, la carga se dibuja como *ФPn*/*Ag* mientras que el momento se expresa como (*ФPn*/*Ag*)(*e*/*h*). Se dibujan varios grupos de curvas para diferentes valores de ρg = *Ast*/*Ag*; éstas se usan, en la mayor parte de los casos, en conjunto con un grupo de líneas radiales que representan diferentes relaciones de excentricidad *e*/*h*.

Gráficas como las mencionadas permiten el diseño directo de columnas cargadas excéntricamente para el intervalo corriente de resistencias y de variables geométricas. Éstas pueden utilizarse en cualquiera de las dos maneras que se explican a continuación. Para una carga mayorada *Pu* y una excentricidad equivalente e = *Mu*/*Pu* dadas:

1. (a) Seleccionar unas dimensiones tentativas para la sección transversal b y h (referencia figura 3).

(b) Calcular la relación y basada en los requisitos de recubrimiento hasta el centroide de las barras y seleccionar la gráfica correspondiente para el diseño de columnas.

(c) Calcular *Pu*/*Ag* y *Mu*/*Agh*, donde *Ag* = bh.

(d) A partir de la gráfica y para los valores encontrados en (c), leer la cuantía de acero ρg que se requiere.

- (e) Calcular el área total de acero A, = *ρgbh*.
- 2. (a) Seleccionar la cuantía de acero ρg.
- (b) Escoger un valor tentativo para h y calcular el h y y.
- (c) De la gráfica correspondiente, leer *Pu*/*Ag* y calcular el área requerida *Ag*.
- (d) Calcular  $b = Ag/h$ .

(e) Revisar el valor tentativo de h si se requiere obtener una sección bien proporcionada.

(f) Calcular el área total de acero *Ast* = *ρgbh*.

# **4.3. Aplicación en el Diseño Estructural Ampliación del Centro Experimental Chocloca.**

#### **4.3.1. Alcance del aporte.**

Se analizarán dos situaciones al momento de aplicar el cambio de sección en las columnas como alternativa a las necesidades arquitectónicas de diseño.

Análisis de elementos individuales:

Diseñar columnas en sección T, L y Cruz tomándolas como elementos individuales, ya sea columna en esquina, lateral o interior, para la planta más solicitada y en esta, para los elementos más solicitados. Siendo estas, la planta baja y en ella las columnas C1 (esquina), C10 (lateral) y C12 (interior).

Análisis de elementos en interacción:

Diseñar columnas en sección T, L y Cruz tomándolas como elementos dependientes, ya sea columna en esquina, lateral o interior, para la columna más solicitada, C12 (interior), variando la sección para cada una de las plantas exceptuando la última, puesto que no requiere.

En el presente estudio se aboca al análisis y diseño de columnas sin tomar en cuenta las fundaciones, pero se tomará como condiciónate de diseño, el perímetro de columna en contacto con los ábacos de la losa casetonada.

Todos los cálculos se desarrollan en el ANEXO 12. Aporte Académico.

# **4.4. Análisis de resultados.**

Sabiendo que:

La sección requerida para resistir las solicitaciones en el elemento más esforzado (columna interior) es de 40\*40 cm (1600 cm2 en contacto con el ábaco de la losa) y área de acero igual a 16,08 cm2. Y para las columnas perimetrales es de 30\*30 cm (900 cm2 en contacto con el ábaco de la losa) y área de acero igual a 6,79 cm2.

Para que el elemento estructural trabaje correctamente, se necesita secciones mínimas, condicionadas por las separaciones de las barras al momento del armado, el ancho del muro, el área de columna en contacto con el ábaco de la losa.

Como resultado tenemos que todas las secciones cumplen las solicitaciones, a continuación, se presenta una tabla comparativa.

## **Análisis de elementos individuales:**

**Tabla 4.1.** Tabla comparativa de elementos estructurales individualizados.

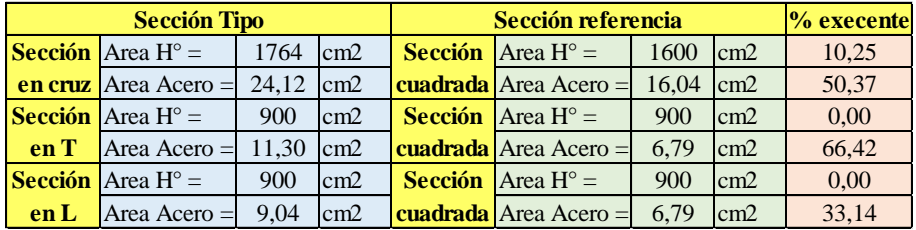

**\*Fuente:** Elaboración propia.

## **Comparativa sección cruz vs sección cuadrada.**

La sección en Cruz '+' cumple las solicitaciones, pero supone un gasto de material en un porcentaje considerable. Siendo 10,25% de exceso de hormigón y 50,37% de exceso en acero de construcción. Tal diferencia de área de acero está dada por las condiciones de: cantidad de varillas necesarias para el armado y por el empleo de una norma que trabaja con un porcentaje mínimo de área de acero del 1% para columnas.

# **Comparativa sección T vs sección cuadrada.**

La sección T cumple las solicitaciones y el área de sección en contacto con el ábaco de la losa, el área de acero tiene un 33,14% de exceso. Tal diferencia de área de acero está dada por las condiciones de: cantidad de varillas necesarias para el armado y por el empleo de una norma que trabaja con un porcentaje mínimo de área de acero del 1% para columnas.

# **Comparativa sección L vs sección cuadrada.**

La sección L cumple las solicitaciones y el área de sección en contacto con el ábaco de la losa, el área de acero tiene un 66,42% de exceso. Tal diferencia de área de acero está dada por las condiciones de: cantidad de varillas necesarias para el armado y por el empleo de una norma que trabaja con un porcentaje mínimo de área de acero del 1% para columnas.

## **Análisis de elementos en interacción:**

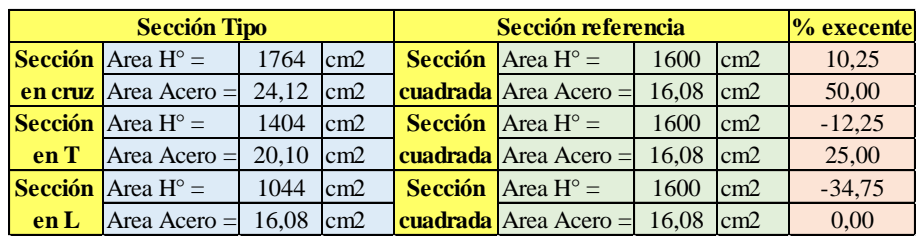

**Tabla 4.2.** Tabla comparativa de elementos estructurales en interacción.

**\*Fuente:** Elaboración propia.

# **Comparativa sección cruz vs sección cuadrada.**

La sección en Cruz '+' cumple las solicitaciones, pero supone un gasto de material en un porcentaje considerable. Siendo 10,25% de exceso de hormigón y 50,00% de exceso en acero de construcción. Tal diferencia de área de acero está dada por las condiciones de: cantidad de varillas necesarias para el armado y por el empleo de una norma que trabaja con un porcentaje mínimo de área de acero del 1% para columnas.

# **Comparativa sección T vs sección cuadrada.**

Por facilidad constructiva y convencionalidad, en el diseño estructural, no se variaron las secciones de las columnas entre plantas, por lo que la columna C12 es de 40\*40 cm.

La sección T cumple las solicitaciones y el área de sección en contacto con el ábaco de la losa (1250 cm2), el porcentaje negativo no afecta porque se debe a la continuidad de la sección de la columna para otro valor solicitación, con un cambio de sección se optimiza el uso del hormigón, el área de acero tiene un 25,00% de exceso. Tal diferencia de área de acero está dada por las condiciones de: cantidad de varillas necesarias para el armado y por el empleo de una norma que trabaja con un porcentaje mínimo de área de acero del 1% para columnas.

## **Comparativa sección L vs sección cuadrada.**

Por facilidad constructiva y convencionalidad, en el diseño estructural, no se variaron las secciones de las columnas entre plantas, por lo que la columna C12 es de 40\*40 cm.

La sección L cumple las solicitaciones y el área de sección en contacto con el ábaco de la losa (900 cm2), el porcentaje negativo no afecta porque se debe a la continuidad de la sección de la columna para otro valor solicitación, con un cambio de sección se optimiza el uso del hormigón, el área de acero tiene un 0,00% de exceso.

# **4.5. Conclusiones (Aporte Académico).**

El diseño estructural es de un laboratorio, está condicionado por su funcionalidad y no por su apariencia, se pueden cambiar las secciones de las columnas perimetrales, pero al analizar las interiores se complica por las divisiones de los ambientes con los que cuenta, debido a que no obedecen a secciones en T, L y Cruz, como alternativa de diseño.

No es recomendable implementar estas secciones en el presente proyecto debido a que las solicitaciones no son lo suficientemente demandantes, los elementos trabajan cerca al porcentaje de acero mínimo. La mejor alternativa es trabajar con columna de sección cuadrada.

# **CONCLUSIONES Y RECOMENDACIONES.**

#### **CONCLUSIONES.**

Debido a que las propuestas (diseño arquitectónico de dos laboratorios independientes) facilitadas por la FCAF de la UAJMS, no son factibles, por el reducido espacio destinado a la construcción, se propone un diseño alternativo que satisface a todas las necesidades académicas de un laboratorio de Biotecnología Vegetal, citando a continuación las conclusiones de dicho diseño estructural.

- Se cumplió el principal objetivo, el de diseñar y calcular la estructura del Laboratorio de Biotecnología Vegetal que forma parte de la ampliación de la infraestructura del CECH.
- El estudio topográfico realizado da cuenta que se trata de un área relativamente plana, donde el emplazamiento de la estructura se encuentra sobre una misma cota, lo que facilita el emplazamiento de la estructura. El área de emplazamiento es de 423.36 m2.
- En el estudio de suelos realizado en el sitio del emplazamiento además del trabajo en el laboratorio realizado por la Universidad Autónoma Juan Misael Saracho, se obtuvo una capacidad portante del suelo de 3,32 Kg/cm2 a una profundidad de 2.65 metros, además se pudo identificar un suelo de arcilla dura, lo que permite fundar un mismo tipo de zapatas (aisladas) a una misma profundidad.
- El diseño de la losa casetonada logró cubrir un amplio ambiente y presentar pequeñas deformaciones en comparación con una losa de viguetas. El diseño de esta losa cumple los requerimientos de la norma CBH-87. Siendo la losa Casetonada la mejor alternativa técnica para cubrir luces mayores a 5 m y de solicitaciones considerables.
- Debido a que se consideró la tabiquería como carga distribuida por m2, esta puede estar dispuesta en el orden que necesite el cliente.
- El costo de la obra alcanza los Un Millón Cincuenta Mil, Novecientos Diecisiete, 71/100 Bs.
- Según el plan de obra, la ejecución de la obra bruta llevará un tiempo de 296 días.

# **RECOMENDACIONES.**

- Se recomienda uniformizar el tamaño de los elementos estructurales para mayor facilidad constructiva.
- Se recomienda volver a realizar los estudios necesarios al terreno antes de la construcción y verificar si los resultados son coherentes.
- La losa de la azotea fue diseñada para que cumpla la función de cubierta por lo que no se debe tomar como alternativa el cambio de uso.
- Cumplir las especificaciones técnicas para evitar contratiempos en la etapa constructiva, siguiendo la normativa CBH-87.